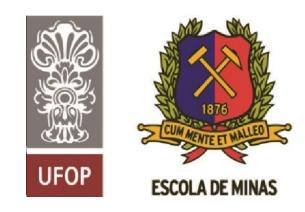

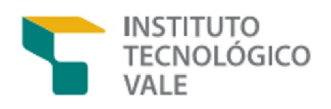

## Programa de Pós-Graduação em Instrumentação, Controle e Automação de Processos de Mineração (PROFICAM) Escola de Minas, Universidade Federal de Ouro Preto (UFOP) Associação Instituto Tecnológico Vale (ITV)

Dissertação

## DESENVOLVIMENTO DE DISPOSITIVO AUTOMÁTICO DE MEDIÇÃO DE UMIDADE DE MINERIO DE FERRO ´

Matheus Teixeira Neiva

Ouro Preto Minas Gerais, Brasil 2022

#### Matheus Teixeira Neiva

## DESENVOLVIMENTO DE DISPOSITIVO AUTOMÁTICO DE MEDIÇÃO DE UMIDADE DE MINERIO DE FERRO ´

Dissertação apresentada ao Programa de Pós-Graduação em Instrumentação, Controle e Automação de Processos de Mineração da Universidade Federal de Ouro Preto e do Instituto Tecnológico Vale, como parte dos requisitos para obtenção do título de Mestre em Engenharia de Controle e Automação.

Orientador: Prof. Alan Kardek Rêgo Segundo, D.Sc. Coorientador: Prof. Philip von Pritzelwitz, D. Sc.

## SISBIN - SISTEMA DE BIBLIOTECAS E INFORMAÇÃO

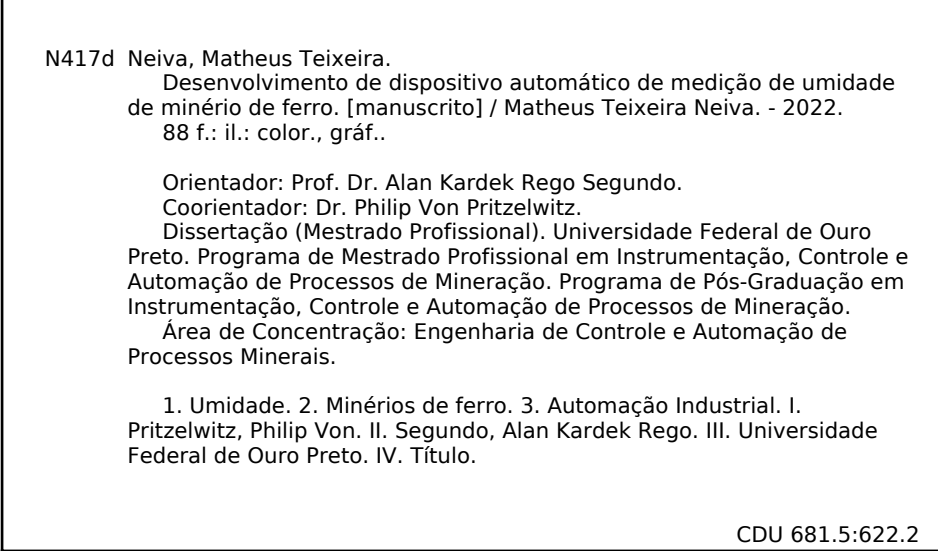

Bibliotecário(a) Responsável: Maristela Sanches Lima Mesquita - CRB-1716

22/11/2022 15:33 SEI/UFOP - 0429477 - Folha de Aprovação Dissertação

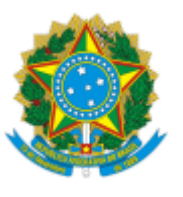

MINISTÉRIO DA EDUCAÇÃO UNIVERSIDADE FEDERAL DE OURO PRETO REITORIA ESCOLA DE MINAS PROGR. POS GRAD. PROF. INST. CONT. E AUT. PROCESSOS DE MIN.

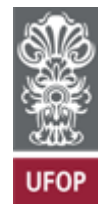

#### **FOLHA DE APROVAÇÃO**

#### **Matheus Teixeira Neixa**

#### **Desenvolvimento de dispositivo automático de medição de umidade de minério de ferro**

Dissertação apresentada ao Programa de Pós-Graduação em Instrumentação, Controle e Automação de Processos de Mineração (PROFICAM), Convênio Universidade Federal de Ouro Preto/Associação Instituto Tecnológico Vale - UFOP/ITV, como requisito parcial para obtenção do título de Mestre em Engenharia de Controle e Automação na área de concentração em Instrumentação, Controle e Automação de Processos de Mineração

Aprovada em 05 de setembro de 2022

#### Membros da banca

Doutor - Alan Kardek Rêgo Segundo - Orientador - Universidade Federal de Ouro Preto Doutor - Philip von Pritzelwitz - Instituto Tecnológico Vale Doutora - Rosa Elvira Correa Pabón - Instituto Tecnológico Vale Doutor - Eduardo Nunes Santos - Universidade Tecnológica Federal do Paraná

Alan Kardek Rêgo Segundo, orientador do trabalho, aprovou a versão final e autorizou seu depósito no Repositório Institucional da UFOP em 21/11/2022

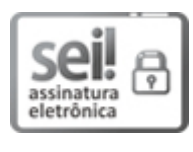

Documento assinado eletronicamente por **Saul Emanuel Delabrida Silva**, **VICE-COORDENADOR(A) DE CURSO DE PÓS-GRADUAÇÃO EM INST. CONT. E AUTOMAÇÃO DE PROCESSOS DE MINERAÇÃO**, em 22/11/2022, às 15:33, conforme horário oficial de Brasília, com fundamento no art. 6º, § 1º, do Decreto nº 8.539, de 8 de [outubro](http://www.planalto.gov.br/ccivil_03/_Ato2015-2018/2015/Decreto/D8539.htm) de 2015.

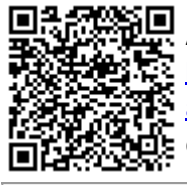

A autenticidade deste documento pode ser conferida no site http://sei.ufop.br/sei/controlador\_externo.php? [acao=documento\\_conferir&id\\_orgao\\_acesso\\_externo=0](http://sei.ufop.br/sei/controlador_externo.php?acao=documento_conferir&id_orgao_acesso_externo=0) , informando o código verificador **0429477** e o código CRC **33B543E9**.

**Referência:** Caso responda este documento, indicar expressamente o Processo nº 23109.015676/2022-17 SEI nº 0429477

R. Diogo de Vasconcelos, 122, - Bairro Pilar Ouro Preto/MG, CEP 35402-163 Telefone: (31)3552-7352 - www.ufop.br

*Aos meus pais, que nunca mediram esforc¸os para que eu alcanc¸asse os meus objetivos.*

## Agradecimentos

Agradeço a Deus por todas as bênçãos recebidas ao longo da minha vida. Aos meus pais, Maristania e Camilo, meu irmão, Vinícius, avós, tios e primos por todo o amor, apoio e incentivo na caminhada até aqui. Aos professores da UFOP/ITV, em especial aos meus orientadores Alan e Philip, por todo apoio, compreensão, parceria e conhecimentos transmitidos. À República Mansão Amarela, aos Milionários, Bilionários, Marcinha e agregados por me acolherem em Ouro Preto e me proporcionarem momentos incríveis nessa etapa da minha trajetória. Também aos amigos que cultivei em Ouro Preto e Ouro Branco, que contribuíram para deixar a caminhada mais gratificante, principalmente em um momento de pandemia. Aos amigos do PROFI-CAM e LABCAM, que me ajudaram na troca de conhecimento e apoio no desenvolvimento do trabalho. Aos amigos da Samarco, em especial ao time da Automação de Ubu, que me apoiaram nos momentos que precisei ficar ausente.

O presente trabalho foi realizado com apoio da Coordenação de Aperfeicoamento de Pessoal de Nível Superior, Brasil (CAPES), Código de Financiamento 001; do Conselho Nacional de Desenvolvimento Científico e Tecnológico (CNPq); da Fundação de Amparo à Pesquisa do Estado de Minas Gerais (FAPEMIG); e da Vale SA.

*"Fac¸o o melhor, que sou capaz, so´ pra viver em paz" (Marcelo Camelo)*

#### Resumo

Resumo da Dissertação apresentada ao Programa de Pós Graduação em Instrumentação, Controle e Automação de Processos de Mineração como parte dos requisitos necessários para a obtenção do grau de Mestre em Ciências (M.Sc.)

#### DESENVOLVIMENTO DE DISPOSITIVO AUTOMÁTICO DE MEDIÇÃO DE UMIDADE DE MINERIO DE FERRO ´

Matheus Teixeira Neiva

Setembro/2022

#### Orientadores: Alan Kardek Rego Segundo ˆ Philip von Pritzelwitz

A umidade presente nos materiais é um parâmetro essencial para vários processos industriais. Na mineração, essa variável exerce muita influência em várias etapas da cadeia produtiva, como nos transportes ferroviário e marítimo, na pelotização e no armazenamento. Devido ao minério de ferro ser um produto com propriedades físicas variáveis, por causa da sua origem e dos diferentes tipos de processos produtivos, a medição dessa característica em específico é demasiadamente lenta e trabalhosa. Atualmente, a umidade é mensurada por meio de um método de pesagem e de secagem em estufa que demora mais de quatro horas para entregar o resultado de medição, o que acarreta em atrasos e retrabalhos ao longo da cadeia produtiva. De forma alternativa, existem métodos indiretos baseados na medição de propriedades elétricas dos materiais, que apresentam menor tempo de resposta. Nesse sentido, este trabalho tem como objetivo o desenvolvimento de um equipamento de bancada baseado na medição da impedância complexa e da densidade aparente do minério de ferro. Para tornar o procedimento de medição ainda mais rapido e mais padronizado, automatizou-se o equipamento por meio de sensores de ´ posição e dispositivos eletromecânicos, reduzindo-se, assim, a interferência do operador. Além disso, avaliou-se o uso de técnicas de Inteligência Artificial na análise dos dados fornecidos pelo sistema. Testes realizados com uma versao manual do equipamento no Porto da Ponta da ˜ Madeira, São Luís, MA, apresentaram resultados muito promissores, visto que a incerteza de medição da umidade foi igual a 0,1578 pontos percentuais de umidade em base úmida, com um coeficiente de determinação de 98,41%, utilizando-se redes neurais artificiais. O equipamento automático, utilizando-se de regressão linear múltipla, apresentou uma incerteza de 0,71 pontos percentuais de umidade em base úmida, com um coeficiente de determinação de 98%. Esses resultados demonstram o grande potencial da solução, mas também evidencia a necessidade de análises mais profundas com o equipamento automático, visto que não foi possível realizar análises com técnicas de inteligência artificial, devido a base de dados pequena.

Palavras-chave: Umidade, Minério de Ferro, Automação Industrial.

Macrotema: Logística; Linha de Pesquisa: Tecnologias da Informação, Comunicação e Automação Industrial; Tema: Redução de Umidade na Cadeia; Área Relacionada da Vale: Porto Ponta da Madeira, São Luís-MA.

#### **Abstract**

Abstract of Dissertation presented to the Graduate Program on Instrumentation, Control and Automation of Mining Process as a partial fulfillment of the requirements for the degree of Master of Science (M.Sc.)

#### DEVELOPMENT OF AN IRON ORE MOISTURE MEASUREMENT DEVICE

Matheus Teixeira Neiva

September/2022

Advisors: Alan Kardek Rêgo Segundo Philip von Pritzelwitz

Moisture present in materials is an essential parameter for many industrial processes. In mining, this variable exerts a lot of influence on various stages of the production chain, such as rail and maritime transport, pelletizing and storage. Due to iron ore being a product with variable physical properties, because of its origin and the different types of production processes, the measurement of this specific characteristic is too slow and laborious. Currently, moisture is measured using a weighing method and drying in an oven that takes more than four hours to deliver the measurement result, which leads to delays and reworks along the production chain. Alternatively, there are indirect methods based on the measurement of electrical properties of materials, which have a shorter response time. In this sense, this work aims to develop a benchtop equipment based on the measurement of complex impedance and apparent density of iron ore. To make the measurement procedure even faster and more standardized, the equipment was automated using position sensors and electromechanical devices, thus reducing operator interference. In addition, the use of Artificial Intelligence techniques in the analysis of the data provided by the system was evaluated. Tests carried out with a manual version of the equipment in the Porto da Ponta da Madeira, São Luís, MA, showed very promising results, since the uncertainty of measurement of moisture was equal to 0.1578 percentage points of humidity on a wet basis, with a coefficient of determination of 98.41%, using artificial neural networks. The automatic equipment, using multiple linear regression, presented an uncertainty of 0.71 percentage points of humidity on a wet basis, with a coefficient of determination of 98%. These results demonstrate the great potential of the solution, but also evidence the need for deeper analyzes with the automatic equipment, since it was not possible to perform analyzes with artificial intelligence techniques, due to the small database.

Keywords: Moisture, Iron Ore, Industrial Automation.

Macrotheme: Logistics; Research Line: Industrial Information, Communication and Automation Technologies; Theme: Production Chain Moisture Reduction; Related Area of Vale: Ponta da Madeira Port, São Luís-MA.

# Lista de Figuras

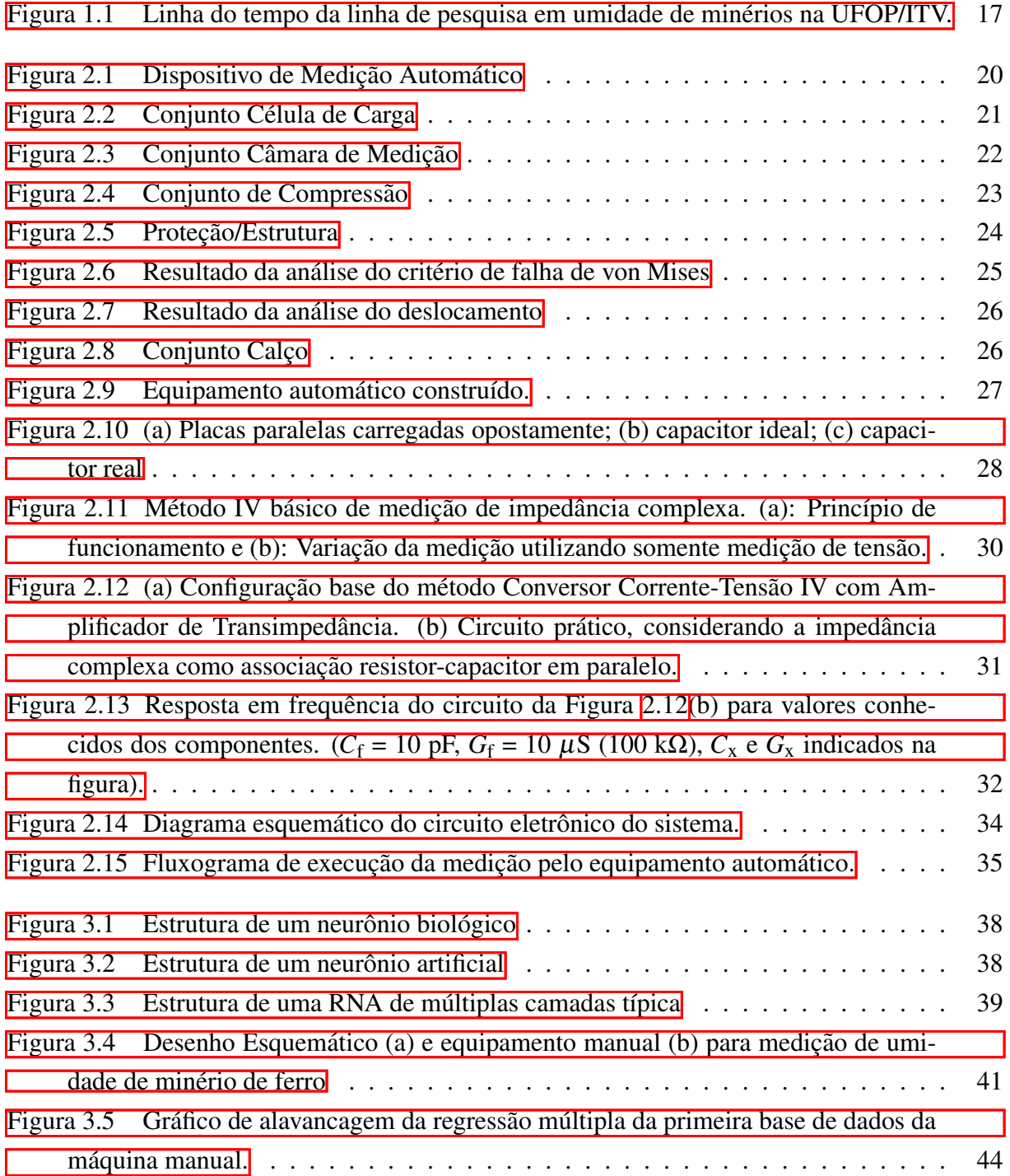

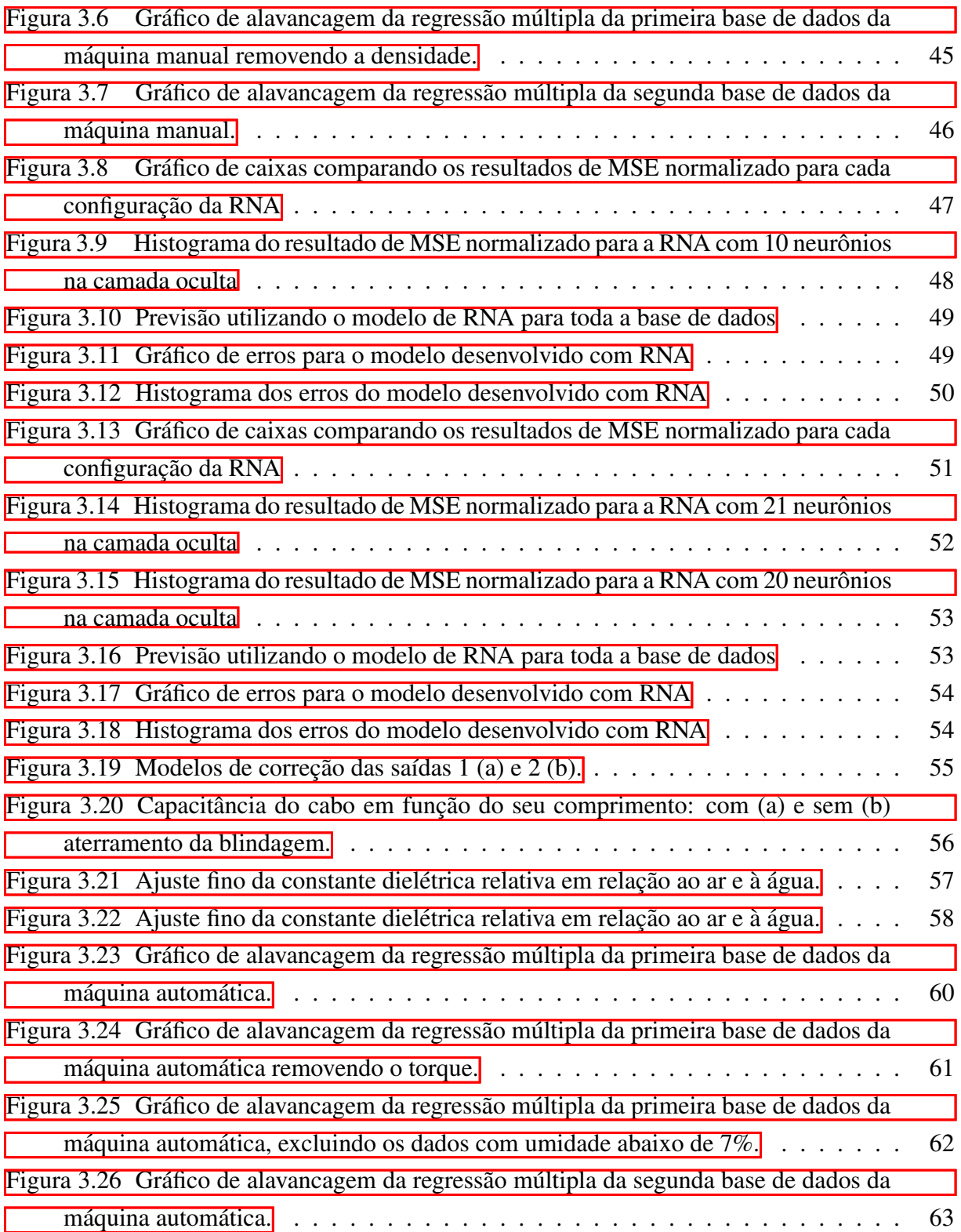

## Lista de Tabelas

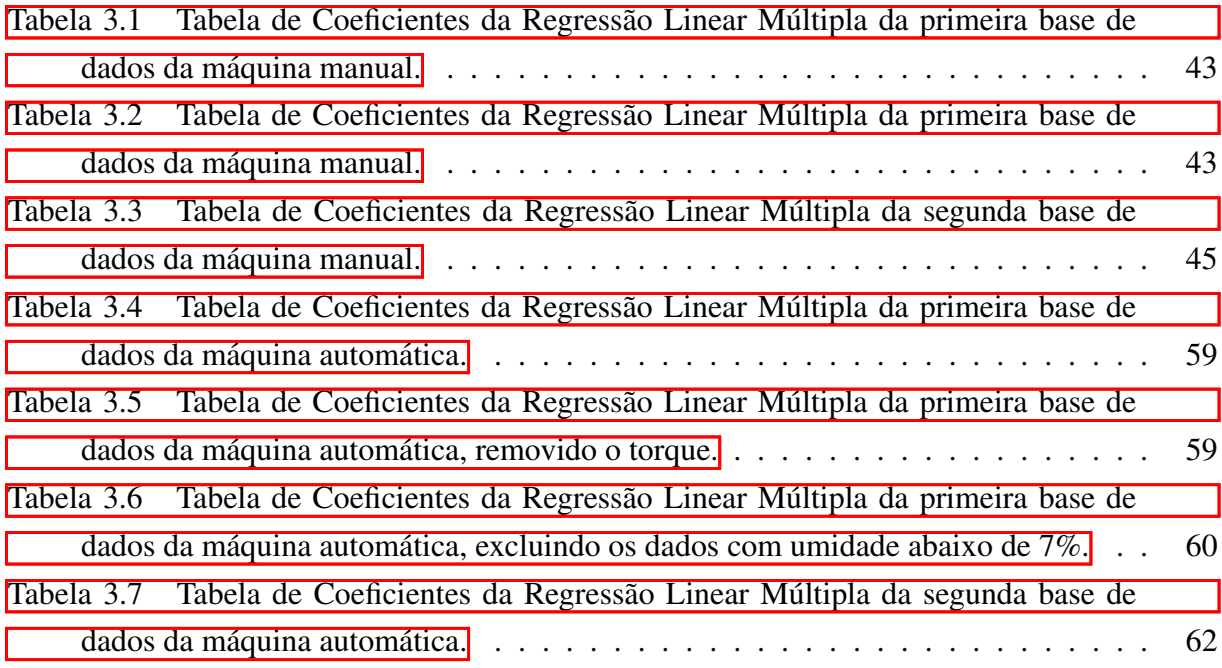

## Sumário

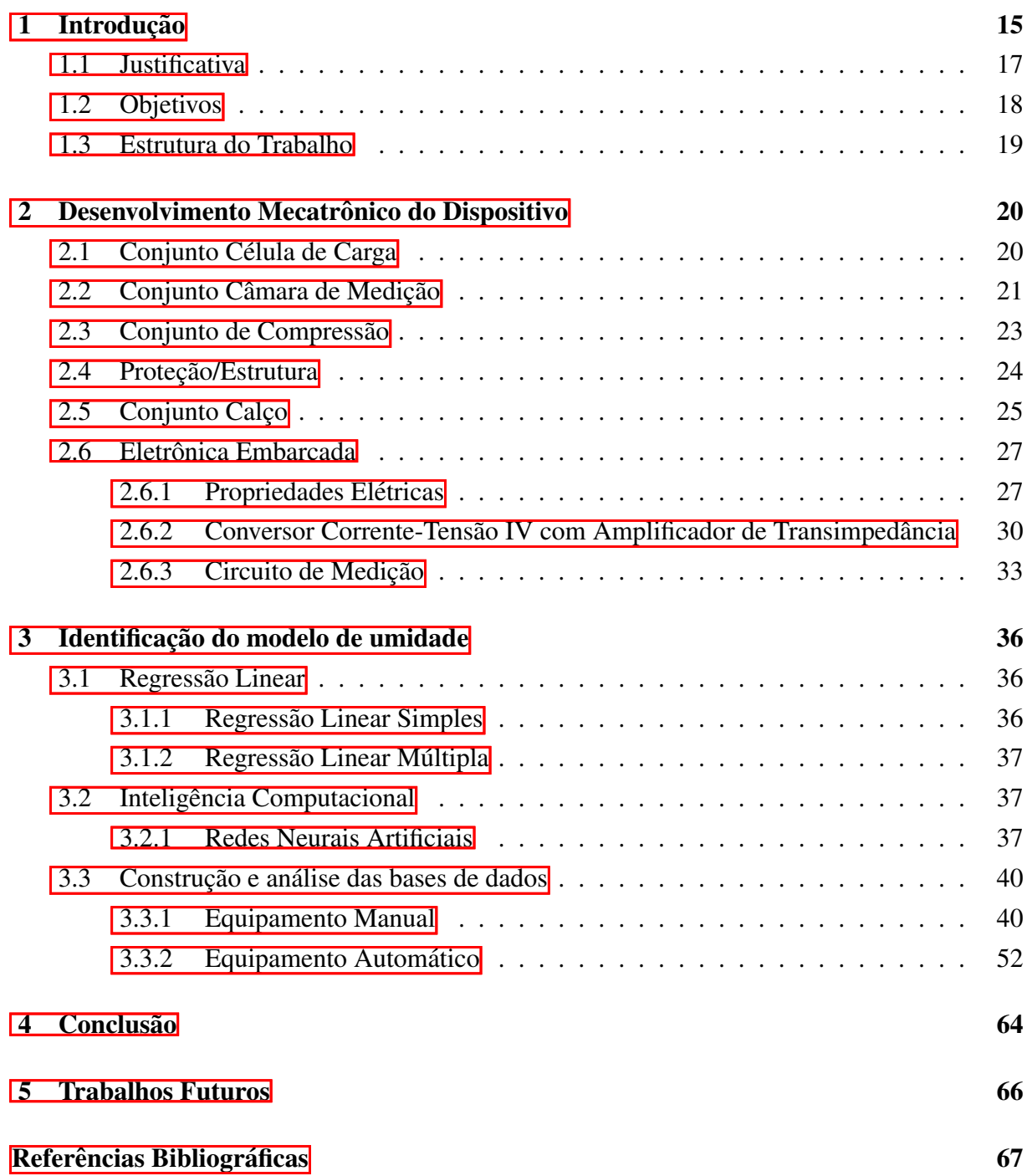

[Apendices](#page-69-0) 69 ˆ

#### <span id="page-17-0"></span>1 Introdução

A umidade presente em diversos materiais é um parâmetro essencial para vários processos. Na agricultura, a umidade se fez importante no ar e no solo. Uma umidade alta no ar pode ocasionar dificuldade de transpiração na cultura, enquanto uma baixa umidade do solo, pode ocasionar em dificuldade de absorção de água e nutrientes pelas raízes [\(CUNHA](#page-69-1) *et al.*, [1992\)](#page-69-1).

No processo de mineração, a umidade também tem muita influência em diversas etapas da cadeia produtiva. Um dos principais efeitos da umidade no minério de ferro se dá no custo de transporte. A umidade média do minério carregado pela Vale em seus portos é de 9,5% em base úmida. Em um navio Valemax, por exemplo, o qual tem capacidade para 400 toneladas, esse percentual representa aproximadamente 36 toneladas de agua transportadas, impactando ´ nos custos do seguro de transporte, além do próprio custo de transporte [\(VALE, 2020\)](#page-71-0). Além disso, para que um navio de carga de minério possa sair do porto de origem, é necessário que a umidade do minério esteja abaixo do "Limite de Umidade Transportável"(TML - *Transportable Moisture Limit*), o qual é calculado individualmente para cada material em cada carregamento [\(VALE, 2020\)](#page-71-0). Valores acima deste limite oferecem o risco de liquefação do material transportado, podendo ocasionar no adernamento da embarcação. Durante o carregamento, caso o minério apresente umidade acima do TML, o processo é suspenso, ocasionando em diversas perdas com estocagem, atrasos e diversos outros custos [\(PINTO](#page-70-0) *et al.*, [2017\)](#page-70-0).

Devido ao minério de ferro ser um produto com propriedades físicas variáveis, por causa da sua origem e dos diferentes tipos de processos produtivos aos quais foi submetido, a medição dessa característica em específico é lenta e trabalhosa. O método mais confiável, e normatizado, utilizado por todo setor mineral atualmente é por meio de secagem e pesagem, denominado método padrão de estufa [\(ISO 3087:2020, 2020\)](#page-69-2). Esse método consiste em pesar uma amostra de minério antes e depois de submetê-la a um processo de secagem em estufa com temperatura controlada, durante tempo suficiente para se obter a massa de minério seco. A diferença de peso, antes e depois da secagem, dividida pelo peso inicial da amostra representa a umidade do minério em base úmida.

O problema consiste no tempo necessário para se obter o resultado, que está atualmente em um mínimo de 4 horas (**ISO 3087:2020**, **2020**). Essa demora na medição potencializa os impactos causados pela falta de controle de umidade nos processos de mineração, visto que o tempo de resposta para interromper o problema é muito alto. Além disso, em tempos chuvosos, não é possível ter confiança nos dados, devido aos altos índices pluviométricos, principalmente nos portos da região norte/nordeste do país.

Este trabalho é fruto de uma continuidade de uma linha de pesquisa que surgiu no âmbito da parceria entre a UFOP e o ITV. Ela surgiu a partir de um sistema de irrigação proposto por Rêgo Segundo [\(2014\)](#page-70-1), o qual utiliza um método de medição de impedância complexa do solo, um meio poroso, por meio de um circuito conversor tensão-corrente (I-V) com amplificação de transimpedância.

A partir do trabalho desenvolvido por Rêgo Segundo [\(2014\)](#page-70-1), [Lage](#page-69-3) [\(2018\)](#page-69-3) desenvolveu um sensor para medir a impedância complexa de uma amostra de minério de ferro e, por meio de regressão linear, estimar a sua umidade. A obtenção do modelo é realizada tomando-se como referência a umidade obtida pelo método padrão de estufa. Também neste mesmo trabalho, foi percebido por **Lage** [\(2018\)](#page-69-3) que o modelo sofria forte influência da variação da densidade aparente da amostra. Isso ocorria devido aos espaços vazios presentes na mesma, os quais variavam junto com a densidade. Para contornar este desafio, [Lage](#page-69-3) [\(2018\)](#page-69-3) desenvolveu um primeiro protótipo que realizava a compressão da amostra a fim de padronizar a densidade aparente.

Após o desenvolvimento de [Lage](#page-69-3) [\(2018\)](#page-69-3), a linha de pesquisa se ramificou em quatro vertentes: medições de umidade em silos, em correias transportadoras, em vagões e em ban-cada. A primeira vertente foi proposta por [Silva](#page-71-1) [\(2019\)](#page-71-1), que desenvolveu um sensor capacitivo coplanar, o qual estaria posicionado na parede de um silo e forneceria a umidade em tempo real. A segunda vertente foi desenvolvida por *Pinto* [\(2019\)](#page-70-2), que adaptou o sensor capacitivo de [Lage](#page-69-3) [\(2018\)](#page-69-3) em um carro de dois graus de liberdade para que este posicionasse o sensor na correia transportadora e acompanhasse seu movimento, realizando a medição da umidade por amostragem automática. A terceira linha foi proposta por **Santos** [\(2020\)](#page-70-3), que desenvolveu um sensor capacitivo matricial para a medição do gradiente de umidade em um vagão de trem em escala reduzida. A quarta e última linha é a continuidade do trabalho original de  $\text{Lage}$  [\(2018\)](#page-69-3), que Rêgo Segundo *et al.* [\(2019\)](#page-70-4) adicionou um torquímetro para proporcionar uma padronização da força de compressão e melhorou toda a parte conceitual mecânica do conjunto. Toda essa linha do tempo pode ser vista na Figura  $\boxed{1.1}$ .

A partir do trabalho de Rêgo Segundo *et al.* [\(2019\)](#page-70-4), foi desenvolvido neste trabalho uma evolução mecatrônica do dispositivo, automatizando todo o processo, eliminando-se variações provenientes do erro humano. Também neste trabalho é verificada a viabilidade do uso de inteligência computacional na regressão do modelo de umidade do minério.

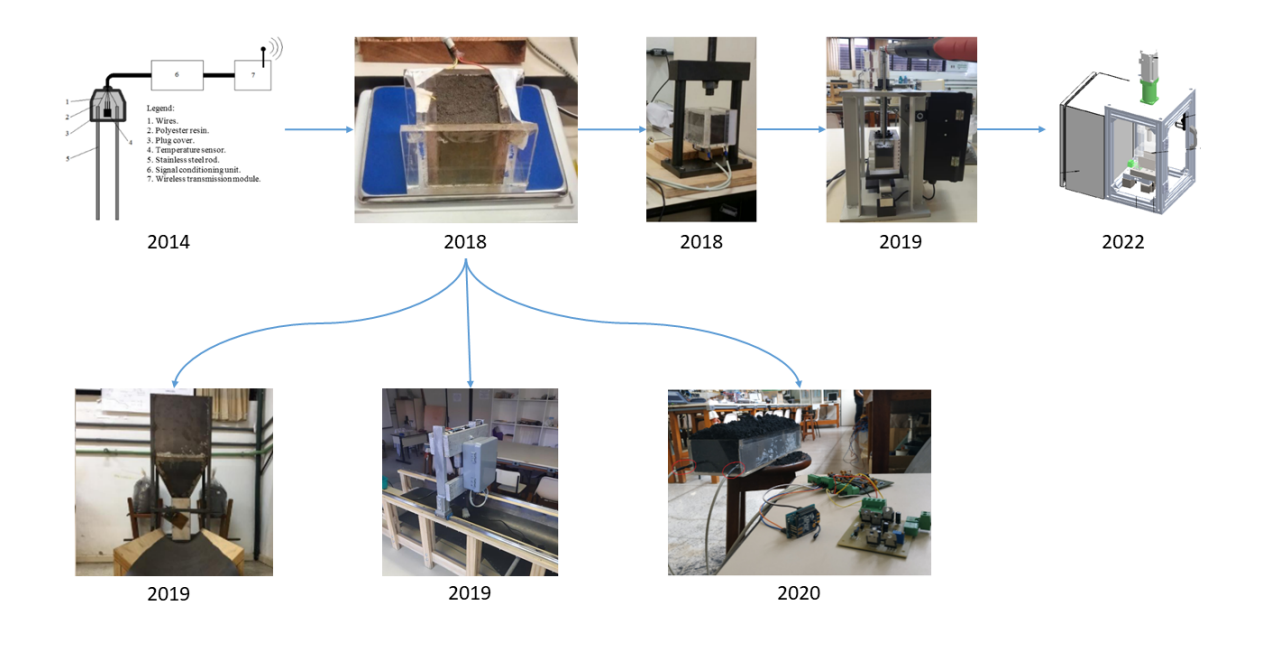

<span id="page-19-0"></span>Figura 1.1: Linha do tempo da linha de pesquisa em umidade de minérios na UFOP/ITV. Fonte: O Autor

## <span id="page-19-1"></span>1.1 Justificativa

A água está presente em praticamente toda a cadeia produtiva mineral, desde a umidade natural da rocha extraída até as chuvas e os processos de beneficiamento e transporte. Devido a isso, a umidade é um fator que precisa ser controlado em todas as etapas da cadeia de mineração, da mina ao porto, visto que essa parcela de água presente no minério não tem nenhum valor comercial, mas em algumas etapas, faz-se extremamente influente.

O controle preciso da umidade do minério é um forte requisito principalmente nas etapas de transporte e armazenamento. Nestas etapas, o desequilíbrio da umidade pode causar problemas nos custos de produção, de segurança e danos ao meio ambiente. Como exemplo, tem-se que o excesso de umidade reduz a eficiência do transporte e o torna ineficaz, devido à água ocupar uma porcentagem da carga que poderia ser ocupada por minério. Em contraponto a isso, a umidade não pode ser muito baixa, pois provoca alta emissão de partículas de minério pela ação do vento, podendo ocasionar em sanções relacionadas à legislação ambiental, conforme disposto no Art. 54 da Lei 9.605, de 12 de fevereiro de 1998 [\(BRASIL, 1998\)](#page-69-4). Nos pátios, a umidade fora de padrões especificados, além do problema de emissão de particulados, pode gerar instabilidade em pilhas de minério e, consequentemente, causar acidentes. No trans-porte marítimo, o qual, de acordo com [Ferreira](#page-69-5) *et al.* [\(2017\)](#page-69-5), transporta milhões de toneladas de minério de ferro anualmente, além do problema de eficiência, ainda há o risco de adernamento das embarcações. Isto ocorre devido à liquefação do minério nos compartimentos destas, alterando seu centro de massa e instabilizando-as.

O fenômeno de liquefação ocorre quando um material sólido granular passa a se com-

portar como um material líquido devido ao aumento da poropressão da água e à redução da tensão efetiva. O Código Marítmo Internacional para Cargas Sólidas a Granel (IMSBC - *International Maritime Solid Bulk Cargoes Code*), principal legislação internacional que rege a segurança do transporte de cargas sólidas a granel a bordo de navios (inclusive minérios), define que granéis sólidos susceptíveis a liquefação são cargas compostas por uma certa proporção de solidos finos e umidade capazes de liquefazer-se caso embarcados com umidade acima do ´ TML. O TML é a umidade máxima considerada segura para o transporte marítimo de cargas a granel. A legislação internacional demanda que a umidade da carga seja mantida inferior ao TML durante o carregamento e transporte, a fim de prevenir a liquefação durante a operação.

Para realizar a medição da umidade, a principal técnica é o método gravimétrico (padrão de estufa), mas, apesar da elevada exatidão, é uma técnica muito trabalhosa e com tempo de resposta muito elevado, o que compromete o controle dos processos e a tomada de decisões preventivas  $\overline{A}$ VILA, 2010). Existem no mercado outras abordagens para entregar uma medição de umidade e em tempo real já utilizadas na mineração, como a medição por micro-ondas, mas estas necessitam de investimento elevado, devido ao custo do equipamento e a nacionalização da tecnologia ( $\angle$ AVILA,  $\angle$ 2010). Além disso, há a necessidade de importação de mão de obra especializada para calibração e manutenção dos equipamentos, mas que ainda assim não atingem a acurácia exigida nos processos de mineração [\(PINTO](#page-70-5) *et al.*, [2021\)](#page-70-5).

Diante de todos os pontos apresentados, neste trabalho propõe-se o desenvolvimento de um dispositivo para a medição de umidade de minérios de forma automatizada, baseado no pedido de patente apresentado por Rêgo Segundo *et al.* [\(2019\)](#page-70-4).

### <span id="page-20-0"></span>1.2 Objetivos

O objetivo geral deste trabalho é desenvolver um dispositivo automático de bancada para a medição de umidade de minérios no porto da Ponta da Madeira em São Luís-MA.

Os objetivos específicos compreendem:

- 1. Projetar a estrutura mecânica do equipamento;
- 2. Dimensionar sensores e atuadores do equipamento;
- 3. Projetar e aperfeiçoar circuitos elétricos e eletrônicos para controlar equipamentos e realizar medição de umidade;
- 4. Avaliar técnicas de regressão para a obtenção de modelos de umidade de minérios de ferro;
- <span id="page-20-1"></span>5. Comparar equipamentos manual e automático.

## 1.3 Estrutura do Trabalho

O capítulo 1 apresenta a introdução com a definição da área de estudo e os objetivos a serem perseguidos no desenvolvimento do presente trabalho. O capítulo 2 apresenta o desenvolvimento mecatrônico do equipamento, detalhando dispositivos mecânicos, técnicas de projeto, sensores e atuadores dimensionados. O capítulo 3 detalha todo o desenvolvimento das técnicas para a regressão dos modelos de umidade de minério de ferro. O capítulo 4 apresenta a conclusão do trabalho e o capítulo 5 as perspectivas para trabalhos futuros.

### <span id="page-22-1"></span>2 Desenvolvimento Mecatrônico do Dispositivo

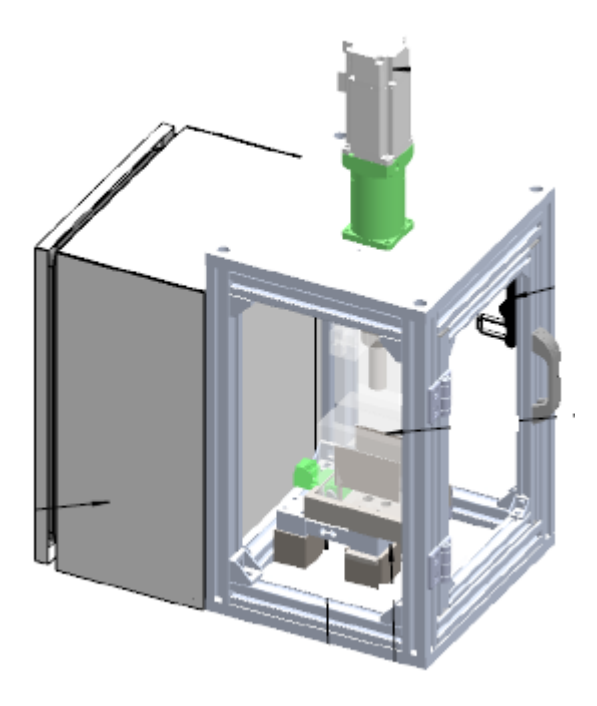

Figura 2.1: Dispositivo de Medição Automático Fonte: O Autor

<span id="page-22-0"></span>O dispositivo de medição, que pode ser visto na Figura [2.1,](#page-22-0) foi concebido para condicionar alguns parâmetros da amostra, a fim de reduzir a variabilidade da medição. Para isso, é necessário eliminar os espaços vazios da amostra e mensurar sua densidade aparente. Logo, o dispositivo foi estruturado como um pequena prensa elétrica de bancada, que além de aplicar diferentes forças de compressão, realiza a medição da massa e da altura da amostra.

Para facilitar o desenvolvimento e entendimento acerca do dispositivo, este foi dividido em cinco conjuntos, os quais são detalhados neste capítulo. No Apêndice A pode ser visto os desenhos dos conjuntos na íntegra.

#### <span id="page-22-2"></span>2.1 Conjunto Célula de Carga

O Conjunto Celula de Carga, visualizado na Figura [2.2,](#page-23-0) tem o objetivo de conferir ao ´ dispositivo a habilidade de aferir a massa da amostra. Ele é constituído basicamente por uma celula de carga (1) modelo PWZL-2F de 5 kg e condicionador de sinais Incon LC 4200, pelo ´ suporte da câmara de medição (2) e um conector elétrico. Esse conjunto foi dimensionado considerando que a amostra terá de 0,5 a 1 kg, com uma caixa de dimensões adequadas para esta quantidade de minério. A célula escolhida foi a do tipo *single-point*, devido ao baixo custo, ampla utilização em sistemas de pesagem, alta precisão e pela possibilidade de montagem com apoio de um calço durante a compressão do material, a fim de não a danificar.

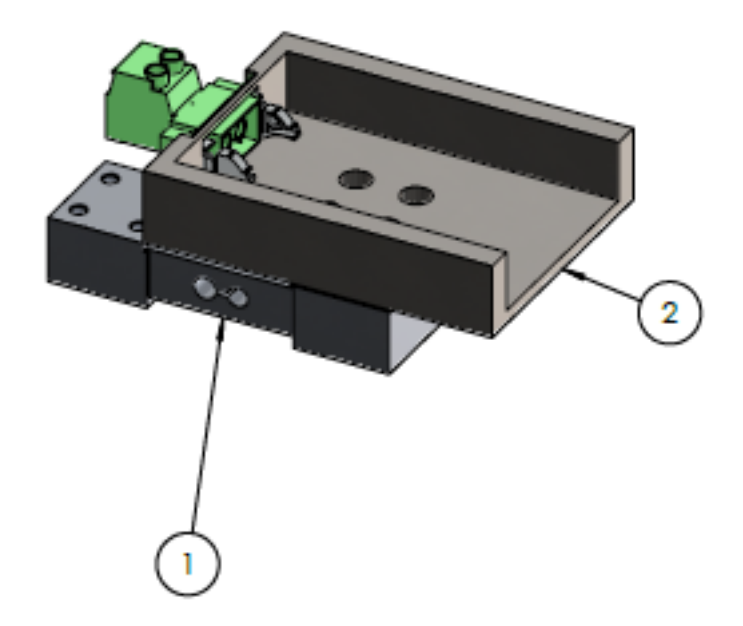

Figura 2.2: Conjunto Célula de Carga Fonte: O Autor

<span id="page-23-0"></span>O suporte da câmara de medição foi dimensionado considerando a fixação disponível na célula de carga, dimensões da câmara de medição, facilidade de se inserir e remover a câmara para realizar a troca de amostras e desgaste do material. Para isso, foi utilizado o aço ABNT 8640 temperado e revenido para uma dureza de 48-52 HRC. Com este material e tratamento térmico, reduz-se o desgaste físico, devido à alta dureza e o desgaste químico, visto que a liga 8640 apresenta cromo e níquel em sua composição. Este aço também apresenta alta usinabilidade, facilitando a fabricação da peça.

O conector do conjunto serve para conectar facilmente os eletrodos de medição da caixa ao circuito de medição. Foi escolhido o blocos de terminais plugáveis de duas posições da Phoenix Contact por ser um conector de encaixe rapido, revestido de prata. Isso confere alta ´ flexibilidade a conexão e baixo nível de ruído.

## <span id="page-23-1"></span>2.2 Conjunto Câmara de Medição

O Conjunto Câmara de Medição, visto na Figura [2.3,](#page-24-0) tem como objetivo de fornecer um ambiente para o condicionamento da amostra e constitui o elemento sensor das propriedades elétricas da amostra. É constituído por uma caixa em acrílico  $(1)$ , dois eletrodos em aço inox (2) colados nas laterais internas da caixa em acrílico, uma placa de circuito impresso e um conector do tipo *header*.

A Câmara de Medição foi dimensionada para que comportasse uma massa de 0,5 a 1 kg de minério de ferro em seu interior, permitisse a visualização do conteúdo, possibilitasse o posicionamento de dois eletrodos planos paralelos, não influenciasse no campo elétrico dos

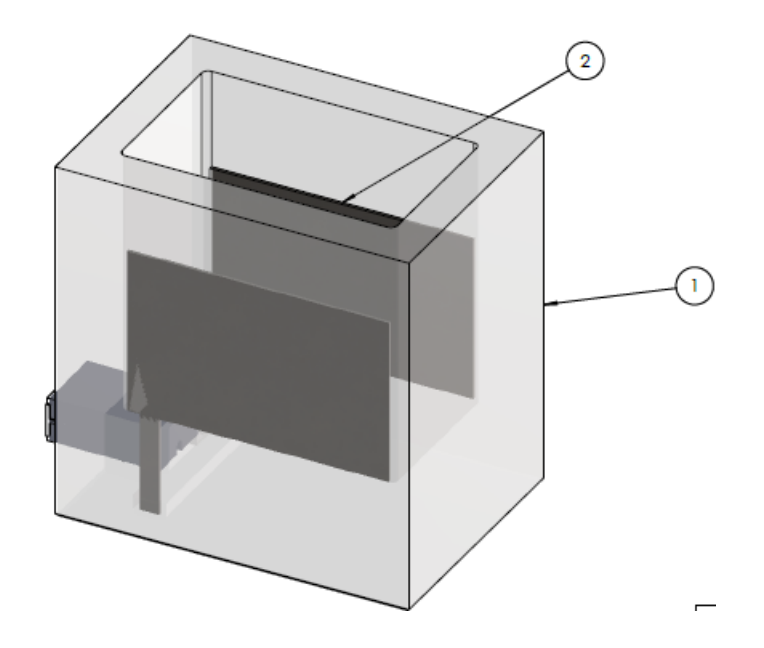

<span id="page-24-0"></span>Figura 2.3: Conjunto Câmara de Medição Fonte: O Autor

eletrodos e fosse de fácil inserção e remoção do equipamento. Para isso, foi escolhido o material polimérico acrílico, devido a excelente transparência, resistência, usinabilidade e isolamento elétrico. Foi projetada com uma parede mínima de 12 mm de espessura e em corpo único para garantir a integridade durante a compressão do material, considerado o uso de fresa de usinagem de 2 mm para facilitar a fabricação. Além disso, foram deixados entalhes para o posicionamento dos eletrodos, conector do tipo *Block Header* de duas posições e uma placa de circuito impresso, a qual realiza a ligação elétrica entre eletrodos e conector.

Os eletrodos foram desenvolvidos em chapa de aço inox 316L de 1 mm de espessura cortada por eletroerosão a fio, a fim de garantir as tolerâncias dimensionais do elemento sensor. Isto faz-se necessário para garantir a reprodutibilidade do coeficiente geométrico do elemento sensor, reduzindo-se a variação deste na calibração do sensor. O aço inox 316L foi escolhido devido a sua resistência a corrosão e abrasão, considerando que os eletrodos estão em contato com a amostra, além de apresentar características elétricas satisfatórias.

O conector escolhido foi o par do conector do Conjunto Célula de Carga, também fabricado pela Phoenix Contact, possuindo as mesmas características de encaixe rápido e revestido de prata, garantindo a flexibilidade da conexão e o baixo nível de ruído.

<span id="page-24-1"></span>Para a conexão elétrica entre o conector e os eletrodos, foi escolhido uma placa de circuito impresso de fibra de vidro dupla face (FR4) de 1,6 mm de espessura, devido a boa resistência mecânica, baixo custo, facilidade da montagem do conjunto, repetibilidade das características elétricas e facilidade de fabricação.

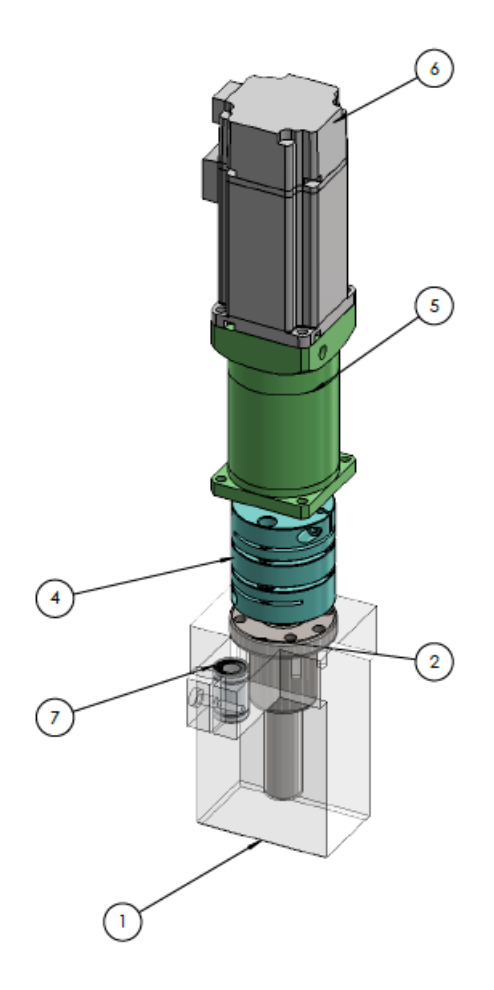

<span id="page-25-0"></span>Figura 2.4: Conjunto de Compressao˜ Fonte: O Autor

#### 2.3 Conjunto de Compressão

O Conjunto de Compressão, visto na Figura  $2.4$ , é o sistema mais complexo deste dispositivo, mas mesmo assim atua por um princípio simples. Basicamente funciona pelo princípio de um fuso (3) que transforma um movimento rotacional em um movimento linear. Essa transformação permite que um motor elétrico  $(6)$  seja utilizado para empurrar um punção  $(1)$ de encontro com a amostra a ser comprimida. Normalmente em prensas com fuso, a castanha  $(2)$  fica posicionada na estrutura fixa da prensa, enquanto o punção fica preso na extremidade inferior do fuso que, com sua rotação na castanha fixa, movimenta-se para cima ou para baixo.

Para que um motor elétrico seja adicionado para fazer a rotação do fuso nesta configuração, este deveria ser posicionado de um modo que acompanhasse o movimento ascendente/descendente do fuso e punção, ampliando a complexidade da solução consideravelmente e adicionando um grande número de elementos suscetíveis a desgaste e manutenção. Para contornar este complicador, o modelo foi ligeiramente alterado, de modo que a castanha fique posicionada no punção e o fuso fique fixo juntamente com o motor na estrutura da prensa. Deste modo, não se adiciona componentes novos além do motor para eletrificar a solução, somente há uma mudança

de perspectiva de qual elemento se movimenta e qual fica fixo no dispositivo.

Devido ao formato do punção acompanhar o formato da caixa, ele precisa manter uma orientação definida para que encaixe na caixa. Para que isso ocorra, faz-se necessário que o giro do punção com o giro do fuso seja anulado. Com isso, foi adicionado um sistema anti-giro composto por um rolamento linear (7) fixado no punção e um eixo retificado fixo à estrutura do dispositivo.

O motor elétrico selecionado para esta aplicação foi um servomotor Delta ECMA-C20604, o qual possui um torque nominal de 1,27 Nm e potência nominal de 400 W. Este servomotor oferece o controle de posição, por meio de um *encoder* rotativo, e torque precisos, possibilitando mensurar o torque aplicado na amostra e o deslocamento do punção.

O fuso selecionado foi o laminado de 20 mm de diametro e 5 mm de passo, com erro ˆ máximo de posicionamento de 0,05 mm/315 mm. Devido a estas especificações, foi necessário adicionar um redutor planetário WPF60 (5) com redução de 12:1 para que a força de compressão necessária fosse atingida. Para acoplar o fuso ao eixo do redutor planetário, foi selecionado um acoplamento de precisão da R+W  $(4)$  que garante a precisão na transmissão do movimento, reduzindo o erro de medição da posição pelo encoder.

### <span id="page-26-1"></span>2.4 Proteção/Estrutura

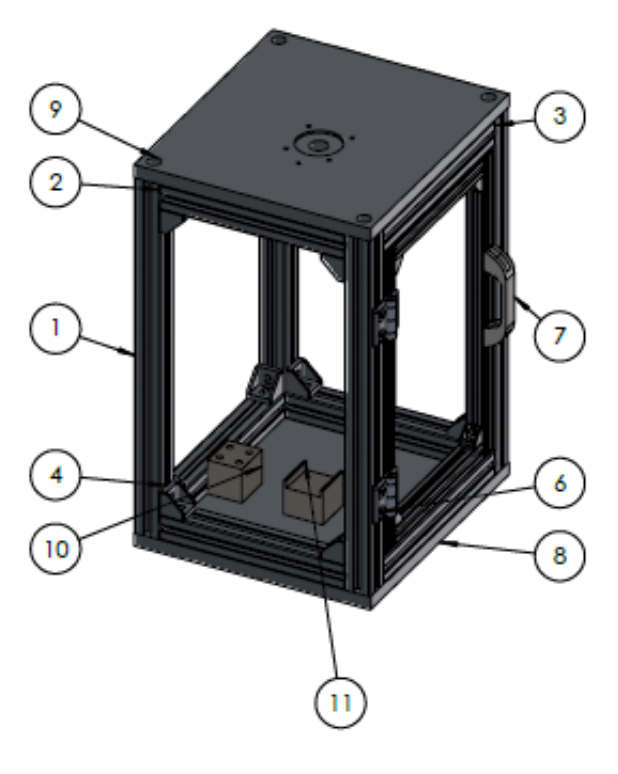

Figura 2.5: Proteção/Estrutura Fonte: O Autor

<span id="page-26-0"></span>A estrutura do dispositivo, visualizada na Figura  $\sqrt{2.5}$ , foi projetada também como proteção

física a acessos aos mecanismos internos da máquina conforme normatizado na Norma Regulamentadora 12. Foi utilizado no projeto perfis de alumínio estrutural (1, 2, 3 e 6) devido a facilidade construtiva, disponibilidade no mercado e resistência mecânica. As colunas e vigas com função estrutural foram dimensionadas com perfis  $30x30$  mm (1,2 e 3) e para a construção da porta de acesso foram utilizados perfis 20x20 mm (6). Para o topo e base (8 e 9), foram utilizados chapas de alumínio 6082-T6 de 15 mm de espessura.

Para avaliar a integridade da estrutura dimensionada, a força de tração que a prensa exerce na estrutura foi avaliada por meio da ferramenta de análise estática do Solidworks. Considerando o torque  $T$  máximo do motor com redutor planetário e raio  $l$  do fuso de esferas, além de considerar o rendimento em 100% tanto do redutor quanto do fuso de esferas, obtém-se que a força *F* de compressão da amostra e tração da estrutura, por meio da equação  $F = \frac{T \cdot 2 \cdot \pi}{l}$ , é igual a 7979,65 N.

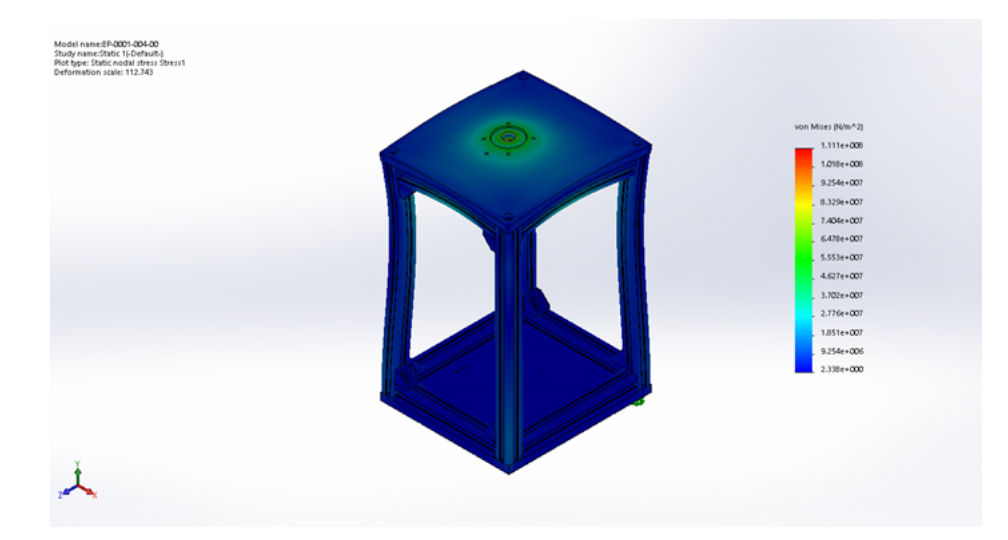

<span id="page-27-0"></span>Figura 2.6: Resultado da análise do critério de falha de von Mises Fonte: O Autor

A força calculada foi arredondada para 8 kN e aplicada na estrutura concentrada no apoio do redutor planetário e com direcional realizando uma tração da estrutura. Na Figura [2.6](#page-27-0) é possível perceber que a estrutura continuará integra, visto que a simulação do critério de falha de von Mises mostra que a tensão máxima de von Mises  $1,11\times 10^8$   $N/m^2$  é menor que a tensão normal de escoamento do material  $2,28 \times 10^8$  *N*/ $m^2$  e utilizando um fator de segurança mínimo de 2, ainda assim o critério é respeitado.

<span id="page-27-1"></span>Também foi avaliada o deslocamento resultante da aplicação da força, o qual resultou em um deslocamento máximo de 0,3992 mm, que pode ser visto na Figura  $\sqrt{2.7}$ .

## 2.5 Conjunto Calço

Conforme dito anteriormente, a compressão da amostra se dá em cima da célula de carga e caso esta não seja protegida, a deformação a danificará. Para prevenir esta condição,

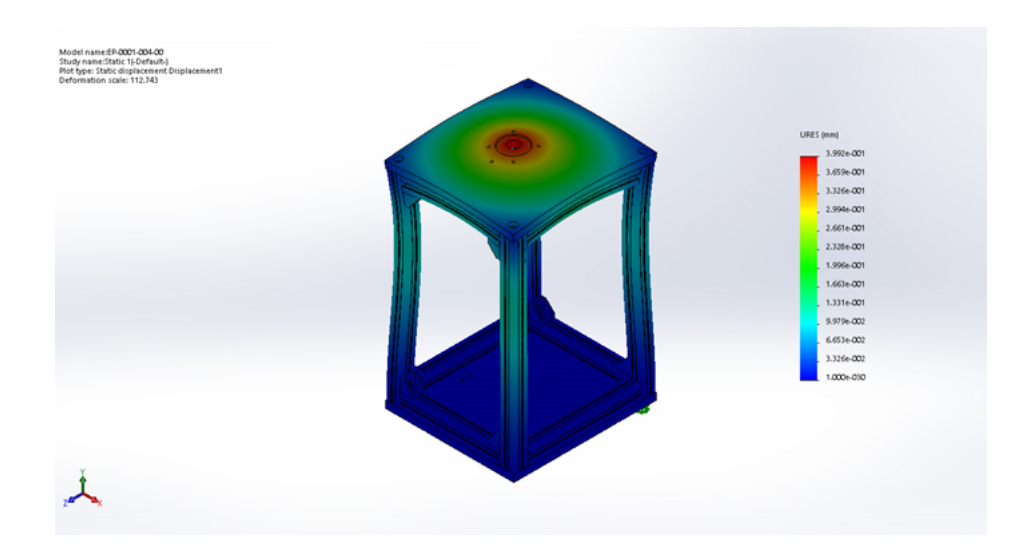

Figura 2.7: Resultado da análise do deslocamento Fonte: O Autor

<span id="page-28-0"></span>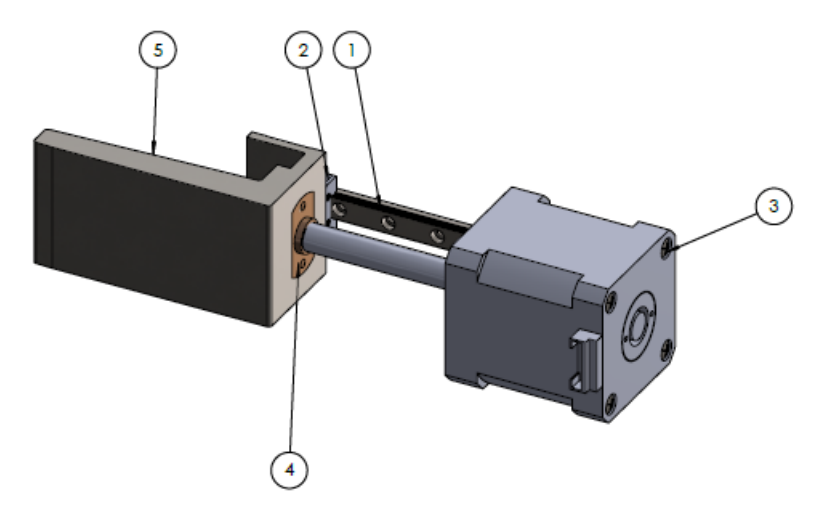

Figura 2.8: Conjunto Calço Fonte: O Autor

<span id="page-28-2"></span><span id="page-28-1"></span>foi dimensionado um calço mecânico (5), que pode ser visto na Figura  $[2.8]$ , para suportar a compressão e proteger a célula de carga. Este calço é posicionado por meio de uma guia linear (1) em conjunto com um motor de passo (3) e um fuso (4). Este motor em conjunto com o fuso proporciona o movimento linear e a guia fornece a precisão no posicionamento. O calço foi projetado também em aço 8640 temperado e revenido pelos mesmos motivos das outras peças confeccionadas neste material. Na Figura  $\sqrt{2.9}$ , é possível visualizar o equipamento automático construído.

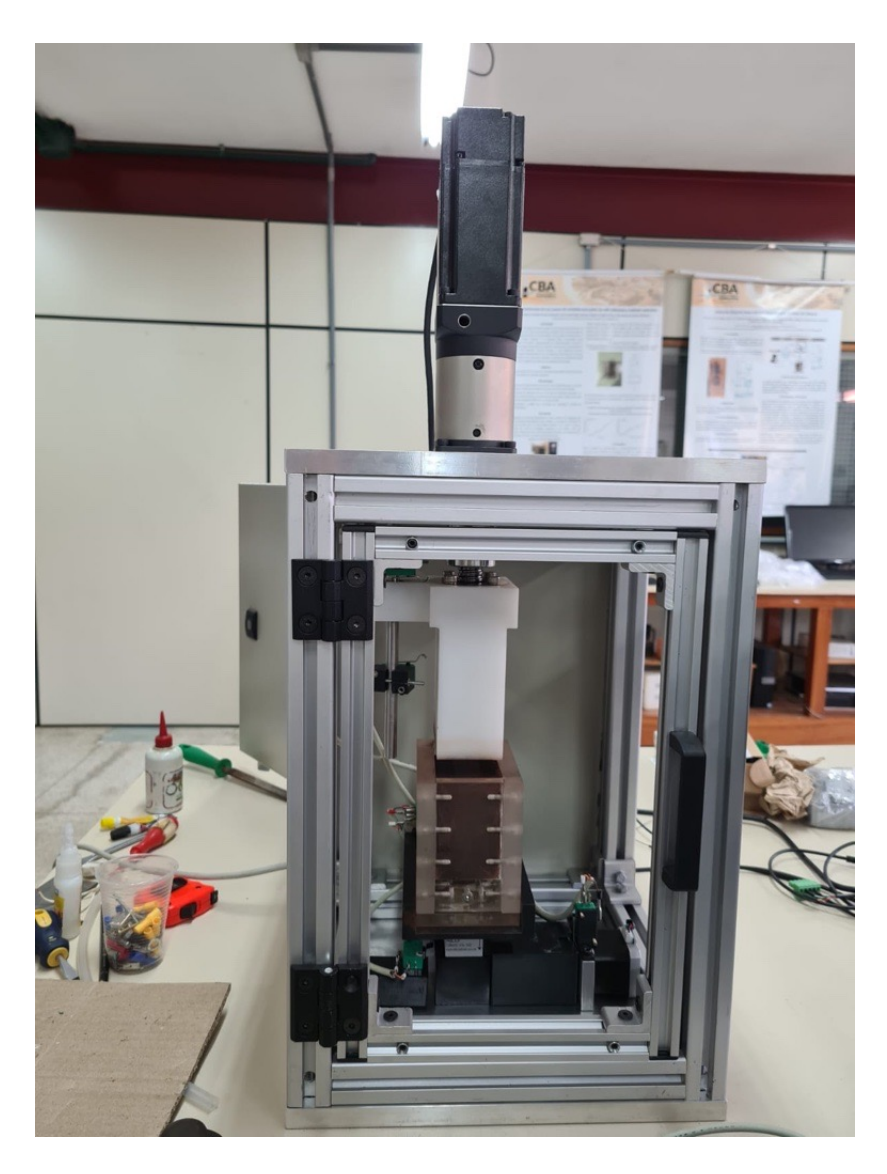

Figura 2.9: Equipamento automático construído. Fonte: O Autor

## <span id="page-29-0"></span>2.6 Eletrônica Embarcada

#### <span id="page-29-1"></span>2.6.1 Propriedades Elétricas

Campo Elétrico

De acordo com [Boylestad](#page-69-7) [\(2012\)](#page-69-7) e [Resnick e Halliday](#page-70-6) [\(2009\)](#page-70-6), campo elétrico é uma grandeza que define vetorialmente o módulo da força elétrica exercida por cada unidade de carga. Esta definição se da pela distribuição de vetores em uma região. Normalmente é representado por linhas de campo, as quais indicam a intensidade do campo em torno de um corpo carregado.

Toda a ideia de linhas de campo surgiu com a lei de Gauss e foi aprimorada por Michael Faraday. Basicamente, quanto maior a carga, em Coulombs [C], maior a densidade de linhas de campo por unidade de área.

O físico francês Charles Coulomb desenvolveu a lei da Física que leva o seu nome, determinando a forca eletrostática resultante da interação entre duas cargas pontuais situadas no espaço com uma distância *r*. Na Equação [2.1](#page-30-1) é possível visualizar a lei de Coulomb,

<span id="page-30-1"></span>
$$
|F| = k_e \frac{|Q_1 Q_2|}{r^2},\tag{2.1}
$$

em que *F* é a força resultante [N],  $k_e$  é a constante eletrostática do vácuo [=9  $\times$  10<sup>9</sup> *Nm*<sup>2</sup>/C<sup>2</sup>],  $Q_1$  e  $Q_2$  as cargas no espaco [*C*] e *r* a distância [*m*] (**BOYLESTAD**, 2012).

#### Capacitância

Considerando cargas não mais pontuais, mas sim planos infinitos paralelos, carregados com polos opostos e considerando que a magnitude de um campo elétrico é dada pela densidade de linhas de campo que atravessam uma superfície perpendicularmente, tem-se que o campo elétrico entre estas placas é uniforme. Mas caso considerado que estas placas sejam finitas, como no mundo real, um efeito de borda, que deforma o campo elétrico, surge, como pode ser visto na Figura [2.10](#page-30-0) [\(RESNICK e HALLIDAY, 2009\)](#page-70-6).

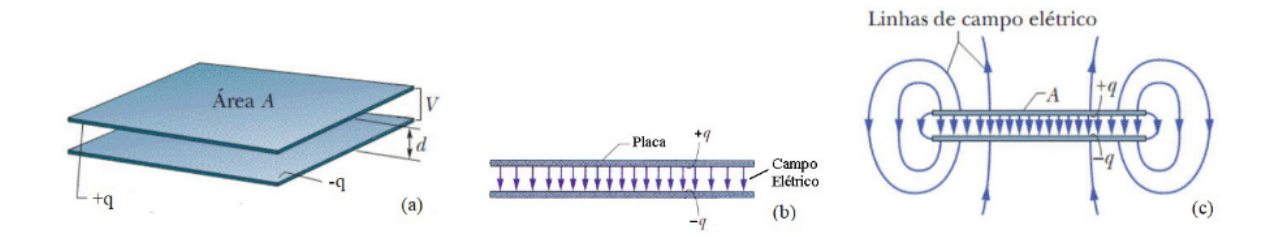

<span id="page-30-0"></span>Figura 2.10: (a) Placas paralelas carregadas opostamente; (b) capacitor ideal; (c) capacitor real Fonte: [Silva](#page-71-1) [\(2019\)](#page-71-1)

O efeito de borda é ignorado na maioria das aplicações práticas devido a área das placas normalmente ser muito maior que a distância entre elas, o que torna o campo uniforme ser muito mais significativo que o não-uniforme [\(BOYLESTAD, 2012\)](#page-69-7).

Devido às placas estarem polarizadas com cargas opostas, estas cargas tendem a se acumular nas faces internas das placas, devido à lei de Coulomb. Visto esse fenômeno, é possível armazenar cargas elétricas em um sistema de placas paralelas, isoladas por um material dielétrico (não condutor), antagônico às características condutivas das placas. Esse sistema é denominado capacitor [\(RESNICK e HALLIDAY, 2009\)](#page-70-6).

Segundo [Boylestad](#page-69-7) [\(2012\)](#page-69-7), para mensurar a capacidade de armazenamento de cargas de um capacitor quando submetido a uma diferença de potencial, é utilizada a grandeza capacitância, que é dada por

$$
C = \frac{Q}{V},\tag{2.2}
$$

em que  $C$  é a capacitância  $[F]$ ,  $Q$  a carga  $[C]$  e  $V$  a tensão  $[V]$ .

Também é possível descrever o conceito de capacitância relacionando-a com a geometria do capacitor, sendo dada por

<span id="page-31-0"></span>
$$
C = \frac{A}{d} \varepsilon_{\rm a},\tag{2.3}
$$

em que *A* é a área da placa congruente [*m*<sup>2</sup>], *d* a distância entre as placas [*m*] e ε a constante dielétrica  $[F/m]$ , sendo esta que relaciona o material dielétrico com a capacitância.

O "material" de menor constante dielétrica é o vácuo, o qual também serve de referência para os outros materiais, visto que é possível multiplicar a constante dielétrica do vácuo ( $\varepsilon_0$ ) por um valor que representa a razão entre a constante dielétrica absoluta do material ( $\varepsilon_a$ ) e  $\varepsilon_0$ , valor denominado de constante dielétrica relativa  $(\varepsilon')$ , adimensional.

Portanto, reescrevendo a Equação  $2.3$ , é possível obter

<span id="page-31-4"></span>
$$
C = k_g \varepsilon_0 \varepsilon',\tag{2.4}
$$

em que  $k_g$  é a constante geométrica do capacitor [m], definida pela razão entre a área da placa congruente e a distância entre as placas.

Impedância

A impedância elétrica mede a oposição que um circuito elétrico oferece à passagem de corrente elétrica quando excitado por uma diferença de potencial elétrico. É expressa por um número complexo, como pode ser visto na Equação  $2.5$ :

<span id="page-31-1"></span>
$$
\dot{Z} = R + jX, \tag{2.5}
$$

em que  $\dot{Z}$  é a impedância, R a resistência e X a reatância [ $\Omega$ ], sendo a resistência a parte que representa as perdas de energia por calor (Efeito Joule) e a reatância a parte da oposição que representa a troca de energia. A impedância também pode ser descrita pela primeira lei de Ohm, representada na Equação  $2.6$ 

<span id="page-31-2"></span>
$$
\dot{Z} = \frac{\dot{V}}{\dot{I}},\tag{2.6}
$$

em que  $\dot{V}$  é o fasor de tensão [V] e  $\dot{I}$  é o fasor de corrente [A] (<mark>BOYLESTAD</mark>, 2012).

Os elementos básicos de circuitos elétricos que apresentam características resistivas são os resistores e reativas os capacitores e indutores. Os indutores apresentam uma reatancia po- ˆ sitiva, enquanto os capacitores apresentam uma reatância negativa. As Equações  $\overline{2.7}$  e  $\overline{2.8}$ mostram o cálculo das reatâncias indutivas e capacitivas, respectivamente,

<span id="page-31-3"></span>
$$
X_{\rm L} = \omega L, \tag{2.7}
$$

<span id="page-32-2"></span>
$$
X_{\rm C} = \frac{1}{\omega C},\tag{2.8}
$$

em que *X*<sub>L</sub> é a reatância indutiva [Ω], *L* é a indutância [H], *X*<sub>L</sub> a reatância capacitiva [Ω] [\(RESNICK e HALLIDAY, 2009\)](#page-70-6).

Portanto, a impedância capacitiva é inversamente proporcional à frequência de excitação do circuito, podendo ser reescrita substituindo na Equação [2.8](#page-32-2) a Equação [2.4,](#page-31-4) obtendo-se assim a Equação [2.9](#page-32-3)

<span id="page-32-3"></span>
$$
X_{\rm C} = \frac{1}{\omega k_{\rm g} \varepsilon_0 \varepsilon'},\tag{2.9}
$$

a qual permite relacionar a reatância capacitiva com o material dielétrico.

Relacionando as Equações  $2.5$  e  $2.9$  com a segunda lei de Ohm, obtem-se

$$
\dot{Z} = \rho \frac{1}{k_{g}} + j \frac{1}{\omega k_{g} \varepsilon_{0} \varepsilon'},
$$
\n(2.10)

em que  $\rho$  é a resistividade elétrica  $[\Omega.m]$ .

Escrevendo em termos de admitância, que é o inverso da impedância, obtém-se

<span id="page-32-4"></span>
$$
\dot{Y} = \frac{1}{\dot{Z}} = k_{\rm g}(\sigma + j\omega \varepsilon_0 \varepsilon'). \tag{2.11}
$$

#### <span id="page-32-1"></span>2.6.2 Conversor Corrente-Tensão IV com Amplificador de Transimpedância

O meio mais simples e direto de se mensurar a impedância de um circuito é aplicando a própria definição de impedância, vista na Equação  $\sqrt{2.5}$ . Isto se dá medindo a amplitude e fase da corrente e tensão em cima da carga que se quer conhecer a impedância (RÊGO SEGUNDO),  $2014$ ; SILVA,  $2008$ ). A Figura  $2.11$ (a) mostra a aplicação dessa medição direta.

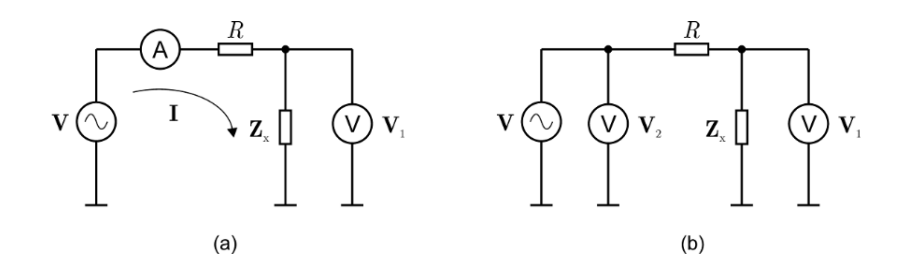

<span id="page-32-0"></span>Figura 2.11: Método IV básico de medição de impedância complexa. (a): Princípio de funcionamento e (b): Variação da medição utilizando somente medição de tensão. Fonte: [Silva](#page-71-2) [\(2008\)](#page-71-2)

Também é possível realizar a medição da impedância utilizando somente valores de tensão, medindo-as conforme a Figura  $\overline{2.11}$ (b). Matematicamente, utiliza-se a Equação  $\overline{2.12}$ , em que  $\dot{V}_1$  e  $\dot{V}_2$  são fasores de tensão. Para qualquer uma das duas configurações, faz-se necessário que o valor de *R* seja precisamente conhecido e pequeno se comparado a  $\vec{Z}_x$ .

<span id="page-33-1"></span>
$$
\dot{Z}_{\rm x} = \left(\frac{\dot{V}_1}{\dot{V}_2 - \dot{V}_1}\right) R \tag{2.12}
$$

A medição direta apresenta uma maior facilidade para a realização dos cálculos matemáticos para se encontrar a impedância complexa, mas tem baixa precisão, é difícil de se implementar devido a necessidade de medição de fase e apresenta uma alta sensibilidade para capacitâncias parasitas ligadas ao terra, encontradas normalmente nos cabos de ligação das son-das de medição (RÊGO SEGUNDO, 2014; [SILVA, 2008\)](#page-71-2).

Para contornar estas dificuldades, um amplificador de transimpedância é adicionado ao circuito, de modo que suas características de alta impedância de entrada e baixa impedância de saída possibilitem a medição de pequenas impedâncias entre eletrodos mesmo com altas im-pedâncias parasitas (RÊGO SEGUNDO, 2014; [SILVA, 2008\)](#page-71-2). O circuito base pode ser visto na Figura <mark>2.12</mark>(a). Esse circuito apresenta um sinal AC de excitação  $\dot{V}_i$ , uma impedância desconhecida a ser mensurada  $\dot{Z}_{x}$ , uma impedância conhecida no ramo de realimentação  $\dot{Z}_{f}$  e um sinal de saída  $\dot{V}_0$ . Quando o circuito é excitado pelo sinal  $\dot{V}_1$ , a entrada inversora apresenta um potencial aterrado por um terra virtual formado pelo aterramento da entrada não-inversora e, devido a alta impedância de entrada, toda a corrente que passa por  $\dot{Z_{\rm x}}$  deve necessariamente passar por  $\dot{Z}_{f}$ . Com isso, para acontecer o balanceamento dessa corrente, o amplificador altera a sua saída  $\dot{V}$ <sub>o</sub> de modo a compensar a corrente sobre  $\dot{Z}_{f}$ . O cálculo da impedância é modelado conforme a Equação <mark>2.13</mark>, a qual pode ser escrita também em termos de admitância  $\dot{Y}_x$  e  $\dot{Y}_f$ .

<span id="page-33-2"></span>
$$
\frac{\dot{V}_o}{\dot{V}_i} = -\frac{\dot{Z}_f}{\dot{Z}_x} = -\frac{\dot{Y}_x}{\dot{Y}_f}
$$
\n(2.13)

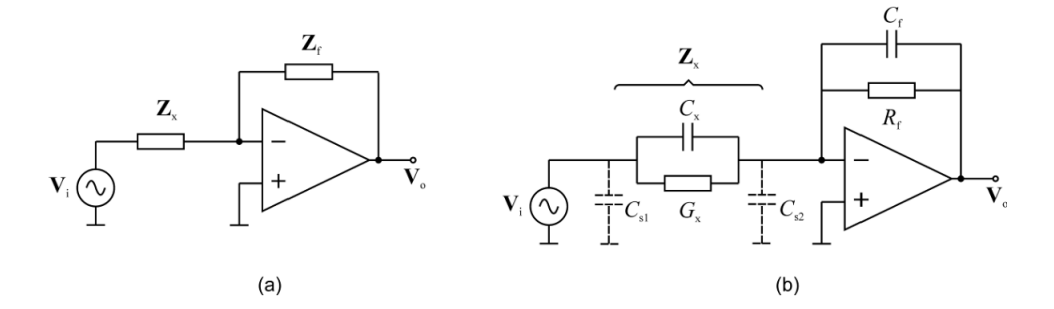

<span id="page-33-0"></span>Figura 2.12: (a) Configuração base do método Conversor Corrente-Tensão IV com Amplificador de Transimpedância. (b) Circuito prático, considerando a impedância complexa como associação resistor-capacitor em paralelo.

#### Fonte: [Silva](#page-71-2) [\(2008\)](#page-71-2)

Na prática, utiliza-se uma associação em paralelo de resistor e capacitor para representar as impedâncias  $\dot{Z}_f$  e  $\dot{Z}_x$ , nomeadas  $G_x$ ,  $C_x$ ,  $G_f$  e  $C_f$ , sendo essas respectivamente condutância desconhecida, capacitância desconhecida, condutância de referência e capacitância de referência. Também há capacitâncias parasitas provenientes das blindagens dos cabos, representadas por *C*s1 e *C*s2, mas que podem ser desconsideradas inicialmente devido a *C*s1 estar

sendo alimentada diretamente por  $\dot{V}_1$  e  $C_{s2}$  estar virtualmente aterrada pela entrada inversora. Esse circuito pode ser visto na Figura  $\sqrt{2.12}$ (b). Com isso, pode-se alterar a Equação  $\sqrt{2.13}$ , substituindo  $\dot{Z}_f$  e  $\dot{Z}_x$  por  $G_f$ ,  $C_f$ ,  $G_x$  e  $C_x$ , dando origem a Equação  $\boxed{2.14}$ , em que  $\omega = 2\pi f$  e  $f$  é a frequência do sinal de excitação [Hz] (RÊGO SEGUNDO, 2014; [SILVA, 2008\)](#page-71-2).

<span id="page-34-1"></span>
$$
\frac{\dot{V}_o}{\dot{V}_i} = -\left(\frac{G_x + j\omega C_x}{G_f + j\omega C_f}\right)
$$
\n(2.14)

A determinação de  $C_x$  e  $G_x$  pode ser feita de três modos: medindo-se amplitude e fase em uma frequência, medindo-se partes real e imaginária de  ${\dot{V}}_{{\rm o}}$  ou medindo-se duas amplitudes em diferentes frequências. Mesmo que matematicamente seja possível utilizar facilmente qualquer um dos três métodos, a complexidade do circuito para realizar a medição dos valores, e suas incertezas, é bem menor quando medido duas amplitudes em diferentes frequências (RÊGO [SEGUNDO, 2014;](#page-70-1) [SILVA, 2008\)](#page-71-2).

Quando se utiliza esse método de avaliar em duas frequências em magnitudes diferentes, tem-se que o ganho *A* é igual ao módulo de  $\dot{V}$ <sub>o</sub> por  $\dot{V}$ <sub>i</sub>, relacionando a entrada e a saída do circuito. Essa relação pode ser aplicada na Equação  $2.14$ , obtendo

<span id="page-34-2"></span>
$$
A = \left| \frac{\dot{V}_0}{\dot{V}_i} \right| = \left| \frac{\dot{Y}_x}{\dot{Y}_f} \right| = \frac{\sqrt{G_x^2 + (2\pi f)^2 C_x^2}}{\sqrt{G_f^2 + (2\pi f)^2 C_f^2}}.
$$
(2.15)

Variando-se a frequência na Equação [2.15,](#page-34-2) para um mesmo valor para  $G_f$  e  $C_f$ , além de considerar valores conhecidos de  $C_x$  e  $G_x$ , obtém-se um gráfico da resposta em frequência para cada combinação de  $C_x$  e  $G_x$ . Esse gráfico pode ser visto na Figura [2.13.](#page-34-0)

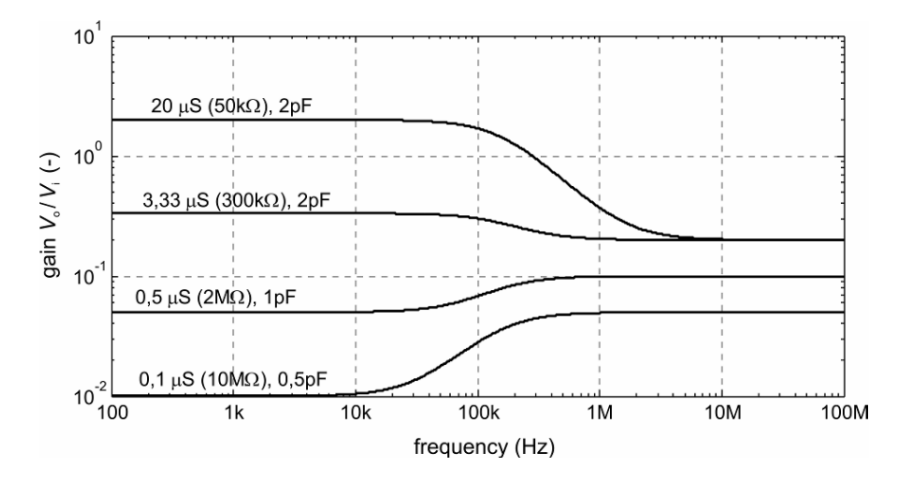

<span id="page-34-0"></span>Figura 2.13: Resposta em frequência do circuito da Figura  $\sqrt{2.12}$ (b) para valores conhecidos dos componentes. ( $C_f = 10$  pF,  $G_f = 10 \mu S$  (100 kΩ),  $C_x$  e  $G_x$  indicados na figura). Fonte: [Silva](#page-71-2) [\(2008\)](#page-71-2)

Pode ser visto que existem dois platôs claros na Figura [2.13.](#page-34-0) Escolhendo-se uma frequência em cada um dos platôs para excitar o circuito, é possível aplicar os limites  $f \to 0$  e  $f \to \infty$  na Equação  $\sqrt{2.15}$  e obter a magnitude de cada platô independentemente e relacioná-los com  $C_x$ e G<sub>x</sub>. Mas, de acordo com [Segundo](#page-71-3) *et al.* [\(2019\)](#page-71-3), esta aproximação tem a limitação de não

mensurar independentemente os efeitos da condutância e capacitância quando o material a ser testado apresenta alta condutividade, devido à frequência do sinal do circuito não ser alta o sufi-ciente para atingir o segundo platô [\(KEYSIGHT TECHNOLOGIES, 2017;](#page-69-8) RÊGO SEGUNDO, [2014;](#page-70-1) [SILVA, 2008\)](#page-71-2).

Para contornar este problema, [Segundo](#page-71-3) *et al.* [\(2019\)](#page-71-3) propôs um método denominado por ele *Real-dual-frequency*, o qual leva em consideração os valores reais das frequências de excitação aplicadas no circuito. Com isso, é possível obter os valores de condutividade ( $\sigma$ ) e constante dielétrica ( $\varepsilon'$ ) manipulando as Equações  $2.11$  e  $2.15$ , dando origem as Equações  $2.16$  $e[2.17]$ :

<span id="page-35-1"></span>
$$
\sigma = \frac{1}{k_g} \sqrt{\frac{A_1^2 \omega_0^2 (G_f^2 + \omega_1^2 C_f^2) - A_0^2 \omega_1^2 (G_f^2 + \omega_0^2 C_f^2)}{(\omega_0^2 - \omega_1^2)}}
$$
(2.16)

<span id="page-35-2"></span>
$$
\varepsilon' = \frac{1}{\varepsilon_0 k_g} \sqrt{\frac{A_0^2 (G_f^2 + \omega_0^2 C_f^2) - A_1^2 (G_f^2 + \omega_1^2 C_f^2)}{(\omega_0^2 - \omega_1^2)}}
$$
(2.17)

#### <span id="page-35-0"></span>2.6.3 Circuito de Medição

O princípio de funcionamento do circuito de medição do sistema deste trabalho é base-ado no circuito conversor I-V com amplificador de transimpedância, detalhado na Seção [2.6.2,](#page-32-1) e como parte de um sistema embarcado, desenvolvido em arquitetura 8 bits. Esse método possui alta precisão, resposta rápida e confiável devido ao amplificador operacional de transimpedância, que possui uma alta relação sinal ruído e é capaz de medir pequenas impedâncias [\(SEGUNDO](#page-70-7) *et al.*, [2015,](#page-70-7) [2017,](#page-70-8) [2018,](#page-71-4) [2019\)](#page-71-3).

O diagrama esquemático do circuito eletrônico do sistema pode ser observado na Figura [2.14.](#page-36-0) Um microcontrolador PIC 18F25K80 é usado para mensurar as características elétricas do material na câmara de medição. Esse circuito integrado fornece os sinais de excitação do circuito de medição de impedância, realiza a aquisição dos sinais e processa os dados. Para isso, dois sinais PWM são gerados: um de 500 kHz e outro de 8 MHz, ambos com 50% do ciclo de trabalho. Esses sinais, após uma etapa de filtragem para torná-los aproximadamente senoidais, são utilizados para excitar os eletrodos da câmara de medição (tensão  $V_i$ ). Os sinais  $V_o$  e  $V_i$ , tanto para o sinal de 500 kHz quanto para o sinal de 8 MHz, são mensurados pela mesma porta ADC do microcontrolador. Esse sinais passam primeiro por um multiplexador que seleciona qual sinal será lido e, em seguida, por um retificador de precisão e um filtro passa-baixa para, finalmente, serem processados pelo microcontrolador. A partir de uma interface UART, esse microcontrolador comunica com um Arduino Mega, que realiza a função de controlar o dispositivo. Esse elemento foi escolhido devido ao número suficiente de entradas e saídas digitais e à facilidade de integração com o servomotor, o motor de passo e a célula de carga.

Para realizar o controle do dispositivo, o Arduino Mega também se comunica via Modbus RTU e I/Os com o servodriver Delta para comandar e monitorar a compactação da amostra,
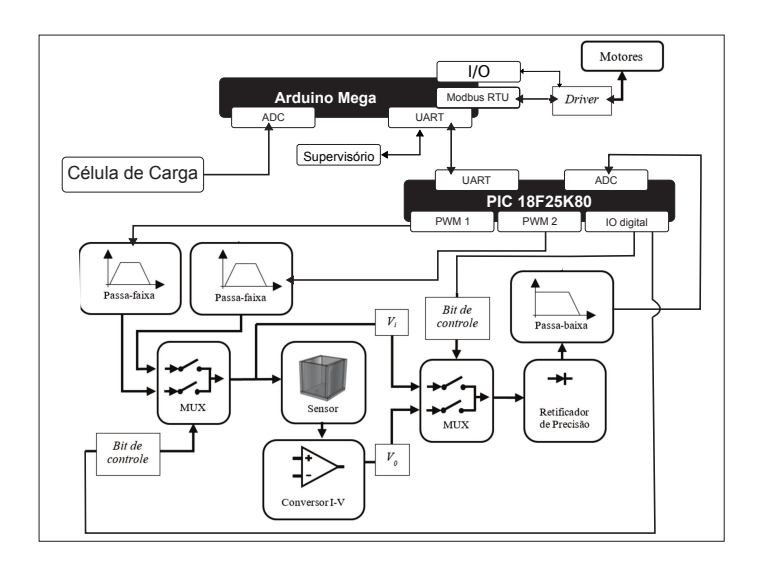

Figura 2.14: Diagrama esquemático do circuito eletrônico do sistema. Fonte: Adaptado de [Pinto](#page-70-0) [\(2019\)](#page-70-0)

adquirindo os dados de torque aplicado e deslocamento do fuso. O Arduino tambem controla o ´ motor de passo que posiciona o calço antes da compactação por meio de interface de I/O digital. Além disso, a leitura da célula de carga se dá por meio do conversor ADS1230, o qual se comunica com o Arduino Mega por meio da interface SPI. Para realizar a medição, o Arduino recebe um comando do supervisório via interface UART, realiza a pesagem da amostra, avança o calço, realiza as compressões e adquire os dados do servo, recua o punção, recua o calço e envia os dados de medição para o supervisório. Na Figura [2.15,](#page-37-0) é possível visualizar o fluxo de execução da medição, realizado pelo equipamento automático.

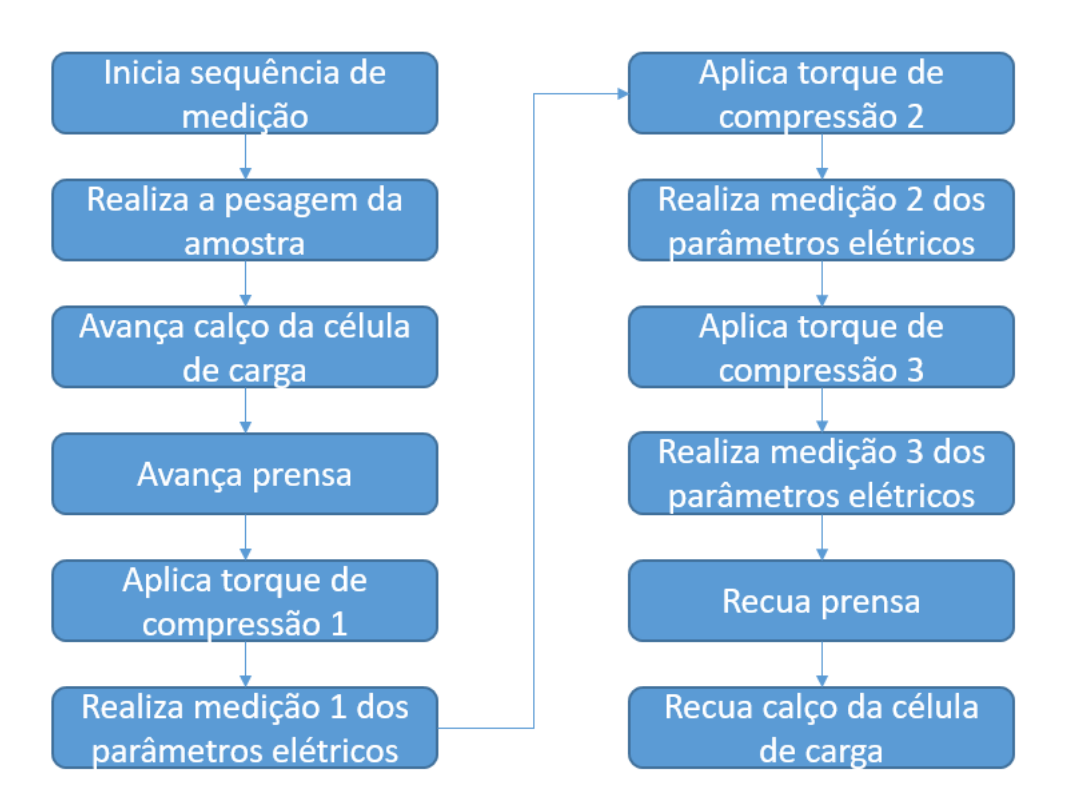

<span id="page-37-0"></span>Figura 2.15: Fluxograma de execução da medição pelo equipamento automático. Fonte: O Autor

# 3 Identificação do modelo de umidade

A identificação do modelo de umidade se baseou nos seguintes parâmetros: condutividade e constante dielétrica da amostra, torque de compactação, densidade aparente e altura da amostra. Essas variáveis foram escolhidas devido a sua disponibilidade e facilidade de medição, além da necessidade de diminuir a variabilidade entre as medições, aumentando a exatidão dos resultados.

Uma das técnicas utilizadas para obtenção dos modelos foi a Regressão Linear Múltipla, ferramenta análoga a regressão linear simples, mas para o caso em que a variável dependente pode depender de mais de um fator independente. A outra técnica utilizada foi a Rede Neural Artificial, que permite a identificação de sistemas multivariáveis com boa precisão e fácil implementação, além de conseguir excelentes resultados mesmo utilizando uma base de dados ruidosa. A sua desvantagem se deve da dependência de bases de dados grandes o suficiente para que o treinamento seja efetivo para mitigar os ruídos e potencializar a generalização [\(BRAGA](#page-69-0) *[et al.](#page-69-0)*, [2007\)](#page-69-0).

# 3.1 Regressão Linear

Uma regressão linear é descrita como uma equação para se estimar o valor de uma variável Y (condicional) por meio de valores de outras variáveis x (explicativa). É chamada de linear por considerar na construção da equação que é linear a relação da resposta às variáveis.

## 3.1.1 Regressão Linear Simples

Na regressão linear simples, os coeficientes da equação são os coeficientes da equação de uma reta com um erro associado

$$
E(Y|x) = \beta_0 + \beta_1 x + \varepsilon, \tag{3.1}
$$

em que  $E(Y|x)$  é o valor esperado de Y para um dado valor de x,  $\beta_0$  é o valor que y assume quando *x* é zero,  $\beta_1$  é o coeficiente que determina a força de correlação entre as variáveis e  $\varepsilon$  é o erro associado.

Para se encontrar os valores estimados de  $\beta_0$  e  $\beta_1$ , normalmente se utiliza o Método dos Mínimos Quadrados. Este método é um estimador que minimiza a soma dos quadrados dos resíduos da regressão para maximizar o grau de ajuste do modelo aos dados observados. Por se tratarem de estimativas, convém alterar a notação para  $b_0$ ,  $b_1$  e *e*, obtendo:

$$
y_i = b_0 + b_1 x_i + e_i,
$$
\n(3.2)

em que *y*<sub>i</sub> é o valor observado de *Y*,  $b_0$  é o valor estimado que *y* assume quando *x* é zero,  $b_1$  é o coeficiente estimado que determina a força de correlação entre as variáveis e  $e_i$  é o resíduo da observação, sendo *i* a indicação de cada uma das *n* observações.

Com isso, pode-se encontrar os valores de  $b_0$  e  $b_1$  pelas equações:

$$
b_1 = \frac{\sum_{i=1}^{n} (x_i - \overline{x})(y_i - \overline{y})}{(x_i - \overline{x})^2}
$$
(3.3)

$$
b_0 = \overline{y} - b_1 \overline{x},\tag{3.4}
$$

em que  $\bar{x}$  é a média amostral de  $x$  e  $\bar{y}$  é a média amostral de y.

## 3.1.2 Regressão Linear Múltipla

A regressão linear múltipla é uma extrapolação da regressão simples, em que as variáveis explicativas podem ser mais de uma, mas o método de estimação dos coeficientes continua sendo a minimização da soma do quadrado dos resíduos. A equação que rege a regressão linear múltipla é definida como:

$$
y_i = b_0 + b_1 x_{i1} + b_2 x_{i2} + \dots + b_p x_{ip} + e_i,
$$
\n(3.5)

em que  $b_p$  são os coeficientes estimados que determinam a força de correlação entre as variáveis, *p* a indicação para as *n* variáveis e  $e_i$  é o resíduo da observação, sendo *i* a indicação de cada uma das *n* observações.

Para a aplicação do método de regressão linear múltipla, foi utilizada a função *fitlm* do MATLAB.

# 3.2 Inteligência Computacional

De acordo com o Conselho de Redes Neurais do IEEE de 1996, Inteligência Artificial (IA) é o estudo sobre como fazer computadores fazerem as coisas que as pessoas já fazem, melhor. A Inteligência Computacional (IC) é o estudo de mecanismos adaptativos facilitadores de comportamentos inteligentes em ambientes complexos e de constante mudanca. Estes mecanismos incluem paradigmas de IA que exibem uma habilidade de aprender ou adaptar-se a novas situações, de generalizar, abstrair, descobrir e associar. Um dos paradigmas da IC são as Redes Neurais Artificiais (RNA) [\(ENGELBRECHT, 2007\)](#page-69-1).

# 3.2.1 Redes Neurais Artificiais

As RNAs, como o nome já indica, são estruturas baseadas nos arranjos neurais dos neurônios biológicos (NB). Surgiram devido a tentativa de fazer um algoritmo computacional modelar e adquirir as habilidades cerebrais, como aprender, memorizar e generalizar. Na Figura

[3.1](#page-40-0) é possível visualizar a estrutura de um neurônio biológico [\(BRAGA](#page-69-0) *et al.*, [2007;](#page-69-0) [ENGEL-](#page-69-1)[BRECHT, 2007;](#page-69-1) [YU e WILAMOWSKI, 2018\)](#page-71-0).

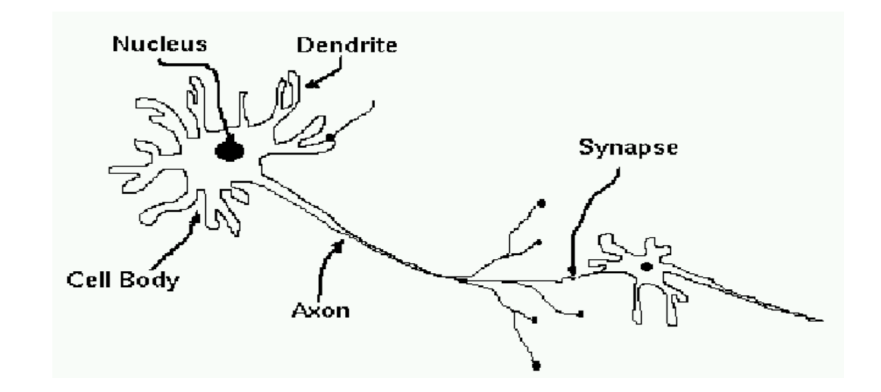

<span id="page-40-0"></span>Figura 3.1: Estrutura de um neurônio biológico Fonte: [Engelbrecht](#page-69-1) [\(2007\)](#page-69-1)

O NB é composto basicamente por um corpo celular, dendritos e axônio. Ele se comunica com outro NB disparando uma sinapse (sinal elétrico) do seu axônio para os dendritos de outro e esses dendritos inibem ou amplificam os sinais recebidos. O neurônio artificial (NA) imita essa estrutura com entradas que inibem ou amplificam sinais capturados por meio de pesos numéricos associados a cada conexão de entrada do neurônio, coleta e computa esses sinais como uma função dos sinais de entrada e seus respectivos pesos e fornece um sinal de sa´ıda [\(BRAGA](#page-69-0) *et al.*, [2007;](#page-69-0) [ENGELBRECHT, 2007;](#page-69-1) [YU e WILAMOWSKI, 2018\)](#page-71-0). Uma representação da estrutura de um NA pode ser vista na Figura [3.2.](#page-40-1)

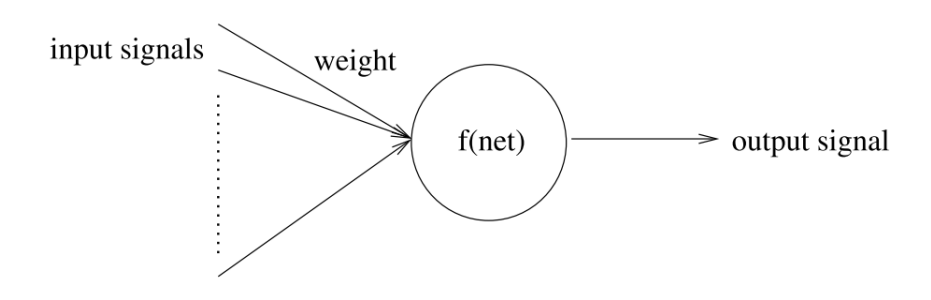

<span id="page-40-1"></span>Figura 3.2: Estrutura de um neurônio artificial Fonte: [Engelbrecht](#page-69-1) [\(2007\)](#page-69-1)

Uma RNA é constituída por camadas de NAs. Necessariamente, uma RNA deve ter uma camada de entrada, camadas ocultas e uma camada de saída e os NAs de uma camada são conectados a outros neurônios da camada seguinte. Também podem apresentar conexões de *feedback* para camadas anteriores [\(BRAGA](#page-69-0) *et al.*, [2007;](#page-69-0) [ENGELBRECHT, 2007;](#page-69-1) [YU e WI-](#page-71-0)[LAMOWSKI, 2018\)](#page-71-0).

Existem diferentes tipos de topologias de RNAs, sendo as mais utilizadas as do tipo *Feedforward* (FFNN) e estes tipos são utilizados para diversas finalidades, como diagnóstico de

doenças, reconhecimento de fala, mineração de dados, processamento de imagens, previsão do tempo, análise de crédito, classificação, reconhecimento de padrões, regressões, como no caso deste trabalho, e diversos outros [\(BRAGA](#page-69-0) *et al.*, [2007;](#page-69-0) [ENGELBRECHT, 2007;](#page-69-1) [YU e WILA-](#page-71-0)[MOWSKI, 2018\)](#page-71-0). Na Figura [3.3](#page-41-0) pode-se visualizar a estrutura típica de uma rede FFNN de múltiplas camadas.

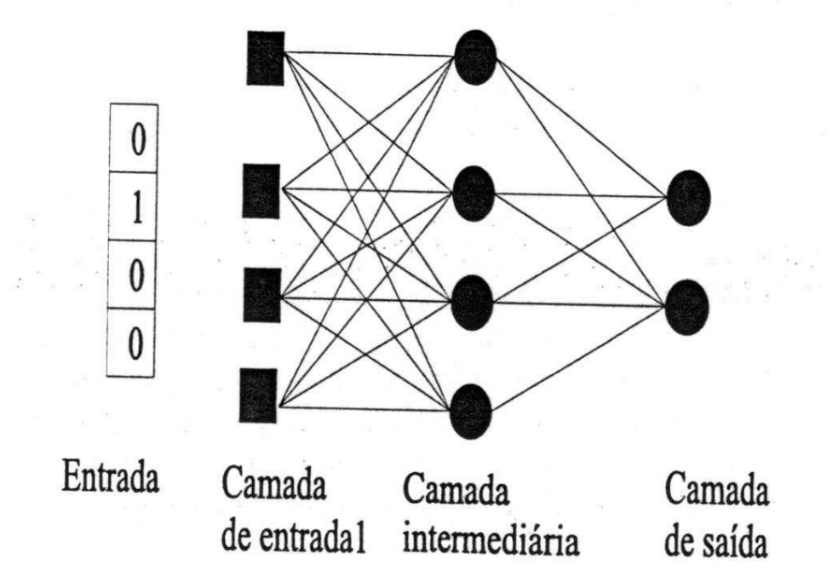

<span id="page-41-0"></span>Figura 3.3: Estrutura de uma RNA de múltiplas camadas típica Fonte: [Braga](#page-69-0) *et al.* [\(2007\)](#page-69-0)

Para se utilizar uma RNA como uma solução para um problema, faz-se necessário primeiramente passar esta RNA por uma fase de aprendizagem, que é quando a rede extrai informações relevantes de um conjunto de padrões apresentados a ela, a fim de criar uma representação para o problema. Essa etapa consiste em um processo iterativo de ajuste dos pesos da RNA que guardam o conhecimento que a rede adquiriu durante o treinamento sobre o ambiente em que esta opera. Duas são as principais abordagens de aprendizado: o aprendizado não-supervisionado e o aprendizado supervisionado, sendo o último o mais utilizado [\(BRAGA](#page-69-0) *[et al.](#page-69-0)*, [2007;](#page-69-0) [ENGELBRECHT, 2007;](#page-69-1) [YU e WILAMOWSKI, 2018\)](#page-71-0).

No aprendizado supervisionado, as entradas e saídas desejadas são fornecidas pela rede por um agente externo, normalmente denominado supervisor ou professor. Esse aprendizado em como objetivo ajustar os pesos da rede de forma que a rede encontre uma ligação entre um par de conjuntos de entradas e saídas. Para isso, o supervisor fornece à rede a cada iteração um conjunto de entradas, recebe desta uma saída, compara essa saída com a saída esperada e com o erro proveniente desta comparação, realiza-se o ajuste dos pesos para reduzir este erro. Assim que o erro atinge um valor mínimo estipulado no início do treinamento, encerra-se o aprendizado. Os algoritmos de treinamento mais famosos são a regra delta e sua generalização para redes de múltiplas camadas, o *backpropagation* [\(BRAGA](#page-69-0) *et al.*, [2007;](#page-69-0) [ENGELBRECHT,](#page-69-1) [2007;](#page-69-1) [YU e WILAMOWSKI, 2018\)](#page-71-0).

O algoritmo de *backpropagation* pode ser utilizado em conjunto com algoritmos de otimização para reduzir o seu tempo de convergência e melhorar seu desempenho fugindo de mínimos locais da função objetivo. Um destes algoritmos é o algoritmo Levemberg-Marquadt. O algoritmo utiliza uma aproximação de uma matriz Hessiana, utilizando a matriz Jacobiana, visto que o cálculo de uma matriz Hessiana para RNAs do tipo *feedforward* é complexo e caro computacionalmente. Com isto, este algoritmo apresenta um desempenho superior e com resultado similar ao uso de métodos Newtonianos de otimização [\(BRAGA](#page-69-0) *et al.*, [2007;](#page-69-0) [EN-](#page-69-1)[GELBRECHT, 2007;](#page-69-1) [YU e WILAMOWSKI, 2018\)](#page-71-0).

Redes de uma só camada (ou um só neurônio) somente conseguem resolver problemas linearmente separáveis. Para resolver problemas não-linearmente separáveis faz-se necessário o uso de redes de múltiplas camadas e de acordo com [of Illinois at Urbana-Champaign. Cen](#page-70-1) [ter for Supercomputing Research](#page-70-1) *et al.* [\(1988\)](#page-70-1), uma rede com uma camada intermediaria consegue implementar qualquer função contínua e duas camadas permite aproximar qualquer função. As camadas intermediárias de uma RNA basicamente funcionam como um detector de características, gerando uma codificação interna, utilizada pela camada de saída da rede para definir este sinal [\(BRAGA](#page-69-0) *et al.*, [2007;](#page-69-0) [ENGELBRECHT, 2007;](#page-69-1) [YU e WILAMOWSKI, 2018\)](#page-71-0).

O uso de duas ou mais camadas intermediárias facilita o treinamento, mas a utilização de um grande número de camadas reduz a precisão do erro propagado, visto que quem tem real noção sobre o erro cometido pela rede é a camada de saída. A definição da quantidade de neurônios nas camadas ocultas geralmente é definido empiricamente, mas um dos métodos propostos é definir em função do número de entradas e saídas [\(BRAGA](#page-69-0) *et al.*, [2007;](#page-69-0) [ENGEL-](#page-69-1)[BRECHT, 2007;](#page-69-1) [YU e WILAMOWSKI, 2018\)](#page-71-0).

# 3.3 Construção e análise das bases de dados

Para a construção das bases de dados necessárias para o desenvolvimento do trabalho, foi desenvolvido também uma versão manual do dispositivo de medição, anteriormente ao desenvolvimento da versão automática. A aquisição destes dados foi realizada em uma campanha de medições no Laboratório de Análises Físicas do Porto da Madeira em São Luís-MA. No Apêndice B é possível encontrar as bases de dados detalhadas.

# 3.3.1 Equipamento Manual

Os principais elementos do equipamento manual incluem: câmara de medição construída em acrílico, representada pelo número "1", onde é inserida a amostra de minério; eletrodos de aço inoxidável, representados pelo número "2"; estrutura metálica de suporte do sistema de compressão representada pelo número "3"; placa de acrílico utilizada como superfície que permite a compressão da amostra, representada pelo número "4"; fuso roscado que permite o deslocamento vertical do sistema de compressão, conectado a uma chave dinamométrica digital cuja finalidade é padronizar a força aplicada, representados pelo número "5"; célula de carga para medir o peso da amostra e determinar a densidade aparente, representada pelo número "6"; escala que permite medir a altura do minério e, consequentemente, o volume da amostra, também representado pelo número "5"; gaveta para encaixe de um bloco de suporte, evitando sobrecarga da célula de carga quando o processo de compressão do minério estiver em operação, representado pelo número "7"; e a caixa do circuito de medição, representada pelo número "8". A Figura  $3.4$  (a) mostra o desenho esquemático, enquanto a Figura  $3.4$  (b) mostra o protótipo real usado na campanha de medição.

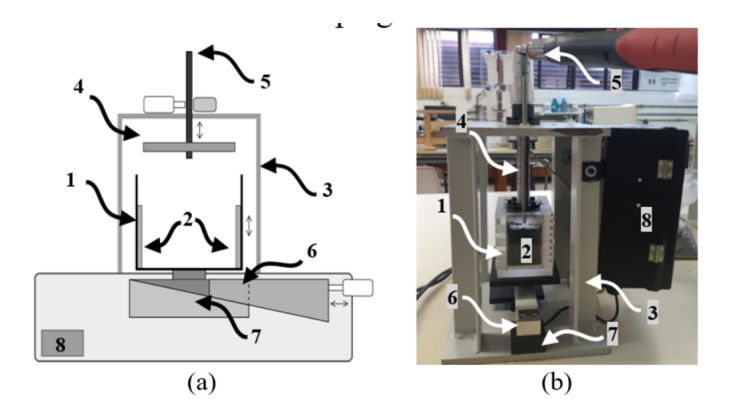

<span id="page-43-0"></span>Figura 3.4: Desenho Esquemático (a) e equipamento manual (b) para medição de umidade de minério de ferro

Fonte: Rêgo Segundo *et al.* [\(2019\)](#page-70-2)

O equipamento possui uma célula de medição de umidade com eletrodos de placas paralelas e meios para padronizar a compressão do minério com o objetivo de atingir densidades predeterminadas. Essa abordagem minimiza os efeitos que os espaços vazios têm sobre os sensores com base na medição da impedância do material proposta por Rêgo Segundo *et al.*  $(2019)$ .

#### Procedimento de Calibração

Antes de usar o minério de ferro, o sistema de medição foi calibrado com substâncias que possuem constante dielétrica relativa e condutividade bem estabelecida. Foram utilizadas essas características como referência para determinar os modelos de calibração do sensor em relação à impedância complexa.

A constante dielétrica relativa de cada substância foi obtida utilizando dados da literatura. Além disso, foi utilizado um medidor de condutividade Del Lab do modelo DL-150P para determinar a condutividade elétrica. Assim, foram preparadas soluções contendo diferentes proporções de água destilada e álcool; e com diferentes concentrações de água e NaCl, para reproduzir amostras com diferentes constantes dielétricas relativas e condutividades elétricas, respectivamente [\(LAGE, 2018;](#page-69-2) [PINTO](#page-70-3) *et al.*, [2021;](#page-70-3) [PINTO, 2019;](#page-70-0) [SANTOS, 2020;](#page-70-4) [SEGUNDO](#page-70-5) *[et al.](#page-70-5)*, [2015,](#page-70-5) [2017,](#page-70-6) [2018,](#page-71-1) [2019\)](#page-71-2).

Cada uma dessas amostras foi inserida no sensor, uma de cada vez, e foram coletados os ganhos  $A_1$  e  $A_2$ , ambos para a frequência de excitação de 500 kHz e 8 MHz, respectivamente. Além disso, foi aplicado o método de *real-dual frequency* e, a partir daí, os resultados foram correlacionados com a condutividade e a constante dielétrica relativa das substâncias, por meio de uma regressão polinomial.

#### Aquisição e construção da primeira base de dados

O Laboratório de Análises Físicas do Porto da Madeira em São Luís-MA, forneceu as amostras utilizadas para estabelecer o banco de dados. Essas amostras representam uma parte do mesmo minério avaliada pelo laboratório de análises físicas e são utilizadas para determinar a umidade carregada no navio. Em outras palavras, a umidade utilizada como variável de saída da rede foi determinada e fornecida pelo laboratório de análises da Vale e estabelecida por meio de técnicas gravimétricas padronizadas pela **ISO 3087:2020** [\(2020\)](#page-69-3).

O processo de medição com o minério de ferro começa quando a amostra do mineral é colocada na câmara de medição, uma célula de carga determina seu peso e o calço é posicionado na gaveta. Em seguida, são aplicados torques de 1,5 Nm, 1,7 Nm, 2 Nm, 5 Nm e 10 Nm, respectivamente, à amostra de minério e, para cada um deles, são armazenadas as seguintes variaveis para serem utilizadas como entradas da rede neural: torque aplicado , altura, densidade ´ aparente, condutividade elétrica e constante dielétrica relativa da amostra. Torques superiores a estes danificavam a câmara de medição.

Para determinar o banco de dados de treinamento, validação e teste da rede, foram utilizadas 67 amostras de IOCJ. Cada um destas amostras foram submetidas a cinco níveis diferentes de compressão e torques entre 1,5 Nm e 10 Nm, totalizando 335 medições. A base de dados original tinha 554 medições, construída com 92 amostras, mas foram retiradas as medições com 0 Nm de torque, devido a variabilidade na deposição do material na câmara de medição; amostras com torque superior a 15 Nm, pois a câmara de medição foi danificada; amostras preparadas em laboratório; *outliers* de densidade; e amostras que foram comprimidas mais que 5 vezes. A umidade associada às amostras de minério avaliadas apresentou umidades entre 7% e 9,5%, considerando a base úmida. Estes valores que representam umidade comum para o período chuvoso e, portanto, representam grande parte da faixa de interesse de medição da empresa.

#### Construção da Segunda Base de Dados

A segunda base de dados foi construída utilizando-se dos dados da primeira base. Enquanto a primeira tinha como variaveis de entrada torque aplicado, altura, densidade aparente, ´ condutividade elétrica e constante dielétrica relativa da amostra, com torques de 1,5 Nm, 1,7 Nm, 2 Nm, 5 Nm e 10 Nm, na segunda foram eliminados os torques abaixo de 2 Nm e agrupouse cada amostra de umidade em uma mesma linha, eliminando-se assim a variável de torque aplicado. Com isso, a base de dados apresenta 60 observações com as variáveis de constante dielétrica relativa da amostra, condutividade elétrica, altura e densidade aparente triplicadas, uma para cada valor de torque. Com isso, a base de dados apresenta doze variaveis de entrada ´ e uma de saída, a umidade.

Análise da Primeira Base de Dados com Regressão Linear Múltipla

Para realizar a regressão linear múltipla, utilizou-se da ferramenta MATLAB. Também, para aplicar o método, foi realizada uma normalização dos dados, utilizando a função *normalize* do MATLAB, com uma média em zero e o desvio padrão em 1. Essa regressão obteve os coeficientes de acordo com a Tabela [3.1.](#page-45-0)

Tabela 3.1: Tabela de Coeficientes da Regressão Linear Múltipla da primeira base de dados da máquina manual.

<span id="page-45-0"></span>

| Fonte: O Autor    |                          |           |                          |                                   |  |
|-------------------|--------------------------|-----------|--------------------------|-----------------------------------|--|
|                   | <b>Coef. Estimados</b>   | <b>SE</b> | tStat                    | pValue                            |  |
| (Interseção)      | $4,9191 \times 10^{-15}$ | 0,038254  | $1,2859 \times 10^{-13}$ |                                   |  |
| <b>Torque</b>     | $-0,33866$               | 0,074249  | $-4,5611$                | $7,2112\times\overline{10^{-6}}$  |  |
| <b>Altura</b>     | $-0,29581$               | 0,07026   | $-4,2103$                | $3,3028 \times 10^{-5}$           |  |
| <b>Densidade</b>  | $-0,19404$               | 0,12976   | $-1,4954$                | 0,13578                           |  |
| Condutividade     | 0,94361                  | 0,050972  | 18,513                   | $8,4958 \times 10^{-53}$          |  |
| Const. Dielétrica | $-0,31022$               | 0,073204  | $-4,2378$                | $2,942 \times \overline{10^{-5}}$ |  |

Como também pode ser visto na Tabela  $\overline{3.1}$ , considerando um nível de confiança de 95%, a única variável que não se mostrou correlacionada com a saída de acordo com o teste estatístico t foi a densidade, com um p-value de 0,13578. Além disso, a raiz quadrada do erro médio (RMSE) ficou em 0,697, Erro Máximo Absoluto (MAE) em 0,2135% de umidade e coeficiente de determinação ajustado  $(\bar{R}^2)$  em 0,514. Além disso, esse modelo obteve uma incerteza de 0,58% de umidade. Na Figura  $\overline{3.5}$  é demonstrado o gráfico de alavancagem dessa regressão, no qual é possível visualizar que a maioria dos pontos ficaram bem dispersos, o que se refletiu em um baixo coeficiente de determinação.

Eliminando a densidade do modelo, obtém-se os coeficientes de acordo com a Tabela [3.2.](#page-45-1)

<span id="page-45-1"></span>Tabela 3.2: Tabela de Coeficientes da Regressão Linear Múltipla da primeira base de dados da máquina manual.

| Fonte: O Autor           |                        |           |                          |                          |  |
|--------------------------|------------------------|-----------|--------------------------|--------------------------|--|
|                          | <b>Coef. Estimados</b> | <b>SE</b> | tStat                    | pValue                   |  |
| (Interseção)             | $4,4172\times10^{-15}$ | 0,038327  | $1,1525 \times 10^{-13}$ |                          |  |
| <b>Torque</b>            | $-0,41771$             | 0,052233  | $-7.997$                 | $2,2243 \times 10^{-14}$ |  |
| <b>Altura</b>            | $-0,22496$             | 0,051977  | $-4,3281$                | $2,0018 \times 10^{-5}$  |  |
| Condutividade            | 0,94314                | 0,051067  | 18,469                   | $1,1397 \times 10^{-52}$ |  |
| <b>Const. Dielétrica</b> | $-0,38663$             | 0,052521  | $-7,3615$                | $1,4859 \times 10^{-12}$ |  |

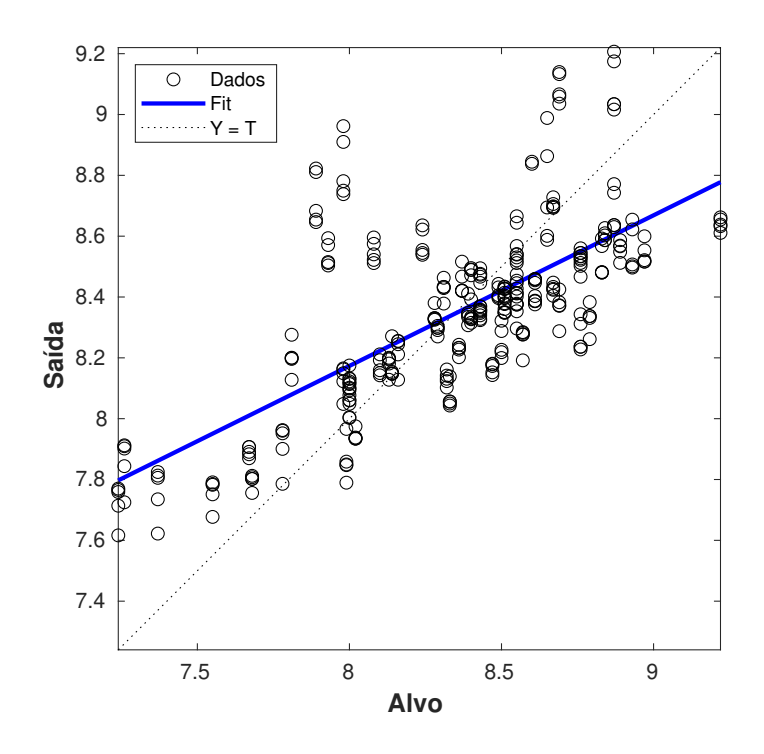

<span id="page-46-0"></span>Figura 3.5: Gráfico de alavancagem da regressão múltipla da primeira base de dados da máquina manual.

Esses coeficientes apresentam um RMSE em 0,698, MAE em 0,2128% de umidade e um  $\overline{R}^2$  de 0,512. Além disso, esse modelo obteve uma incerteza de 0,5957% de umidade. Na Figura [3.6](#page-47-0) é possível verificar que essa flutuação nos valores de RMSE, MAE e  $\bar{R}^2$  não foram significativas.

Análise da Segunda Base de Dados com Regressão Linear Múltipla

Na regressão linear múltipla desenvolvida em cima da segunda base de dados, também foi realizada uma normalização dos dados, utilizando a função *normalize* do MATLAB, com uma média em zero e o desvio padrão em 1. Isso foi feito para melhor padronizar os dados e melhorar a efetividade da comparação. Essa regressão obteve os coeficientes de acordo com a Tabela<sup>[3.3]</sup>

Como também pode ser visto na Tabela  $\overline{3.3}$ , todas as variáveis se mostraram não correlacionadas com a saída, de acordo com o teste estatístico t, visto que apresentaram um p-value acima de 0,05. Mas mesmo assim, o RMSE ficou em 0,694, MAE em 0,1973% de umidade e  $\overline{R}^2$  em 0,526. Além disso, esse modelo obteve uma incerteza de 0,5335% de umidade. Na Figura [3.7](#page-48-0) é apresentado o gráfico de alavancagem dessa regressão, no qual é possível visualizar que muitos dos pontos ficaram bem dispersos, o que se refletiu em um baixo coeficiente de determinação. É também possível perceber que houve uma maior aproximação dos pontos da

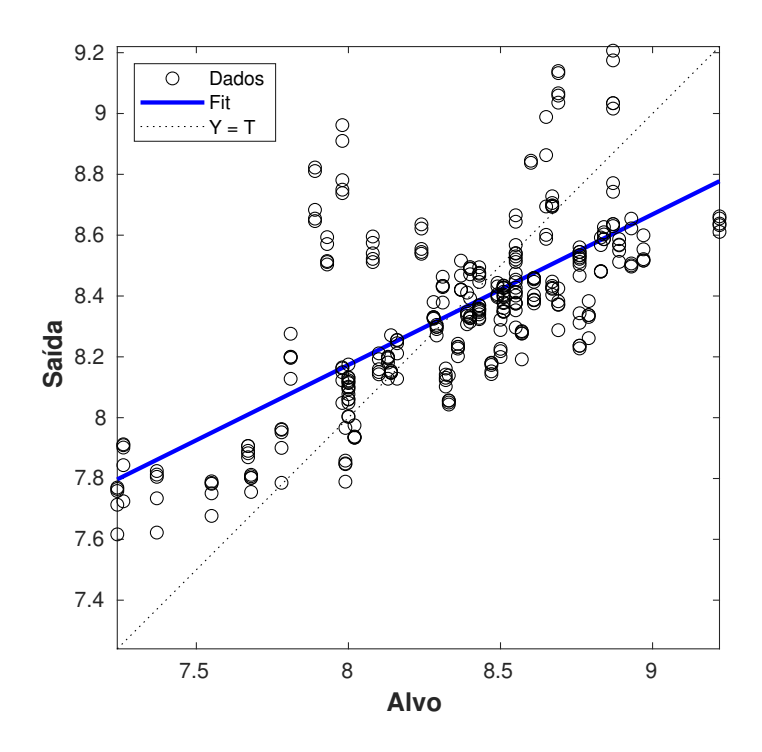

<span id="page-47-0"></span>Figura 3.6: Gráfico de alavancagem da regressão múltipla da primeira base de dados da máquina manual removendo a densidade.

<span id="page-47-1"></span>Tabela 3.3: Tabela de Coeficientes da Regressão Linear Múltipla da segunda base de dados da máquina manual.

|                |                            | <b>Coef. Estimados</b> | <b>SE</b> | tStat       | pValue  |
|----------------|----------------------------|------------------------|-----------|-------------|---------|
|                | (Interseção)               | $-0,0049171$           | 0,089689  | $-0,054824$ | 0,95651 |
|                | <b>Const. Dielétrica 1</b> | 1,8401                 | 2,8423    | 0,64738     | 0,52054 |
|                | <b>Const. Dielétrica 2</b> | $-0,80112$             | 3,5953    | $-0,22283$  | 0,82464 |
|                | <b>Const. Dielétrica 3</b> | $-1,6442$              | 3,3245    | $-0,49457$  | 0,62321 |
|                | <b>Condutividade 1</b>     | 0,55888                | 1,6       | 0,34931     | 0,72842 |
| Fonte: O Autor | Condutividade 2            | $-0,12894$             | 2,6549    | $-0,048568$ | 0,96147 |
|                | Condutividade 3            | 0,4749                 | 2,4797    | 0,19151     | 0,84895 |
|                | Altura 1                   | 7,522                  | 4,8954    | 1,5366      | 0,13111 |
|                | Altura 2                   | $-0,52178$             | 0,93228   | $-0,55967$  | 0,57836 |
|                | Altura 3                   | $-6,8781$              | 4,8698    | $-1,4124$   | 0,16442 |
|                | Densidade 1                | 3,7526                 | 3,2021    | 1,1719      | 0,24714 |
|                | <b>Densidade 2</b>         | $-0,031542$            | 0,1045    | $-0,30183$  | 0,76411 |
|                | Densidade 3                | $-3,5321$              | 3,1589    | $-1,1181$   | 0,26919 |

#### fronteira.

Comparando as análises das regressões lineares múltiplas para as duas bases de dados,  $\acute{\text{e}}$  possível perceber que houve uma melhora no MAE da segunda base de dados. É possível também afirmar que o resultado não se mostrou satisfatório, devido ao  $\bar{R^2}$  estar em patamares

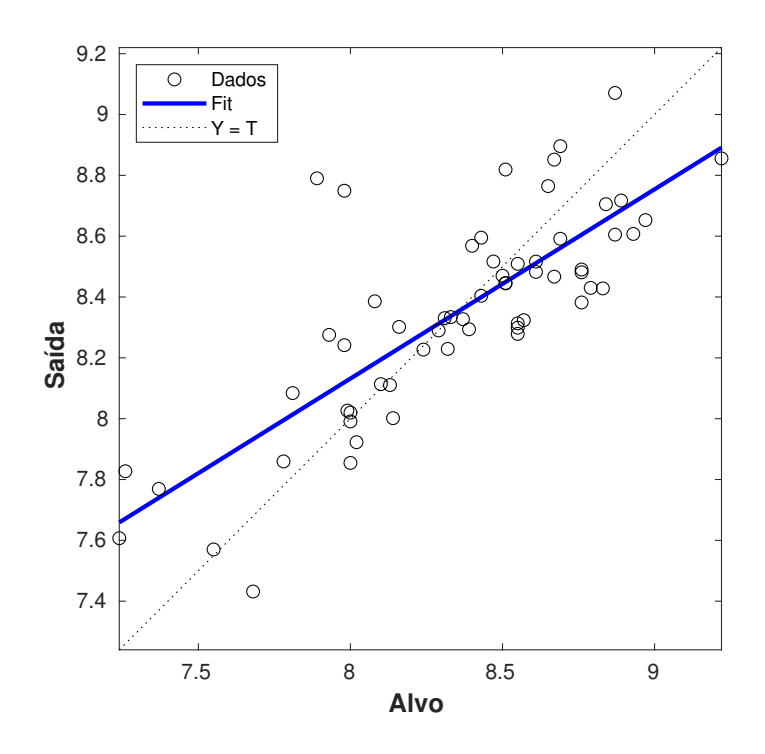

<span id="page-48-0"></span>Figura 3.7: Gráfico de alavancagem da regressão múltipla da segunda base de dados da máquina manual.

baixos. Isso pode estar relacionado a erros intrínsecos aos dados, os quais não podem ser contornados por um modelo linear. Esses erros podem ter origem na operação do equipamento manual, variabilidade do processo produtivo, visto que esses dados foram obtidos de amostras de carregamentos diferentes, entre outros.

#### Projeto da primeira RNA

O tipo de RNA escolhido para o projeto foi a FFNN com uma camada oculta, visto que a função a ser modelada não possui descontinuidades, e com arquitetura baseada em cinco variáveis de entrada: torque, altura do minério, densidade aparente, condutividade elétrica e constante dielétrica relativa; e uma variável de saída: umidade. Para realizar o treinamento da rede, utilizou-se a técnica de *backpropagation*, em conjunto com o algoritmo de Levenberg-Marquardt. Durante a implementação, os dados foram divididos aleatoriamente da seguinte forma: 70% do banco de dados para treinamento, 15% para teste e 15% para validação. Foi utilizada uma única camada intermediária e um algoritmo de varredura para definir o número ideal de neurônios entre 5 e 20, executando dez mil processos de treinamento e armazenando seus resultados para aplicar métodos estatísticos, utilizando o software estatístico R, para encontrar o número ideal. Depois disso, o algoritmo foi alterado para executar cem mil iterações de treinamento apenas com o número ideal de neurônios para encontrar a rede mais bem treinada. Foram armazenados apenas os dados de treinamento das redes que apresentaram erro quadrático médio de validação (MSE - Mean Squared Error) inferior a 0,1 em escala normalizada. A função de ativação utilizada em cada um dos neurônios foi a sigmoidal, e o critério de parada de aprendizagem foi o MSE.

Após rodar o algoritmo de varredura, foi gerado um gráfico de caixas a fim de comparar as medianas e desvio padrão do MSE para os dados de validação à medida que o número de neurônios da camada oculta aumenta. Este gráfico pode ser visualizado na Figura [3.8.](#page-49-0)

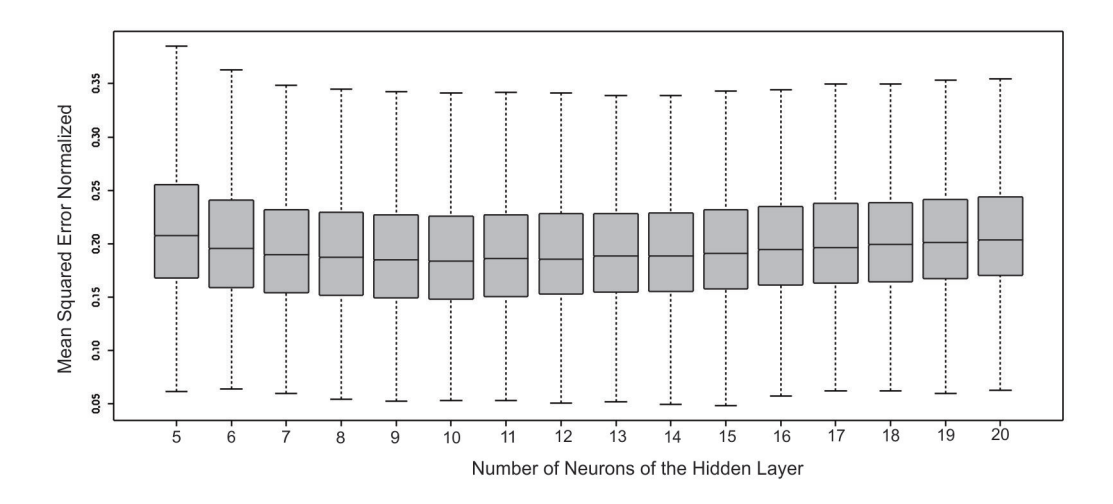

<span id="page-49-0"></span>Figura 3.8: Gráfico de caixas comparando os resultados de MSE normalizado para cada configuração da RNA

#### Fonte: O Autor

Conforme pode ser visto na Figura  $\overline{3.8}$ , a configuração que obteve o menor MSE foi a RNA com 10 neurônios na camada oculta, com um MAE mediano de 0,7672% de umidade, MSE mediano de 0,1837 e desvio padrão de 0,0600. Na Figura [3.9](#page-50-0) pode ser visto um histograma do MSE da RNA com 10 neurônios.

Muito próximos desses resultados ficaram as redes de 9 e 11 neurônios, com um MAE mediano de 0,5845 e 0,5062% de umidade, MSE mediano de 0,1850 e 0,1859 e desvio padrão de 0,0612 e 0,0599, respectivamente. Com isso, foi realizado um teste de Wilcoxon para avaliar se as configurações são equivalentes. Para a configuração de 9 neurônios, houve correlação, com o teste apresentando um p-value de 0,1566. Já para a configuração de 11 neurônios, não houve correlação, com o p-value de 0,01743. Com isto, foi escolhida como melhor configuração 10 neurônios na camada oculta.

Após definida a melhor configuração, buscou-se a realizar os treinamentos para conseguir a melhor rede treinada. Para isso, foram realizados cem mil treinamentos da configuração de 10 neurônios. O melhor treinamento, considerando o treinamento que obteve o menor MSE global, apresentou um MSE de validação normalizado de 0,0598, MSE global normalizado de 0,0397, MAE global de 0,3288 pontos percentuais de umidade e um coeficiente de correlação global de 98,02%.

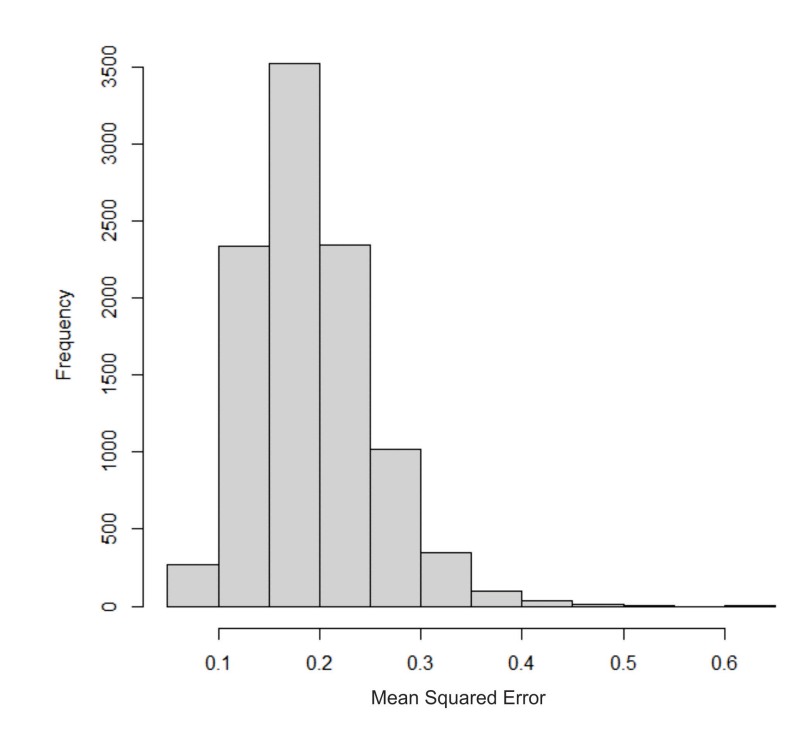

<span id="page-50-0"></span>Figura 3.9: Histograma do resultado de MSE normalizado para a RNA com 10 neurônios na camada oculta

A Figura [3.10](#page-51-0) mostra os resultados do modelo obtido pela RNA (linha azul) em comparação com os dados reais de umidade (linha laranja). Cada amostra em teste resulta em cinco medições de umidade, uma para cada torque aplicado. Para determinar a umidade medida pelo equipamento, foi feita uma média dessas cinco previsões.

A Figura [3.11](#page-51-1) mostra o gráfico de erro comparando os resultados obtidos pela RNA prevista com a umidade real. O erro máximo foi de 0,1787 pontos percentuais, resultado que demonstra a capacidade preditiva de um sensor baseado em redes neurais e comprova que é possível atingir um nível de precisão e exatidão que permite a aderência do equipamento na cadeia de produção de minério.

A Figura [3.12](#page-52-0) mostra um histograma de frequência dos erros do sistema. Com base nesses dados e considerando o nível de 95% de probabilidade, a incerteza do equipamento que utiliza redes neurais foi de 0,1662 pontos percentuais.

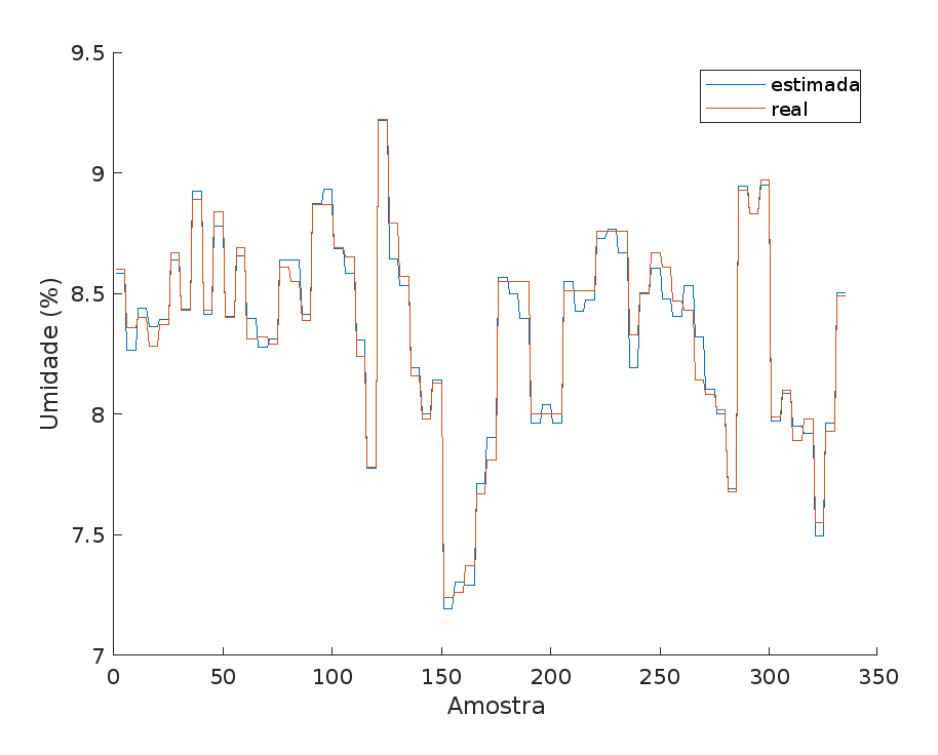

Figura 3.10: Previsão utilizando o modelo de RNA para toda a base de dados Fonte: O Autor

<span id="page-51-0"></span>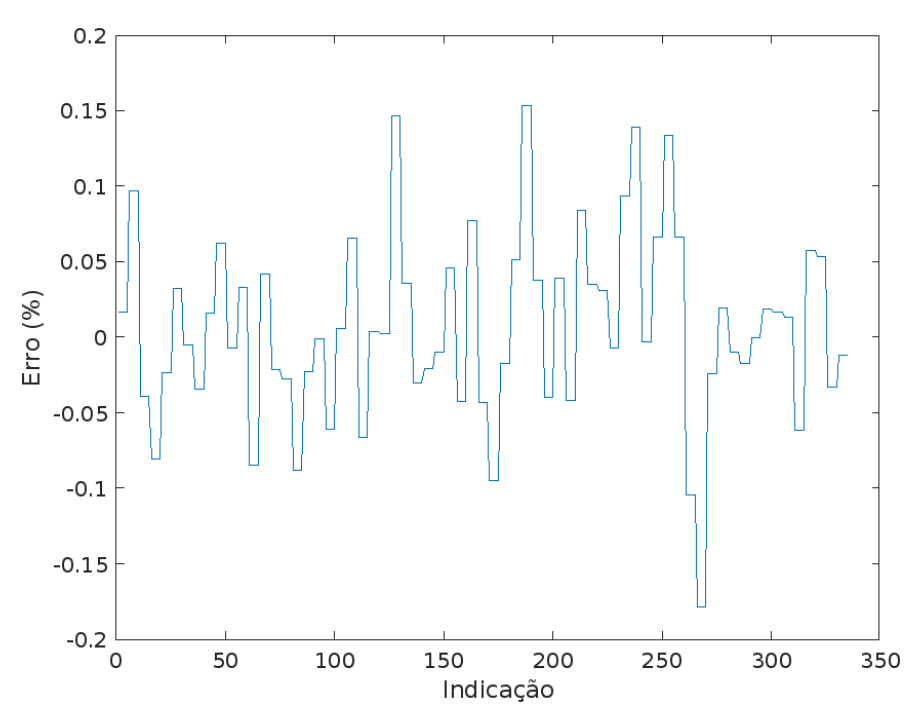

<span id="page-51-1"></span>Figura 3.11: Gráfico de erros para o modelo desenvolvido com RNA Fonte: O Autor

Projeto da Segunda RNA

Para o projeto da segunda RNA, foram adotados os mesmos critérios e parâmetros de projeto da primeira RNA, exceto que o algoritmo de varredura procurou a melhor configuração entre 20 e 28 neurônios na camada oculta, além da arquitetura baseada em doze variáveis de

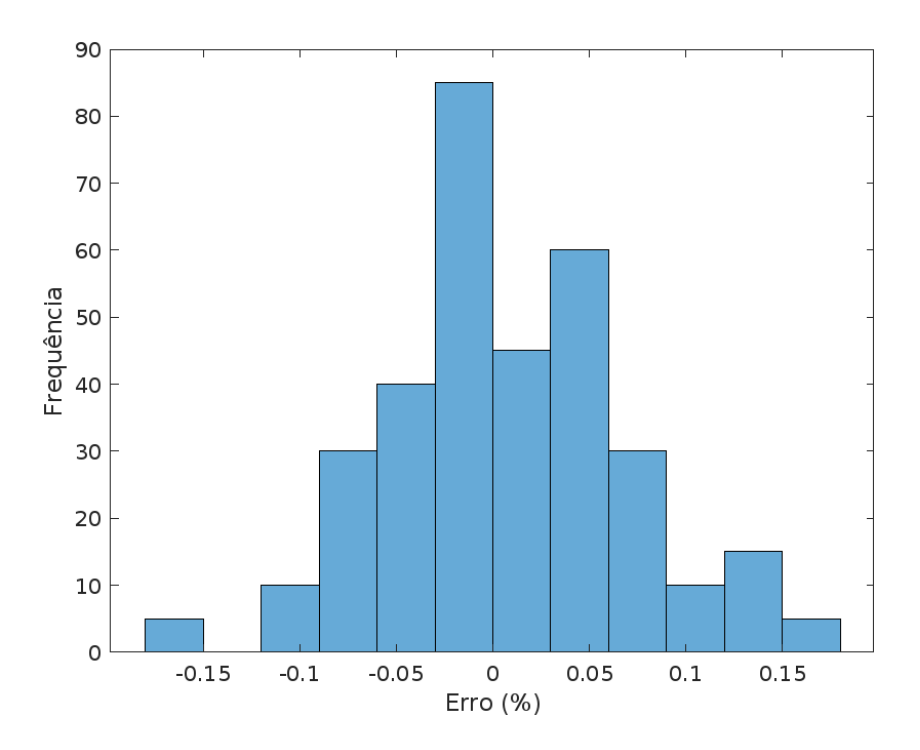

<span id="page-52-0"></span>Figura 3.12: Histograma dos erros do modelo desenvolvido com RNA Fonte: O Autor

entrada, detalhadas anteriormente.

Após rodar o algoritmo de varredura, foi gerado um gráfico de caixas a fim de comparar as medianas e desvio padrão do MSE para os dados de validação à medida que o número de neurônios da camada oculta aumenta. Este gráfico pode ser visualizado na Figura [3.13.](#page-53-0)

Conforme pode ser visto na Figura  $\overline{3.13}$ , a configuração que obteve o menor mediana do MSE foi a RNA com 21 neurônios na camada oculta, com uma mediana de 0,5939 e desvio padrão de 0,4316, além de um MAE mediano de 0,8337% de umidade, com desvio padrão de  $0,2766$ . Na Figura  $3.14$  pode ser visto um histograma do MSE da RNA com 21 neurônios.

Muito próximos desses resultados ficou a rede de 20 neurônios, com um MSE mediano de 0,59567 e desvio padrão de 0,4388, além de um MAE mediano de 0,8363% de umidade, com desvio padrão de 0,2812. Com isso, foi realizado um teste de Wilcoxon para avaliar se as configurações são equivalentes. Para esta configuração, houve correlação, com o teste Wilcoxon apresentando um p-value de 0,6634. Com isto, foi escolhida como melhor configuração 20 neurônios na camada oculta, visto que requer menor processamento. Na Figura  $\overline{3.15}$  pode ser visto o histograma do MSE da RNA com 20 neurônios.

Após definida a melhor configuração, buscou-se a realizar os treinamentos para conseguir a melhor rede treinada. Para isto, foram realizados cem mil treinamentos da configuração de 10 neurônios. O melhor treinamento, considerando o treinamento que obteve o menor MSE global, apresentou um MSE de validação de 0,0663, MSE global de 0,0330, MAE global de 0,3965 pontos percentuais de umidade e um coeficiente de correlação global de 98,41%. A Figura [3.16](#page-55-1) mostra os resultados do modelo obtido pela RNA (linha azul) em comparação com

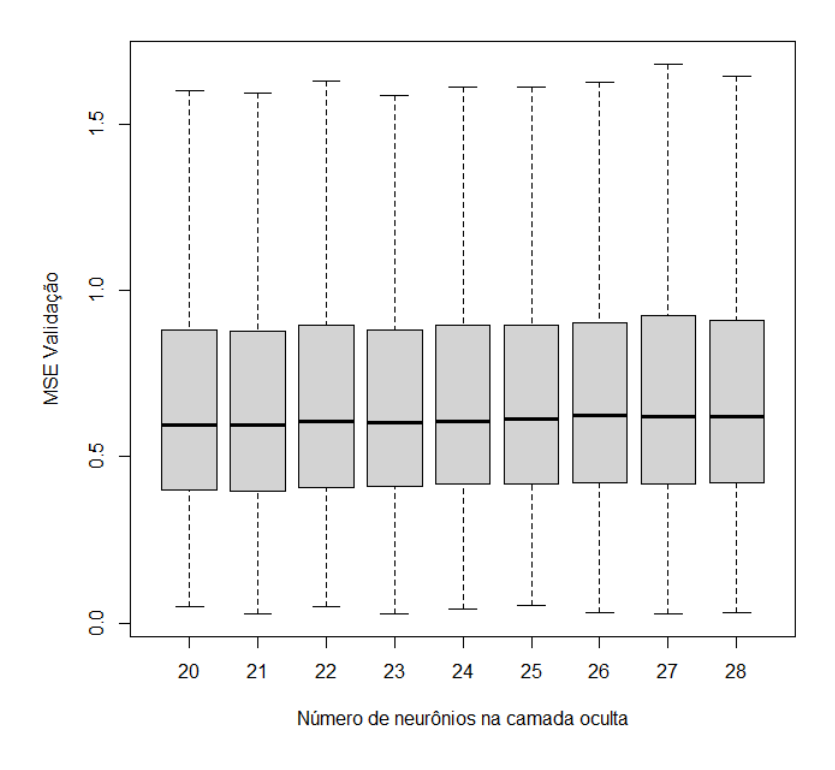

<span id="page-53-0"></span>Figura 3.13: Gráfico de caixas comparando os resultados de MSE normalizado para cada configuração da RNA

os dados reais de umidade (linha laranja).

Já na Figura  $\left| \frac{3.17}{6} \right|$ é possível visualizar o gráfico de erro comparando os resultados obtidos pela RNA prevista com a umidade real.

A Figura [3.18](#page-56-1) mostra um histograma de frequência dos erros do sistema. Com base nesses dados e considerando o nível de 95% de probabilidade, a incerteza do equipamento que utiliza redes neurais foi de 0,1578 pontos percentuais.

 $\acute{E}$  possível perceber que com o uso de RNA para identificar os modelos de regressão das bases de dados, o desempenho se torna extremamente melhor. O coeficiente de correlação passou de 98% e com uma incerteza próxima de 0,15% de umidade em base úmida. Com a reorganização da base de dados também se obteve um menor incerteza em relação à primeira RNA. Essa expressiva melhora nos modelos se deve a não-linearidade da RNA, que por conta disso tem um grande poder de generalização e abstração de ruídos, eliminando as variações e tendências provocadas por erros sistêmicos e aleatórios.

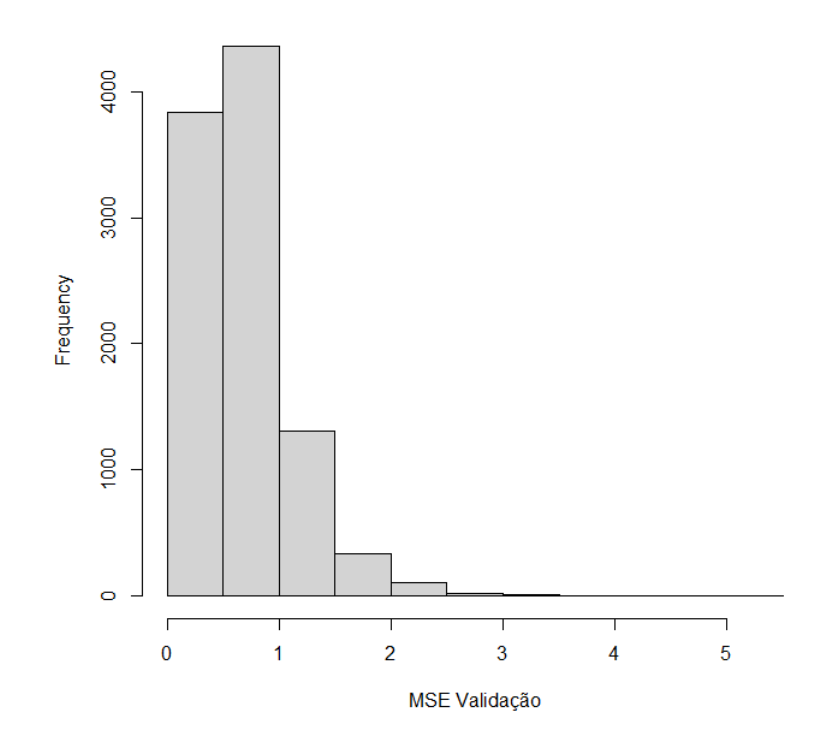

<span id="page-54-0"></span>Figura 3.14: Histograma do resultado de MSE normalizado para a RNA com 21 neurônios na camada oculta

### 3.3.2 Equipamento Automático

A partir do equipamento manual, desenvolveu-se o equipamento automático. Ele foi concebido para verificar se é possível aumentar a acurácia, minimizando a interferência do operador no processo de medição. Além disso, faz-se necessário minimizar o tempo de resposta e de possibilitar a integração com os sistemas de informação de plantas industriais.

#### Novo Procedimento de Calibração

Para o equipamento manual e em trabalhos anteriores [\(LAGE, 2018;](#page-69-2) [PINTO](#page-70-3) *et al.*, [2021;](#page-70-3) RÊGO [SEGUNDO](#page-70-5) *et al.*, [2019;](#page-70-2) SEGUNDO *et al.*, [2015\)](#page-70-5), o sistema de medição era calibrado utilizando-se diferentes substâncias como referência (ar, água, álcool e misturas de água e álcool e de agua e NaCl), o que torna o procedimento trabalhoso, principalmente se o sistema for repli- ´ cado, pois há necessidade de repetir o processo de calibração para cada equipamento. Visando aumentar a escalabilidade do sistema, de modo que a calibração de um circuito eletrônico sirva para outros, propôs-se uma nova forma de calibração: utilizar pares de resistores e capacitores como referência ao invés das substâncias, ligados diretamente ao conector do circuito, sem cabo. Para isso, foram selecionados, de forma criteriosa, combinações de resistores e capacitores para reproduzirem pontos de calibração de condutividade e de constante dielétrica relativa

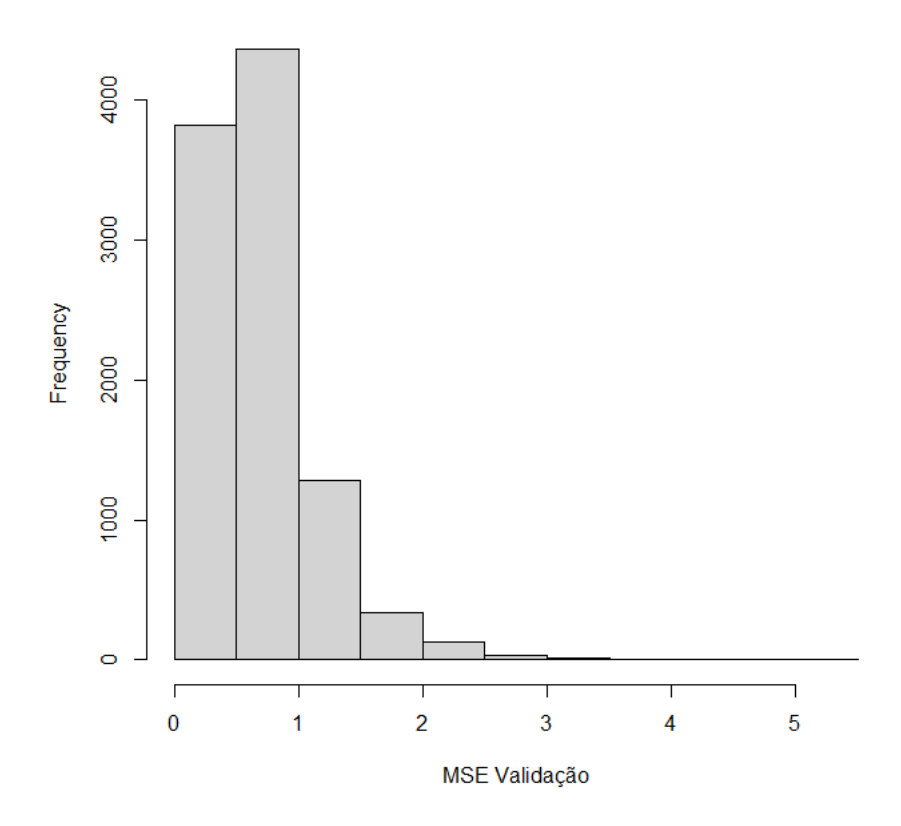

Figura 3.15: Histograma do resultado de MSE normalizado para a RNA com 20 neurônios na camada oculta

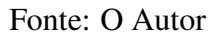

<span id="page-55-0"></span>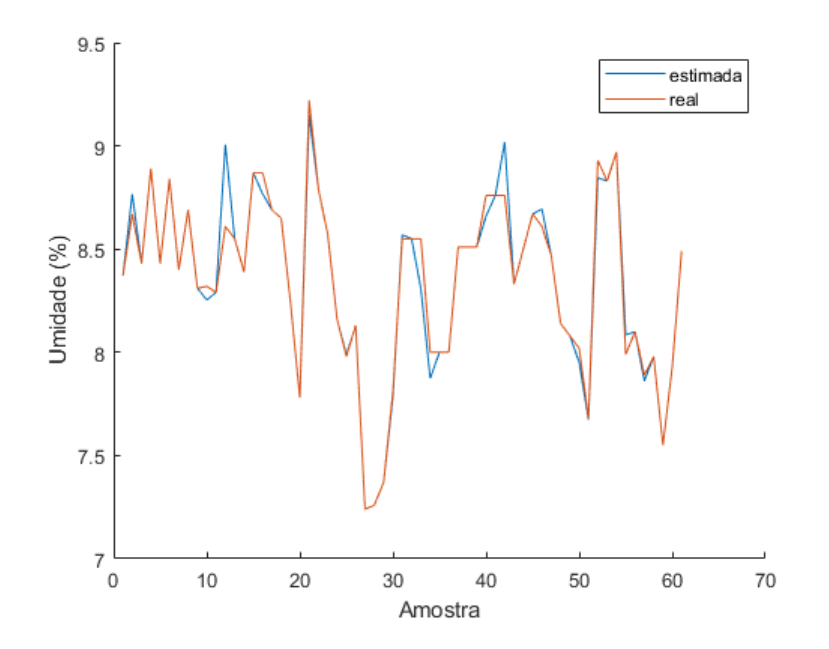

<span id="page-55-1"></span>Figura 3.16: Previsão utilizando o modelo de RNA para toda a base de dados Fonte: O Autor

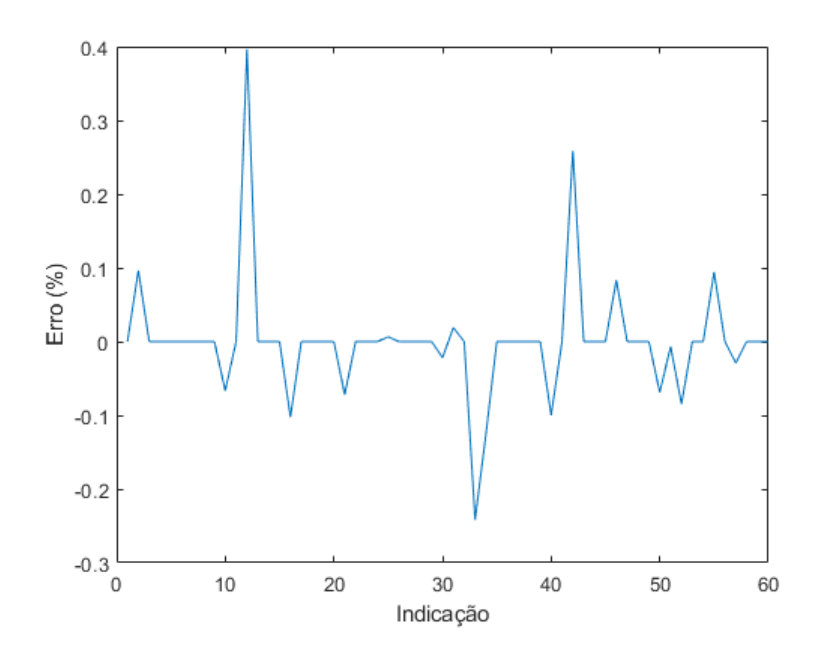

<span id="page-56-0"></span>Figura 3.17: Gráfico de erros para o modelo desenvolvido com RNA Fonte: O Autor

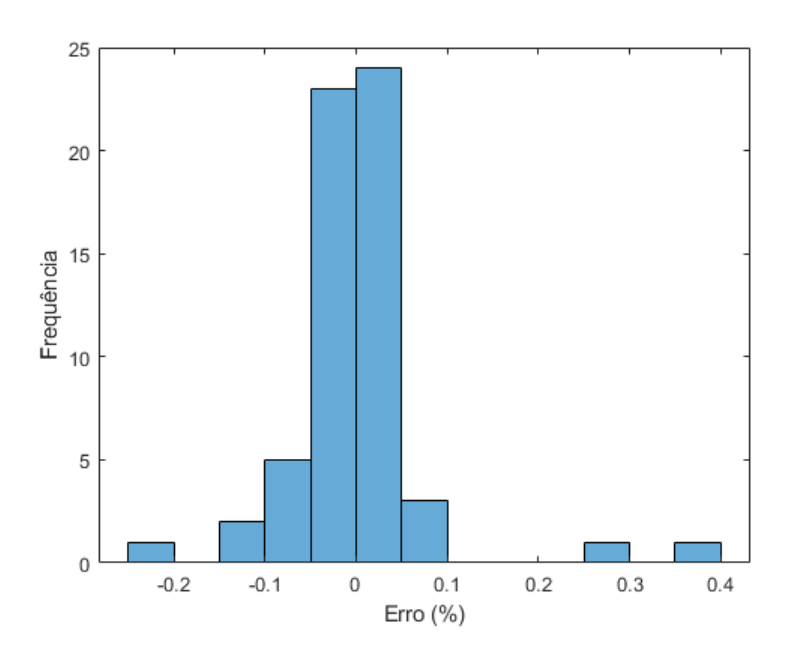

<span id="page-56-1"></span>Figura 3.18: Histograma dos erros do modelo desenvolvido com RNA Fonte: O Autor

ao longo da faixa de medic¸ao desejada para o instrumento ( ˜ σ em torno de 10 a 300 µ*S*/*cm* e ε de 1 a 80 para o teste inicial), considerando-se a constante geometrica do sensor igual a ´ 0,13 m. Como os capacitores e resistores utilizados apresentam tolerância de fabricação de até 5%, seus valores foram determinados de forma mais acurada por meio de um analisador de impedância de 300 MHz, do fabricante Hioko. Todos os ensaios foram realizados em ambiente com temperatura controlada, a 20 °C.

Com base na modelagem do sensor (RÊGO SEGUNDO *et al.*, [2019\)](#page-70-2), para os pontos de referência fornecidos pelos capacitores e resistores, obtém-se os modelos de correção das saídas do circuito, apresentados pela Figura  $\overline{3.19}$ . Vale a pena destacar que apenas um modelo de 1ª ordem foi suficiente para ajustar as saídas do circuito. As diferenças em relação à resposta teórica podem ser atribuídas à não idealidade dos componentes, das trilhas dos circuitos, do multiplexador e do circuito retificador. Em trabalhos anteriores este ajuste era feito por meio de um polinômio de 4 termos e utilizando-se substâncias para reproduzirem os pontos de calibração medidos pelo elemento sensor do sistema, o que, de certa forma, reduz a escalabilidade do sistema. Como a nova abordagem não utiliza o elemento sensor ligado à placa para realizar a sua calibração, e sim os pares de resistor e capacitor, espera-se que a mesma calibração de um circuito possa servir em outros. Esse procedimento desvincula a calibração do elemento sensor à calibração do circuito eletrônico. Logo, espera-se também que a mesma calibração de um circuito sirva para sensores com tamanhos de cabo e geometria diferentes Foram utilizadas 84 combinações de resistores e capacitores, os quais tinham os valores 270, 390, 680, 1000, 3300 e 5600  $\Omega$  e 20 pF inicial, com passos de 10 pF, até 150 pF.

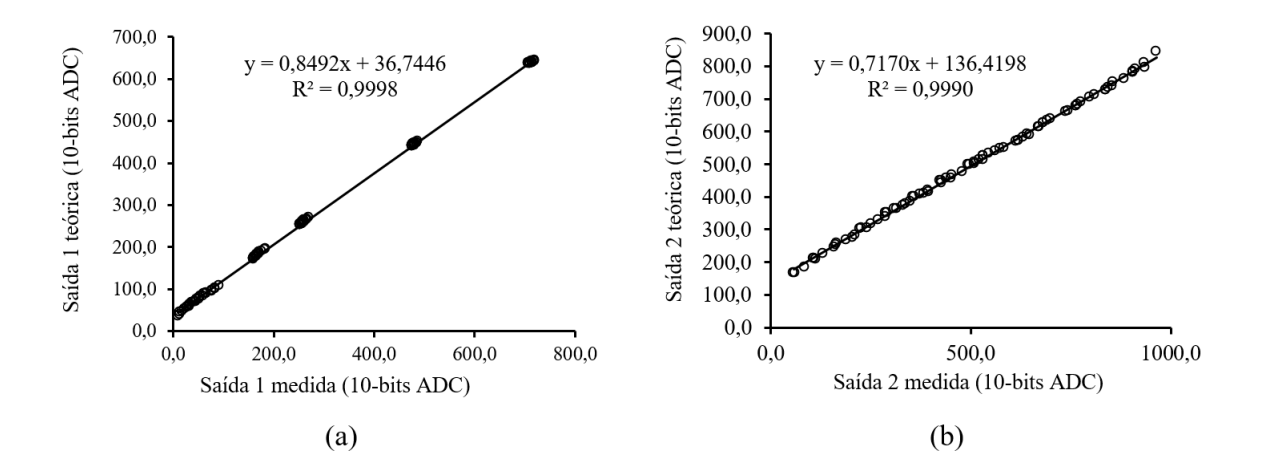

<span id="page-57-0"></span>Figura 3.19: Modelos de correção das saídas 1 (a) e 2 (b). Fonte: O Autor

Destaca-se que este novo procedimento facilita a escolha da impedância de referência para o circuito de medição. Para que o sensor seja capaz de medir ao longo da faixa de medição desejada, deve-se selecionar  $R_f$  e  $C_f$  em torno da metade da faixa de medição, levando-se em consideração o tamanho do cabo e a constante geométrica do sensor. Desta forma, evita-se que o sinal de saída do circuito sature (tanto atingindo o valor mínimo quanto máximo). Com isso, a faixa escolhida foi  $R_f = 680 \Omega$  e  $C_f = 100$  pF;

O efeito do tamanho do cabo que liga o circuito de medição ao elemento sensor foi avaliado, utilizando-se um par de fios de um cabo manga de cinco vias AWG26. Os testes foram realizados após a calibração da placa de medição, com e sem aterramento da blindagem do cabo. Na Figura [3.20](#page-58-0) apresenta-se o efeito da capacitância do cabo em função do seu comprimento.

Para fins de validação dessa nova proposta de calibração, utilizou-se um sensor de hastes

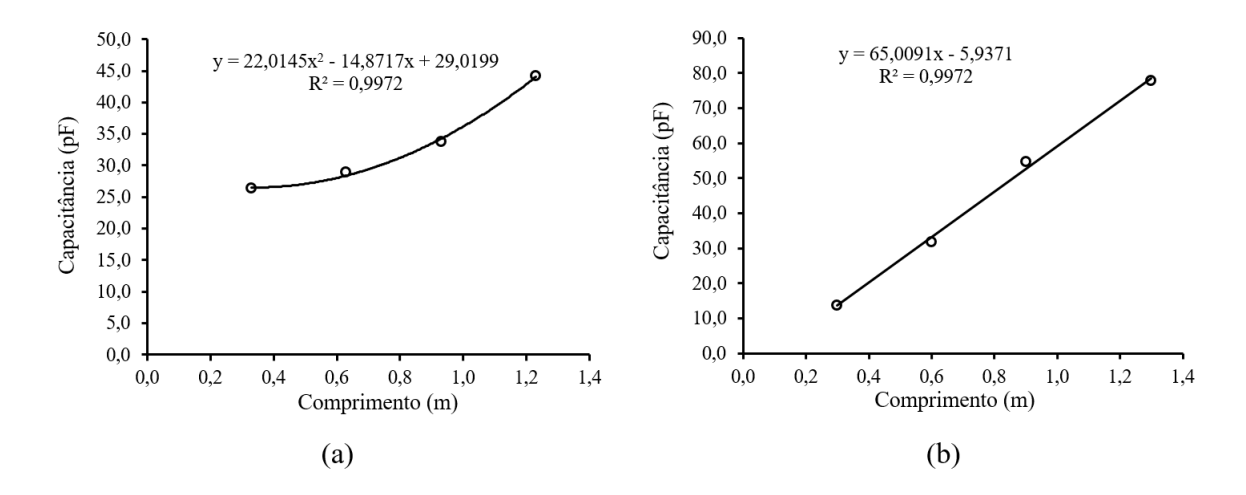

<span id="page-58-0"></span>Figura 3.20: Capacitância do cabo em função do seu comprimento: com (a) e sem (b) aterramento da blindagem.

paralelas ( $kg = 0.13$ ) com cabo de tamanho  $0.93$  m para realizar a medida da constante dielétrica do ar e da água. Além disso, como  $\epsilon$  do ar é 1,0 e da água é 79,2 (a 20 °C), aproximadamente, propôs-se utilizar a primeira condição para estimar a capacitância do cabo por meio da seguinte relação analítica, baseada em teoria de circuitos:

$$
C_b = C_w + C_s \rightarrow C_w = C_b - C_s = C_b - \varepsilon_0 \varepsilon_{ar} k_g \tag{3.6}
$$

em que  $C_b$  é a capacitância medida pelo circuito de medição,  $C_w$  é a capacitância do cabo e  $C_s$  é capacitância do sensor. Como  $\varepsilon_{\text{ar}} = 1, 0$ ,  $\varepsilon_0 = 8,854pF/m$  (permissividade do vácuo) e  $kg = 0.13$ , obteve-se a capacitância do cabo igual a 33,17 pF, condizente com os resultados apresentados na Figura  $3.20(a)$ .

Eliminando-se o efeito da capacitância do cabo nas medições posteriores, e considerando a segunda condição (sensor na água), obtém-se um ajuste fino da medição da constante dielétrica relativa com base no ajuste de uma reta, que relaciona os pontos medidos e os valores de referência, dado pela seguinte expressão:

$$
\varepsilon_{\text{ref}} = a_1 \varepsilon + b_1 \tag{3.7}
$$

em que  $\varepsilon_{\text{ref}}$  é a constante dielétrica relativa de referência,  $\varepsilon$  a constante dielétrica relativa medida pelo sensor antes do ajuste,  $a_1$  é o coeficiente angular e  $b_1$  o coeficiente linear da reta. Os resultados do ajuste são apresentados na Figura [3.21,](#page-59-0) em que os valores de *a* e *b* podem ser facilmente obtidos por meio das propriedades da reta. A pequena diferença entre os valores medidos e a constante dielétrica de referência podem ser atribuídas à não idealidade da geometria do sensor considerada no cálculo de *kg*.

Essa nova abordagem permite memorizar os parâmetros do modelo de correção da saída do circuito, de capacitância do cabo e os parâmetros de ajuste da constante dielétrica relativa

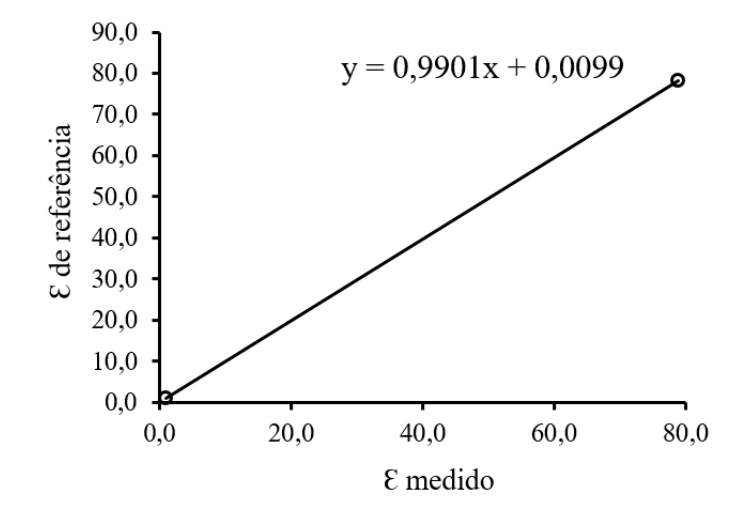

<span id="page-59-0"></span>Figura 3.21: Ajuste fino da constante dielétrica relativa em relação ao ar e à água. Fonte: O Autor

na memória EEPROM do microcontrolador do circuito de medição, tornando o sistema mais escalável.

Um ensaio para avaliar o efeito da variação da temperatura do circuito eletrônico sobre as medidas foi realizado inserindo-se apenas o circuito eletrônico dentro de uma câmera climatizada e mantendo uma impedância fixa (capacitor e resistor) do lado de fora da câmara a temperatura constante de 20 °C, reproduzindo  $\varepsilon = 63,97$  e  $\sigma = 99,18 \mu S/cm$ . A câmara foi ajustada para iniciar o ensaio a 5 °C, com passos de 5 °C até atingir 50 °C, permanecendo uma hora em cada temperatura e 30 min para realizar a transição. Na Figura [3.22](#page-60-0) apresenta-se o resultado do ensaio, constatando que as medições são pouco influenciadas pela variação de temperatura do circuito, apresentando deriva térmica para  $\varepsilon$  de  $\pm 602$  ppm (partes por milhão) e para  $\sigma$  de  $\pm$ 341 ppm. Apesar de os capacitores e resistores do novo circuito de medição apresentarem deriva térmica de  $\pm 30$  ppm e  $\pm 50$  ppm, respectivamente, o efeito total no circuito foi maior possivelmente devido à propagação dos efeitos em cada etapa de funcionamento (filtragem, conversor I-V, multiplexação e retificação). No entanto, o erro máximo devido à variação da temperatura do circuito eletrônico permaneceu baixo tanto para  $\varepsilon$  quanto para  $\sigma$ , de  $\pm 1.8$  e  $\pm 1.6$  µS/cm, respectivamente, para uma faixa de temperatura de 2,05 °C até 49,57 °C.

Aquisição e construção da primeira base de dados

Para aquisição da base de dados da máquina automática, foi utilizado um minério ROM fornecido pelo ITV e pré-processado pela Fundação Gorceix, a qual realizou a cominuição e classificação do mesmo, padronizando-o em uma granulometria -50+100#. A composição química consistia em um percentual de ferro entre  $67,92$  e  $68,00\%$ , sílica entre  $0,74$  e  $0,79\%$ , alumina entre  $0,10$  e  $0,13\%$ , fósforo até  $0,1\%$  e óxido de titânio entre  $0,01$  e  $0,02\%$ . Além disso, todos os ensaios foram realizados em um ambiente climatizado a 20 °C.

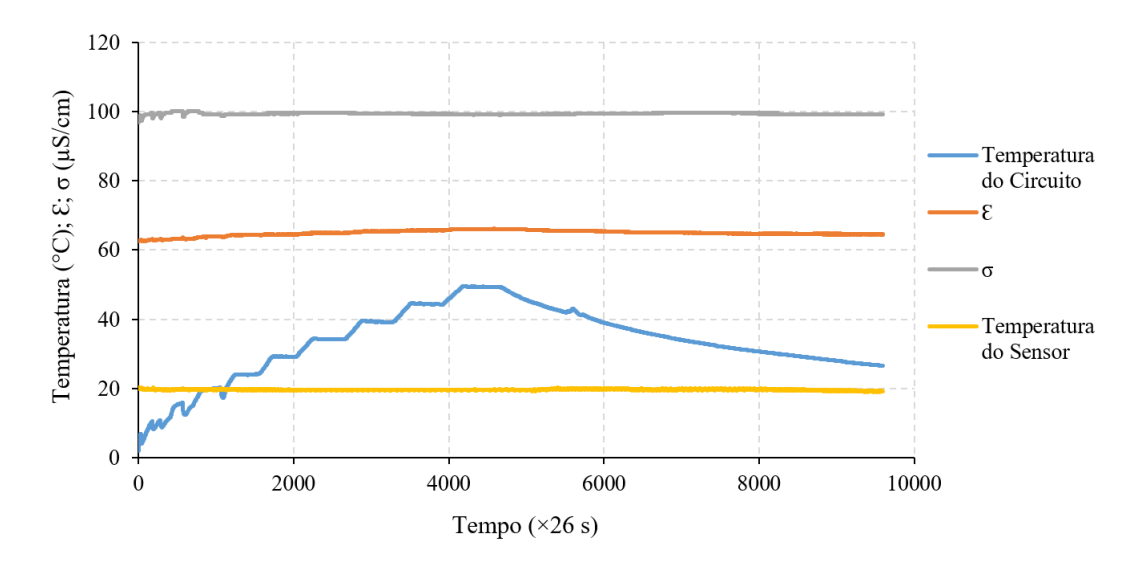

<span id="page-60-0"></span>Figura 3.22: Ajuste fino da constante dielétrica relativa em relação ao ar e à água. Fonte: O Autor

Para a preparação das amostras, o minério foi secado em estufa de acordo com a **ISO** [3087:2020](#page-69-3) [\(2020\)](#page-69-3) e quarteado em dezesseis amostras seguindo a ISO 3082. Foi utilizado o quarteador tipo Jones para realizar o quarteamento em amostras de 500 g cada. Após a etapa de quarteamento, foram calculadas e pesadas as massas de água necessárias para a formulação de amostras de 0 a 16% de umidade em base úmida. Após a pesagem, a água foi incorporada às amostras. Finalizada a preparação das amostras, iniciou-se a aquisição de dados com a máquina automática.

A amostra de minério foi inserida na câmara de medição e esta foi encaixada na base do equipamento. Uma celula de carga determinou seu peso e, utilizando um motor de passo, ´ o calco foi posicionado na gaveta. Em seguida, foram aplicados torques de 0,61 Nm, 0,76 Nm e 0,91 Nm, respectivamente, à amostra de minério e, para cada um deles, também foram armazenadas as seguintes variaveis para serem utilizadas como entradas da rede neural: torque ´ aplicado, altura, densidade aparente, condutividade elétrica e constante dielétrica relativa da amostra. Foi utilizado uma faixa de torque menor, devido ao receio de se danificar a câmara de medição antes de se conseguir uma base de dados para realizar as análises.

Após esses passos a base de dados foi obtida com 51 medições de 17 amostras com uma umidade variando de 0 a 16%.

#### Construção da Segunda Base de Dados

A segunda base de dados foi construída nos moldes da segunda base de dados da máquina manual, mas utilizando a primeira base de dados da máquina automática. Com isso, a base de dados apresenta 17 observações com as variáveis de constante dielétrica relativa da amostra, condutividade elétrica, altura e densidade aparente triplicadas, uma para cada valor de torque. Com isso, a base de dados também apresenta doze variáveis de entrada e uma de saída, a umidade.

Análise da Primeira Base de Dados com Regressão Linear Múltipla

A mesma metodologia para a construção do modelo com regressão linear múltipla para a primeira base de dados da máquina manual foi utilizada para a máquina automática. Essa regressão obteve os coeficientes de acordo com a Tabela [3.4.](#page-61-0)

<span id="page-61-0"></span>Tabela 3.4: Tabela de Coeficientes da Regressão Linear Múltipla da primeira base de dados da máquina automática.

| Fonte: O Autor           |                           |          |                           |                          |  |
|--------------------------|---------------------------|----------|---------------------------|--------------------------|--|
|                          | <b>Coef. Estimados</b>    | SЕ       | tStat                     | pValue                   |  |
| (Interseção)             | $-7,3409 \times 10^{-16}$ | 0,029268 | $-2,5082 \times 10^{-14}$ |                          |  |
| <b>Torque</b>            | $-0,041643$               | 0,043297 | $-0,96179$                | 0,34129                  |  |
| <b>Altura</b>            | $-0,083906$               | 0,037403 | $-2,2433$                 | 0,029844                 |  |
| <b>Densidade</b>         | $-0,32454$                | 0,045316 | $-7,1617$                 | $5,8692 \times 10^{-9}$  |  |
| Condutividade            | $-0,072868$               | 0,035545 | $-2,05$                   | 0,046219                 |  |
| <b>Const. Dielétrica</b> | 1,0848                    | 0,04324  | 25,088                    | $4,3048 \times 10^{-28}$ |  |

Como também pode ser visto na Tabela  $\overline{3.4}$ , a única variável que não se mostrou correlacionada com a saída de acordo com o teste estatístico t foi o torque, com um p-value de 0,34129. Além disso, o RMSE ficou em 0,209, MAE em 0,7958% de umidade e  $\bar{R}^2$  em 0,956. Esse modelo obteve uma incerteza de 1,9621% de umidade. Na Figura  $\overline{3.23}$  é demonstrado o gráfico de alavancagem dessa regressão, no qual é possível visualizar que o modelo ficou mais centrado nos dados, o que se refletiu em um alto coeficiente de determinação.

<span id="page-61-1"></span>Eliminando o torque do modelo, obtém-se os coeficientes de acordo com a Tabela [3.5.](#page-61-1)

Tabela 3.5: Tabela de Coeficientes da Regressão Linear Múltipla da primeira base de dados da máquina automática, removido o torque.

| Fonte: O Autor           |                           |           |                          |                                     |  |
|--------------------------|---------------------------|-----------|--------------------------|-------------------------------------|--|
|                          | <b>Coef, Estimados</b>    | <b>SE</b> | tStat                    | pValue                              |  |
| (Interseção)             | $-7,3461 \times 10^{-16}$ | 0,029244  | $-2,512 \times 10^{-14}$ |                                     |  |
| <b>Altura</b>            | $-0,062003$               | 0,029646  | $-2,0914$                | 0,042039                            |  |
| <b>Densidade</b>         | $-0,35017$                | 0,036624  | $-9,5613$                | $1,6623 \times \overline{10^{-12}}$ |  |
| Condutividade            | $-0,072141$               | 0,035508  | $-2,0317$                | 0,047989                            |  |
| <b>Const. Dielétrica</b> | 1,0965                    | 0,041467  | 26,442                   | $1,8319 \times 10^{-29}$            |  |

Esses coeficientes apresentam um RMSE em 0,209, MAE em 0,7980% umidade e um  $\overline{R}^2$  de 0,956, os mesmos obtidos utilizando o torque. Além disso, esse modelo obteve uma incerteza de 1,9822% de umidade. Na Figura [3.24](#page-63-0) é possível verificar que essa piora no valor de MAE não foi significativa.

Considerando que a faixa de interesse se situa acima de  $7\%$  de umidade em base úmida, a análise foi refeita feita excluindo as amostras menores que este patamar. Essa nova análise obteve os coeficientes de acordo com a Tabela [3.6.](#page-62-1)

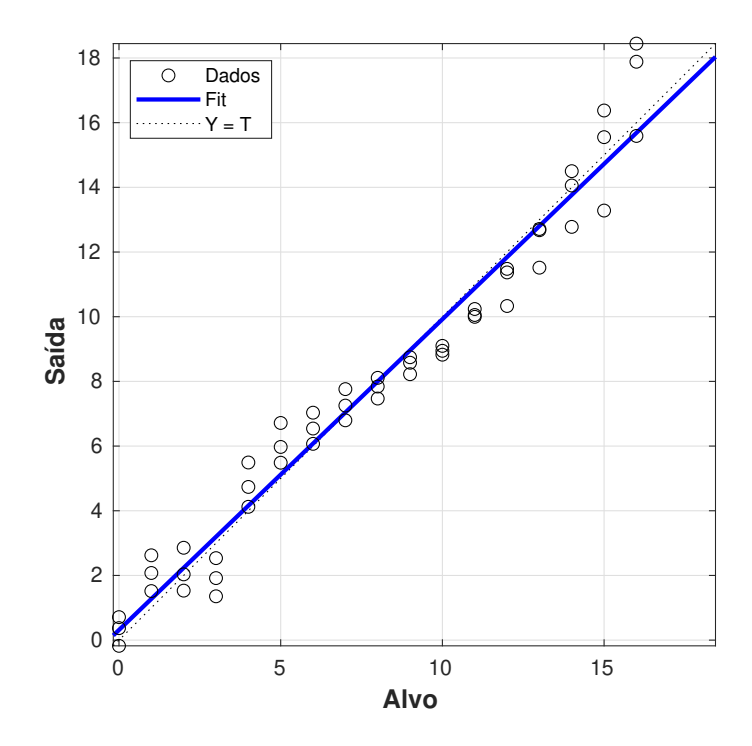

<span id="page-62-0"></span>Figura 3.23: Gráfico de alavancagem da regressão múltipla da primeira base de dados da máquina automática.

Tabela 3.6: Tabela de Coeficientes da Regressão Linear Múltipla da primeira base de dados da máquina automática, excluindo os dados com umidade abaixo de 7%.

<span id="page-62-1"></span>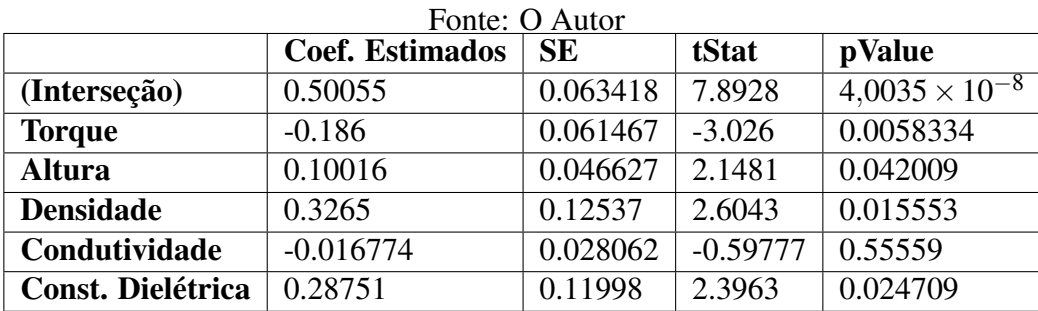

Esses coeficientes apresentam um RMSE em 0,183, MAE de 0,3793% umidade e um  $\overline{R}^2$  de 0,966, uma melhora significativa em relação ao uso de toda a base de dados, visto que o MAE reduziu mais de 0,4% de umidade. Alem disso, esse modelo obteve uma incerteza de ´ 0,9732% de umidade, mais de 1% em relação à toda base de dados. Na Figura  $\overline{3.25}$  é possível verificar o gráfico com os dados ajustados, com a regressão. Como também pode ser visto na Tabela [3.6,](#page-62-1) a única variável que não se mostrou correlacionada com a saída de acordo com o teste estatístico t foi a condutividade, com um p-value de 0,55559.

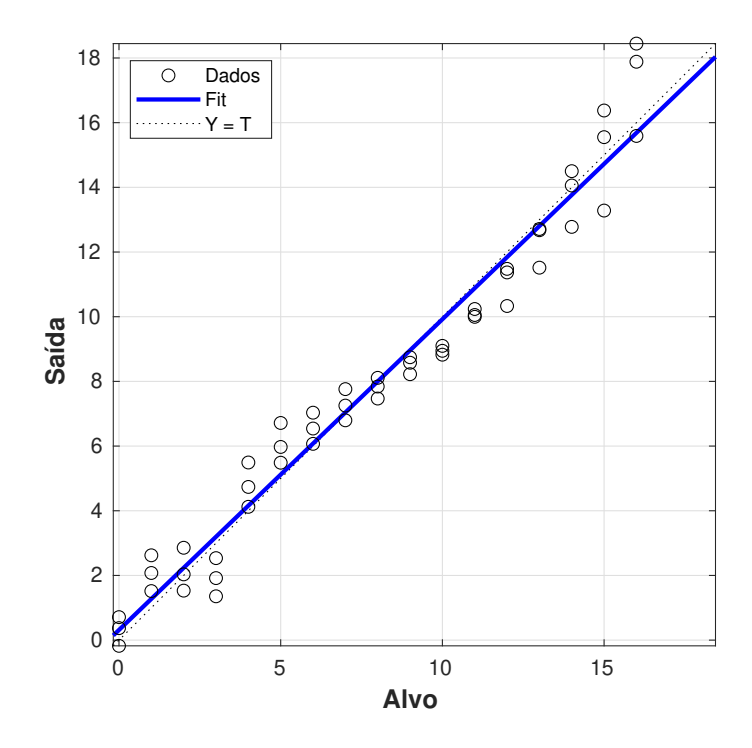

<span id="page-63-0"></span>Figura 3.24: Gráfico de alavancagem da regressão múltipla da primeira base de dados da máquina automática removendo o torque.

Análise da Segunda Base de Dados com Regressão Linear Múltipla

Na regressão linear múltipla desenvolvida em cima da segunda base de dados, também foi utilizada a mesma metodologia da segunda base de dados da maquina manual. Isso foi feito ´ pelo mesmo motivo de melhor padronizar os dados e melhorar a efetividade da comparação. Essa regressão obteve os coeficientes de acordo com a Tabela [3.7.](#page-64-1)

Como também pode ser visto na Tabela [3.7,](#page-64-1) todas as variáveis se mostraram não correlacionadas com a saída, de acordo com o teste estatístico t, visto que apresentaram um p-value acima de 0,05. Mas mesmo assim, o RMSE ficou em 0,141, MAE em 0,2663% de umidade e  $\overline{R^2}$  em 0,98. Além disso, esse modelo obteve uma incerteza de 0,71% de umidade. Na Figura  $3.26$  é demonstrado o gráfico de alavancagem dessa regressão.

Não foi possível realizar uma análise realizando a eliminação dos dados menores que 7% para essa base de dados, devido a restarem 10 observações para 12 variáveis, o que causaria um *overfitting* nos dados.

Diferentemente do equipamento manual, os modelos identificados com regressão linear múltipla a partir das bases de dados construídas com o equipamento automático, obtiveram alto desempenho, apresentando um  $\overline{R}^2$  acima de 95%, além de apresentarem excelentes índices de MAE. Isso se deve a eliminação dos erros de operação e a maior padronização do material utilizado para a preparação das amostras. A maior homogeneidade química e física, além da

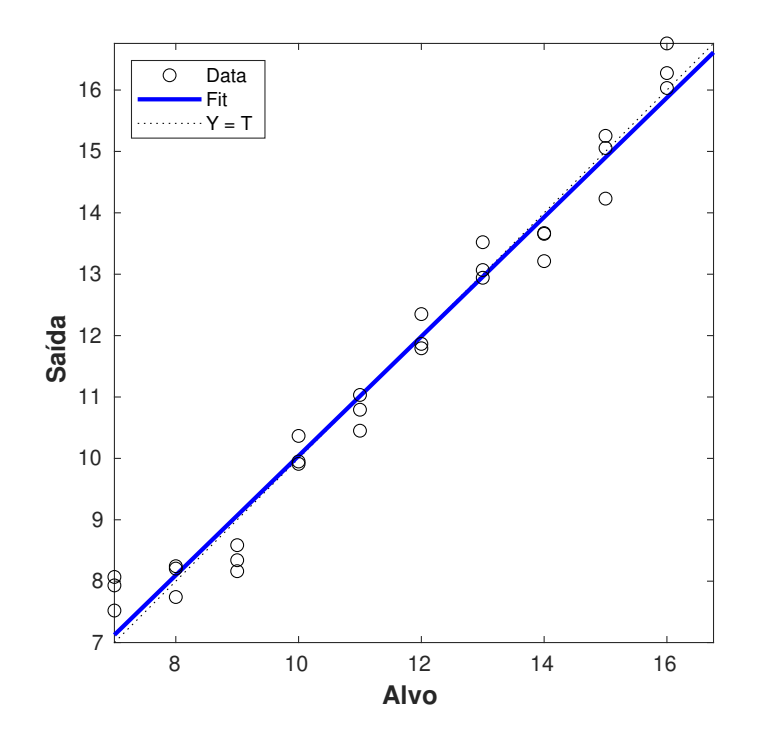

<span id="page-64-0"></span>Figura 3.25: Gráfico de alavancagem da regressão múltipla da primeira base de dados da máquina automática, excluindo os dados com umidade abaixo de 7%.

Tabela 3.7: Tabela de Coeficientes da Regressão Linear Múltipla da segunda base de dados da máquina automática.

<span id="page-64-1"></span>

|                            | <b>Coef. Estimados</b>    | Fonte: O Autor<br><b>SE</b> | tStat                   | pValue  |
|----------------------------|---------------------------|-----------------------------|-------------------------|---------|
| (Interseção)               | $-1,3666 \times 10^{-13}$ | 0,034099                    | $-4,0078\times10^{-12}$ |         |
| <b>Const. Dielétrica 1</b> | $-0,37058$                | 1,5267                      | $-0,24274$              | 0,82015 |
| <b>Const. Dielétrica 2</b> | 9,7728                    | 5,5509                      | 1,7606                  | 0,15311 |
| <b>Const. Dielétrica 3</b> | $-8,9231$                 | 5,3137                      | $-1,6792$               | 0,1684  |
| <b>Condutividade 1</b>     | 1,1334                    | 0,96675                     | 1,1723                  | 0,30612 |
| Condutividade 2            | $-1,4471$                 | 0,92219                     | $-1,5692$               | 0,19168 |
| Condutividade 3            | 0,14548                   | 0,67189                     | 0,21652                 | 0,83918 |
| Altura 1                   | 4,2562                    | 4,1451                      | 1,0268                  | 0,36255 |
| Altura 2                   | 31,015                    | 15,514                      | 1,9992                  | 0,11622 |
| Altura 3                   | $-30,779$                 | 15,268                      | $-2,0159$               | 0,11402 |
| Densidade 1                | 3,5707                    | 3,9598                      | 0,90173                 | 0,41819 |
| Densidade 2                | 27,765                    | 14,37                       | 1,9321                  | 0,12551 |
| Densidade 3                | $-26,608$                 | 13,801                      | $-1,9279$               | 0,12612 |

padronização no processo de medição pelo equipamento automático proporcionaram uma maior estabilidade nos dados e reduziram a influência dos erros sobre o comportamento linear da umidade em relação aos parâmetros elétricos do modelo. Outro ponto de melhoria do equipamento automático em relação ao manual é a redução do tempo de resposta. Enquanto no equipamento

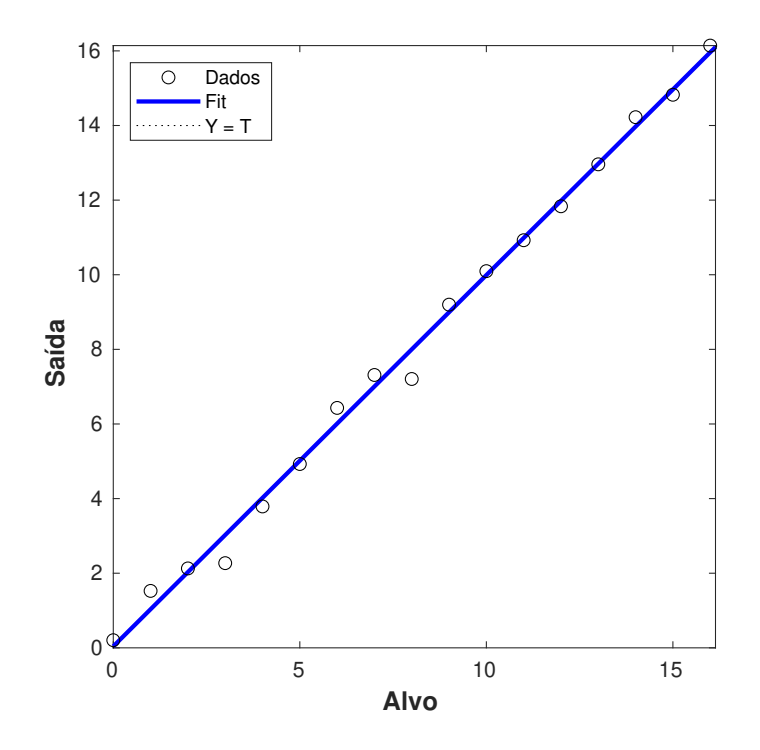

<span id="page-65-0"></span>Figura 3.26: Gráfico de alavancagem da regressão múltipla da segunda base de dados da máquina automática.

manual o tempo de resposta ficou em 15 minutos, o equipamento automatico apresentou um ´ tempo de 1,5 minuto, com margem ainda para redução.

Devida a baixa quantidade de dados, não realizou-se análises utilizando RNA, mas recomenda-se, para trabalhos futuros, a avaliação do desempenho do equipamento automático nas mesmas condições avaliadas com o equipamento manual, visto que esse apresentou excelentes resultados com essa metodologia.

# 4 Conclusão

Neste trabalho foi desenvolvido um dispositivo para a medição de umidade de forma automatizada, para a redução do tempo de medição de umidade de minério de ferro em laboratório, visto que o método de medição gravimétrico, padrão no setor mineral, é uma técnica muito trabalhosa e com tempo de resposta muito elevado. Existem outras abordagens para entregar uma medição de umidade em tempo real no mercado, mas estas necessitam de investimento elevado, devido ao alto custo dos equipamentos e à nacionalização das tecnologias.

Foi projetada e construída a estrutura mecânica do equipamento, desenvolvida em sua maior parte em alumínio estrutural, sendo utilizados perfis estruturais e chapas de alumínio 6082-T6 com 15 mm de espessura, a fim de se obter uma estrutura leve e resistente. Essa estrutura foi simulada para validar o dimensionamento dos componentes e metodo construtivo, ´ apresentando uma resistência com um fator de segurança 2 para uma força de 8 kN. As peças auxiliares, como o suporte da câmara de medição, suporte da célula de carga e outras foram construídas em aço ABNT 8640, temperadas em uma dureza de 48-52 HRC para que apresentem resistências mecânica e química elevadas.

Foi dimensionado um conjunto mecatrônico para a compactação da amostra, utilizando um servo motor Delta modelo ECMA-C20604, acoplado a um redutor planetário WPF60, com redução 12:1; fuso de esferas laminado com 20 mm de diâmetro e 5 mm de passo, além de ter sido desenvolvido um punção com sistema anti-giro. Esse sistema foi desenvolvido com o diferencial da movimentação ser feita pela castanha, possibilitando a fixação simples do motor na estrutura da prensa.

Foram aperfeiçoados os circuitos eletrônicos desenvolvidos em trabalhos anteriores, integrando em um Arduino Mega o controle geral do equipamento, proporcionando uma operação e coleta de dados automática. Também, utilizando análises feitas no circuito, foi proposto um novo método de calibração para o circuito de medição, eliminando a necessidade de se utilizar substâncias padrão como referência de condutividade e constante dielétrica. O novo método utiliza resistores e capacitores conhecidos como referência, aumentando a escalabilidade do dispositivo. O procedimento resultou em modelos de correção com  $R^2$  superiores a 99,9%, com polinômios de primeira ordem.

Também foram avaliadas técnicas de regressão para a obtenção de modelos de umidade de minérios de ferro e comparar os equipamentos manual e automático. Foi utilizada a técnica de regressão linear múltipla para as bases de dados dos dois equipamentos e a rede neural artificial do tipo MLP para as bases de dados do equipamento manual. Enquanto os modelos obtidos para a máquina manual apresentaram  $R^2$  de 51,4 e 52,6%, utilizando regressão múltipla, os modelos para a máquina automática apresentaram  $R^2$  de 95,6 e 98%. Isso pode estar relacionado tanto a melhor padronização do processo de medição, quanto a maior padronização das amostras utilizadas na máquina automática, que teve parâmetros físicos e químicos bem definidos. Diferentemente dos modelos em regressão múltipla, os construídos com RNA obtiveram  $R^2$  de

98,02 e 98,41%, desempenho superior. Isso se deve a capacidade de generalização e características não-lineares da RNA, que possibilita a abstração dos erros durante o treinamento e melhor extração das características relevantes para a regressão.

# 5 Trabalhos Futuros

Indica-se que o equipamento automático desenvolvido neste trabalho seja submetido a uma campanha de obtenção de uma base de dados similar à obtida com o equipamento manual, no Porto da Madeira, em São Luís-MA. Isso se faz necessário para que seja possível obter uma melhor comparação entre os equipamentos, a fim de constatar os resultados das melhorias efetuadas. Além disso, recomenda-se ampliar a quantidade de compressões e a faixa de compressão da amostra, para avaliar a influência e definir os limites da faixa e de quantidade de variáveis. Sugere-se também a avaliação da influência da composição mineral na medição, utilizando técnicas padrão, como os analisadores por fluorecência de raios-x utilizados no meio mineral e, posteriormente, pela incorporação de analisadores no equipamento. Após as melhorias, indica-se a avaliação de outras técnicas de inteligência artificial, a fim de escolher a que melhor se comporta para a base de dados que será construída.

# Referências Bibliográficas

- AVILA, H. A. M. ´ *Analisador De Umidade Por Microondas, Modelo Pmd 2450 Indutech.* Relatório técnico, Vale SA, Vitória, ES, 2010.
- BOYLESTAD, R. L. *Introdução à Análise de Circuitos*. N. 12. São Paulo, Brasil, Pearson, 2012. ISBN: 8587918184. Disponível em: <[http://books.google.com/books?](http://books.google.com/books?id=Jmh4AAAACAAJ&pgis=1) [id=Jmh4AAAACAAJ&pgis=1](http://books.google.com/books?id=Jmh4AAAACAAJ&pgis=1)>.
- <span id="page-69-0"></span>BRAGA, A. P., CARVALHO, A. P. L. F., LUDEMIR, T. B. *Redes Neurais Artificiais, Teoria e Aplicações. Livros Técnicos e Científicos.* N. 2 Edição. Rio de Janeiro, Brasil, 2007.
- BRASIL. "Lei No 9.605 de 12 de fevereiro de 1998. Dispõe sobre as sanções penais e administrativas derivadas de condutas e atividades lesivas ao meio ambiente, e dá outras providências." 1998.
- CUNHA, G. R., BERGAMASCHI, H., CT, B., et al.. *Agrometeorologia aplicada à irrigação*. Porto Alegre, RS, UFRGS, 1992. ISBN: 85-7025-221-8.
- <span id="page-69-1"></span>ENGELBRECHT, A. P. *Computational Intelligence*. Chichester, UK, John Wiley & Sons, Ltd, oct 2007. ISBN: 9780470512517. doi: 10.1002/9780470512517. Disponível em: <<http://doi.wiley.com/10.1002/9780470512517>>.
- FERREIRA, R. F., POLICARPO, D. L. V., PADULA, V. P., et al.. "Limite De Umidade Transportável De Minérios De Ferro: Aspectos Regulatórios E Técnicos", *Tecnologia em Metalurgia Materiais e Mineração*, v. 14, n. 1, pp. 16, 2017. ISSN: 2176-1515. doi: 10.4322/2176-1523.1149. Disponível em: <[http://tecnologiammm.com.](http://tecnologiammm.com.br/doi/10.4322/2176-1523.1149) [br/doi/10.4322/2176-1523.1149](http://tecnologiammm.com.br/doi/10.4322/2176-1523.1149)>.
- <span id="page-69-3"></span>ISO 3087:2020. "Iron ores — Determination of the moisture content of a lot". 2020.
- KEYSIGHT TECHNOLOGIES. "Basics of Measuring the Dielectric Properties of Materials Appl. Note 5989-2589EN." p. 34, 2017.
- <span id="page-69-2"></span>LAGE, V. N. *Desenvolvimento de sistema de bancada para medição de umidade de minérios.* Tese de Mestrado, Universidade Federal de Ouro Preto (UFOP) e Instituto Tecnológico Vale (ITV-MI), Ouro Preto, Minas Gerais., 2018.
- <span id="page-70-1"></span>OF ILLINOIS AT URBANA-CHAMPAIGN. CENTER FOR SUPERCOMPUTING RE-SEARCH, U., DEVELOPMENT, CYBENKO, G. *Continuous valued neural networks with two hidden layers are sufficient*. Chicago, Illinois., 1988.
- <span id="page-70-3"></span>PINTO, E. S., SANTOS, G. A., MAGALHAES, P. H. V., et al.. "A novel two degrees of freedom system for measuring iron ore water content on a conveyor belt", *IEEE Sensors Journal*, pp. 1–1, 2021. ISSN: 1530-437X. doi: 10.1109/JSEN.2021.3076428. Disponível em: <<https://ieeexplore.ieee.org/document/9419052/>>.
- <span id="page-70-0"></span>PINTO, E. S. ´ *Desenvolvimento de um Sistema de Medic¸ao de Umidade de Min ˜ erio de Ferro ´ em Correia Transportadora*. Tese de Mestrado, Universidade Federal de Ouro Preto (UFOP) e Instituto Tecnologico Vale (ITV-MI), Ouro Preto, Minas Gerais., 2019. ´
- PINTO, T. C. D. S., DE MORAES JUNIOR, D., LIA, L. R. B., et al.. "Mecanismos De Secagem Visando a Redução De Umidade Em Sinter Feed De Minério De Ferro". v. 45, pp. 1016–1024, Sao Paulo, 2017. Editora Blucher. doi: 10.5151/2594-357x-27360. ˜
- REGO SEGUNDO, A. K. ˆ *Desenvolvimento De Um Sistema De Controle Automatico Para ´ Processo De Irrigação E Fertirrigação*. Tese de Doutorado, Tese (Doutorado em Engenharia Agrícola), Departamento de Engenharia Agrícola, Universidade Federal de Viçosa, Viçosa, 2014.
- <span id="page-70-2"></span>RÊGO SEGUNDO, A. K., SILVA, C. C. A. F. D., PINTO, É. S., et al.. "Sistema e método para medição de umidade de uma amostra de solo ou minério. -BR10201901671". 2019.
- RESNICK, R., HALLIDAY, D. *Fundamentos de Física*, v. 3. Rio De Janeiro, Brasil, 2009.
- <span id="page-70-4"></span>SANTOS, G. A. *Desenvolvimento de um Sensor Capacitivo para Monitoramento da Umidade do Minerio de Ferro em Prot ´ otipo de Vag ´ ao de Trem ˜* . Tese de Mestrado, Universidade Federal de Ouro Preto (UFOP) e Instituto Tecnologico Vale (ITV-MI), Ouro ´ Preto, Minas Gerais., 2020.
- <span id="page-70-5"></span>SEGUNDO, A. K. R., MARTINS, J. H., MONTEIRO, P. M. D. B., et al.. "A novel lowcost instrumentation system for measuring the water content and apparent electrical conductivity of soils", *Sensors (Switzerland)*, v. 15, n. 10, pp. 25546–25563, oct 2015. ISSN: 14248220. doi: 10.3390/s151025546. Disponível em: <[http://www.](http://www.mdpi.com/1424-8220/15/10/25546) [mdpi.com/1424-8220/15/10/25546](http://www.mdpi.com/1424-8220/15/10/25546)>.
- <span id="page-70-6"></span>SEGUNDO, A. K. R., PINTO, E. S., DE BARROS MONTEIRO, P. M., et al.. "Sensor for measuring electrical parameters of soil based on auto-balancing bridge circuit". In: *Proceedings of IEEE Sensors*, v. 2017-Decem, pp. 1–3, Glasgow, Scotland, oct 2017. IEEE. ISBN: 9781509010127. doi: 10.1109/ICSENS.2017.8234001.

Disponível em: <[http://ieeexplore.ieee.org/document/8234001/https:](http://ieeexplore.ieee.org/document/8234001/ https://ieeexplore.ieee.org/document/8234001/) [//ieeexplore.ieee.org/document/8234001/](http://ieeexplore.ieee.org/document/8234001/ https://ieeexplore.ieee.org/document/8234001/)>.

- <span id="page-71-1"></span>SEGUNDO, A. K. R., DA SILVA, M. J., FREITAS, G. M., et al.. "Reply to comments: A novel low-cost instrumentation system for measuring the water content and apparent electrical conductivity of soils, sensors, 15, 25546–25563", *Sensors (Switzerland)*, v. 18, n. 6, pp. 1742, may 2018. ISSN: 14248220. doi: 10.3390/s18061742. Disponível em: <[https://www.mdpi.com/1424-8220/18/6/1742http://www.](https://www.mdpi.com/1424-8220/18/6/1742 http://www.mdpi.com/1424-8220/18/6/1742) [mdpi.com/1424-8220/18/6/1742](https://www.mdpi.com/1424-8220/18/6/1742 http://www.mdpi.com/1424-8220/18/6/1742)>.
- <span id="page-71-2"></span>SEGUNDO, A. K. R., PINTO, É. S., SANTOS, G. A., et al.. "Capacitive impedance measurement: Dual-frequency approach", *Sensors (Switzerland)*, v. 19, n. 11, pp. 2539, jun 2019. ISSN: 14248220. doi: 10.3390/s19112539. Disponível em:  $\langle$ <https://www.mdpi.com/1424-8220/19/11/2539> $\rangle$ .
- SILVA, M. E. H. *Desenvolvimento de um transdutor capacitivo, coplanar e não-invasivo para medic¸ao on-line de umidade do min ˜ erio de ferro em silos. ´* Tese de Mestrado, Universidade Federal de Ouro Preto (UFOP) e Instituto Tecnológico Vale (ITV-MI), Ouro Preto, Minas Gerais., 2019.
- SILVA, M. *Impedance Sensors for Fast Multiphase Flow Measurement and Imaging. Doctoral Thesis.* Tese de Doutorado, 2008.
- VALE, I. T. "Redução da Umidade do Minério". 2020. Disponível em: <[http://www.](http://www.itv.org/inovacao/reducao-da-umidade-do-minerio/) [itv.org/inovacao/reducao-da-umidade-do-minerio/](http://www.itv.org/inovacao/reducao-da-umidade-do-minerio/)>.
- <span id="page-71-0"></span>YU, H., WILAMOWSKI, B. M. *Intelligent Systems*. Boca Raton, Flórida, EUA, CRC Press, oct 2018. ISBN: 9781315218427. doi: 10.1201/9781315218427. Disponível em: <<https://www.taylorfrancis.com/books/9781439802847>>.
# APÊNDICE

## **APÊNDICE A: Desenhos Conjunto**

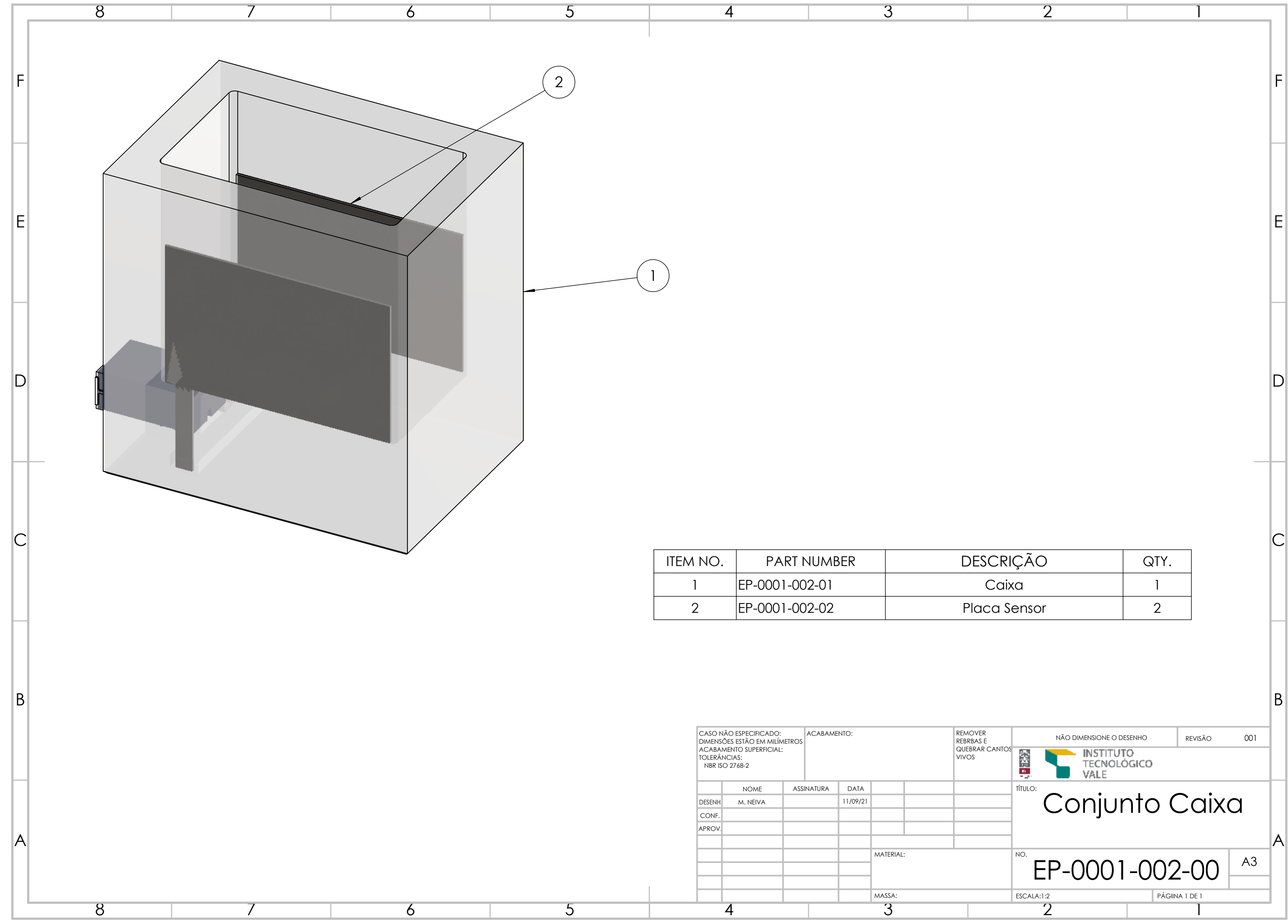

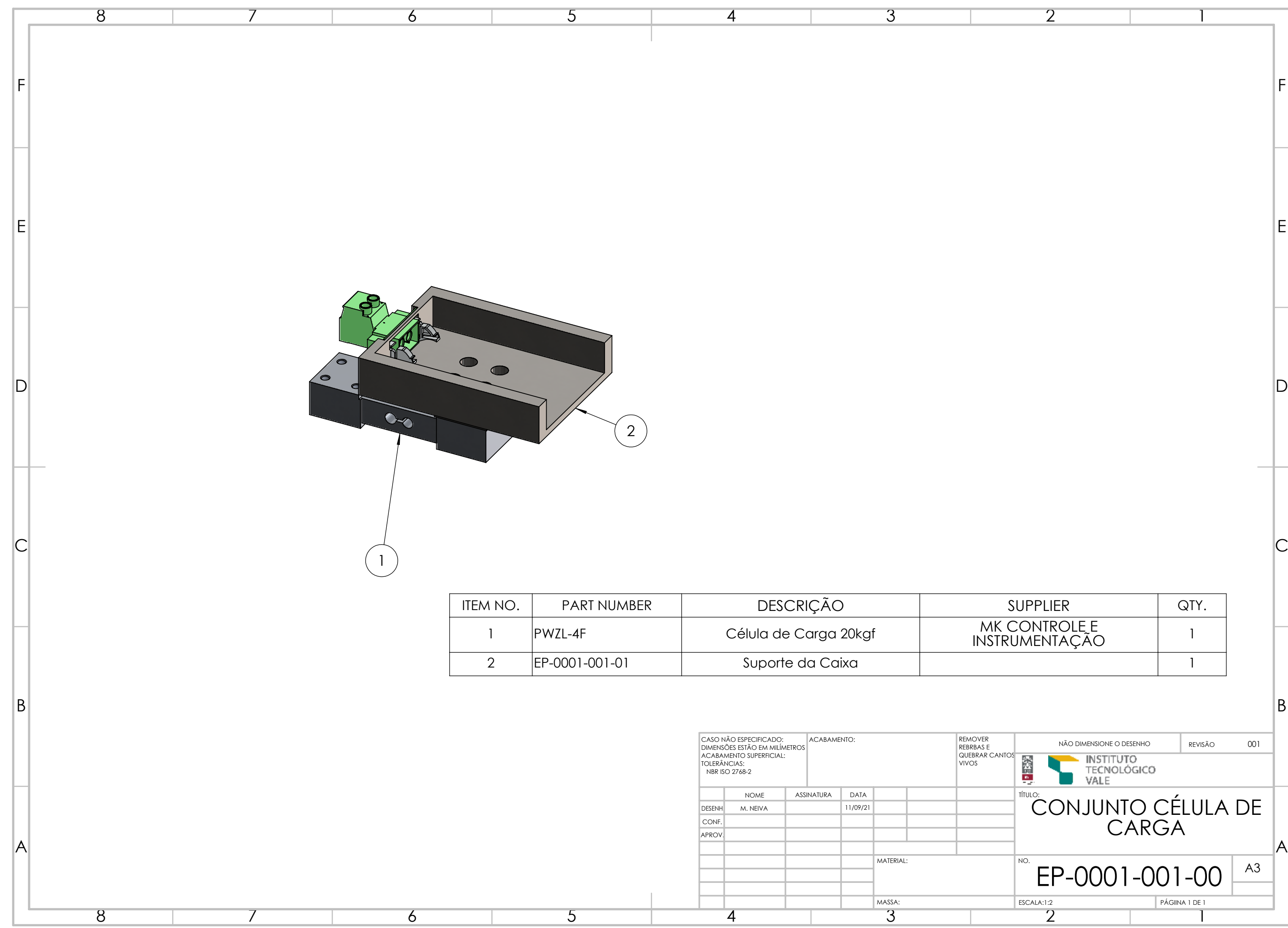

2

1

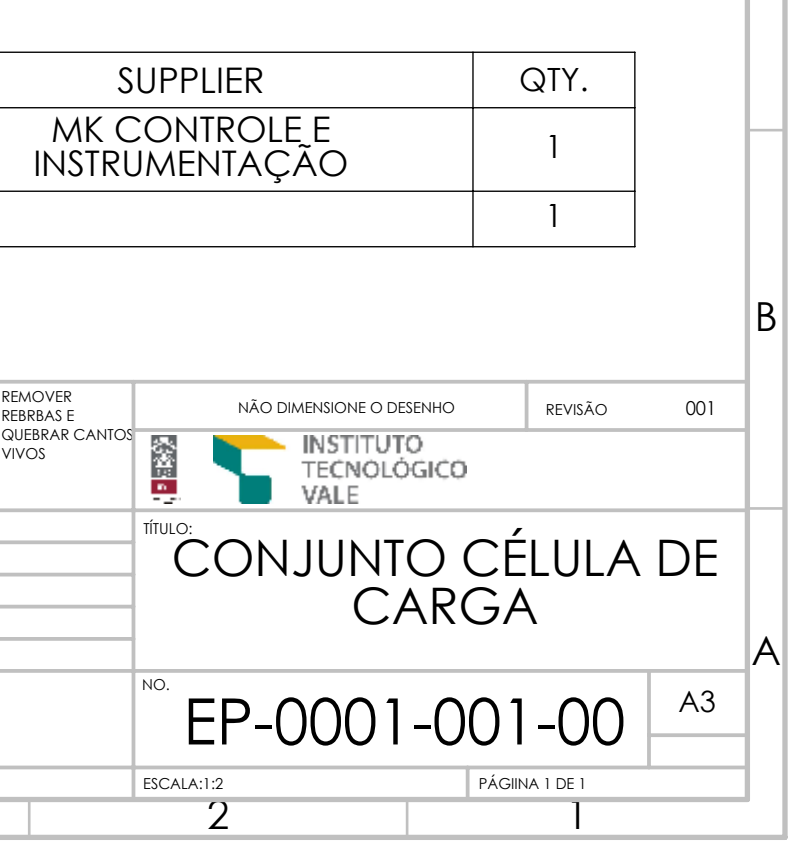

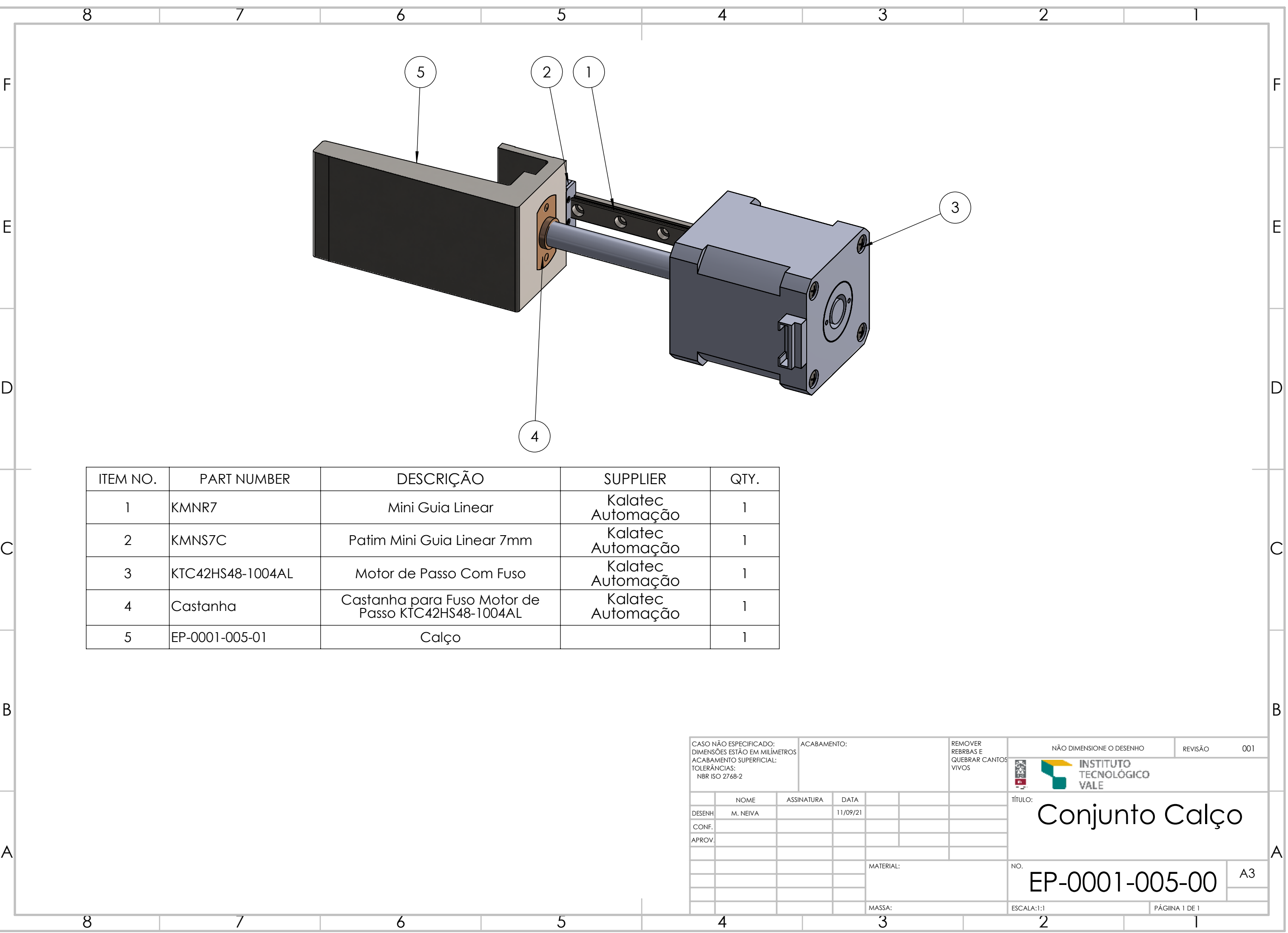

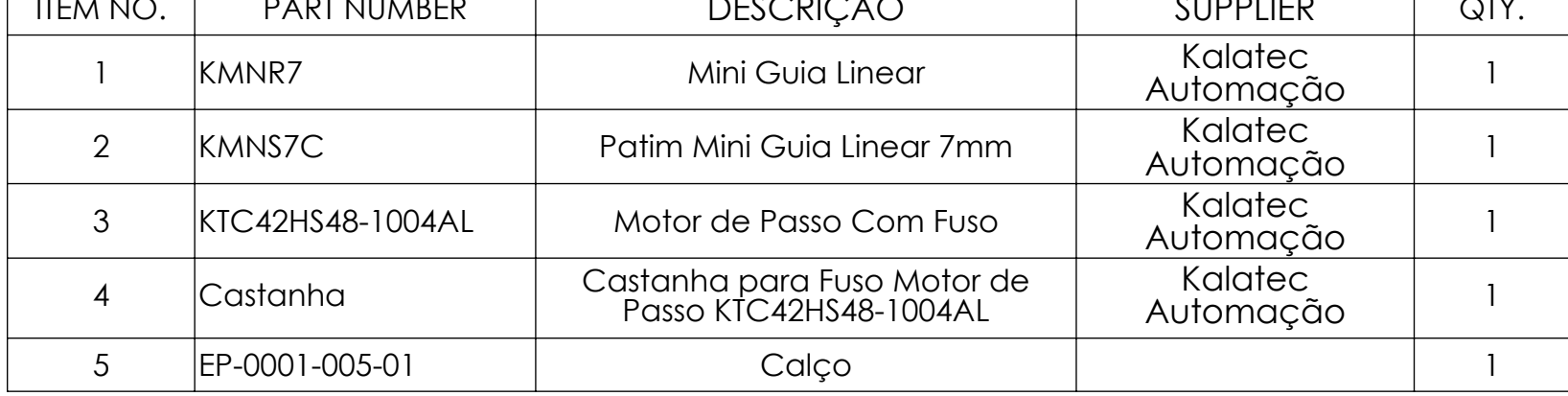

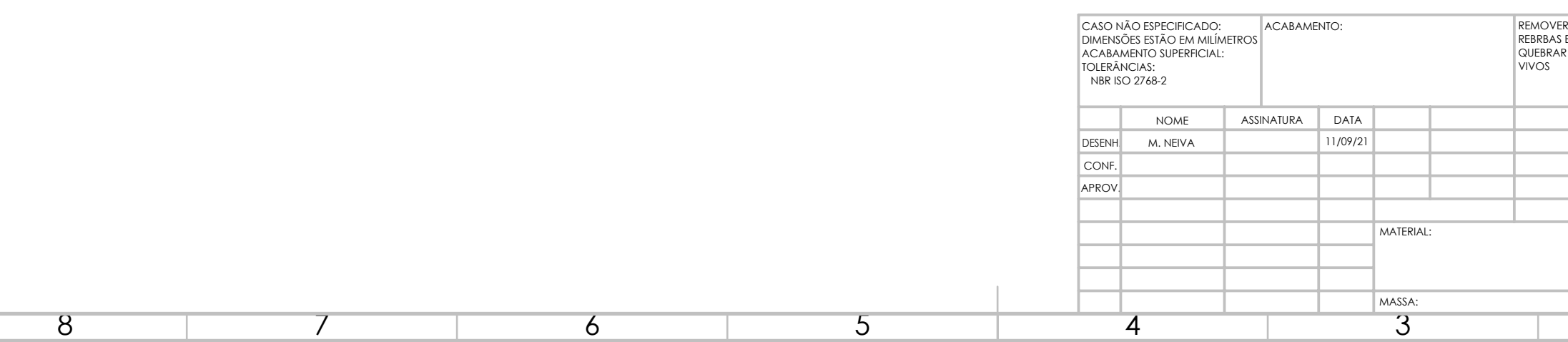

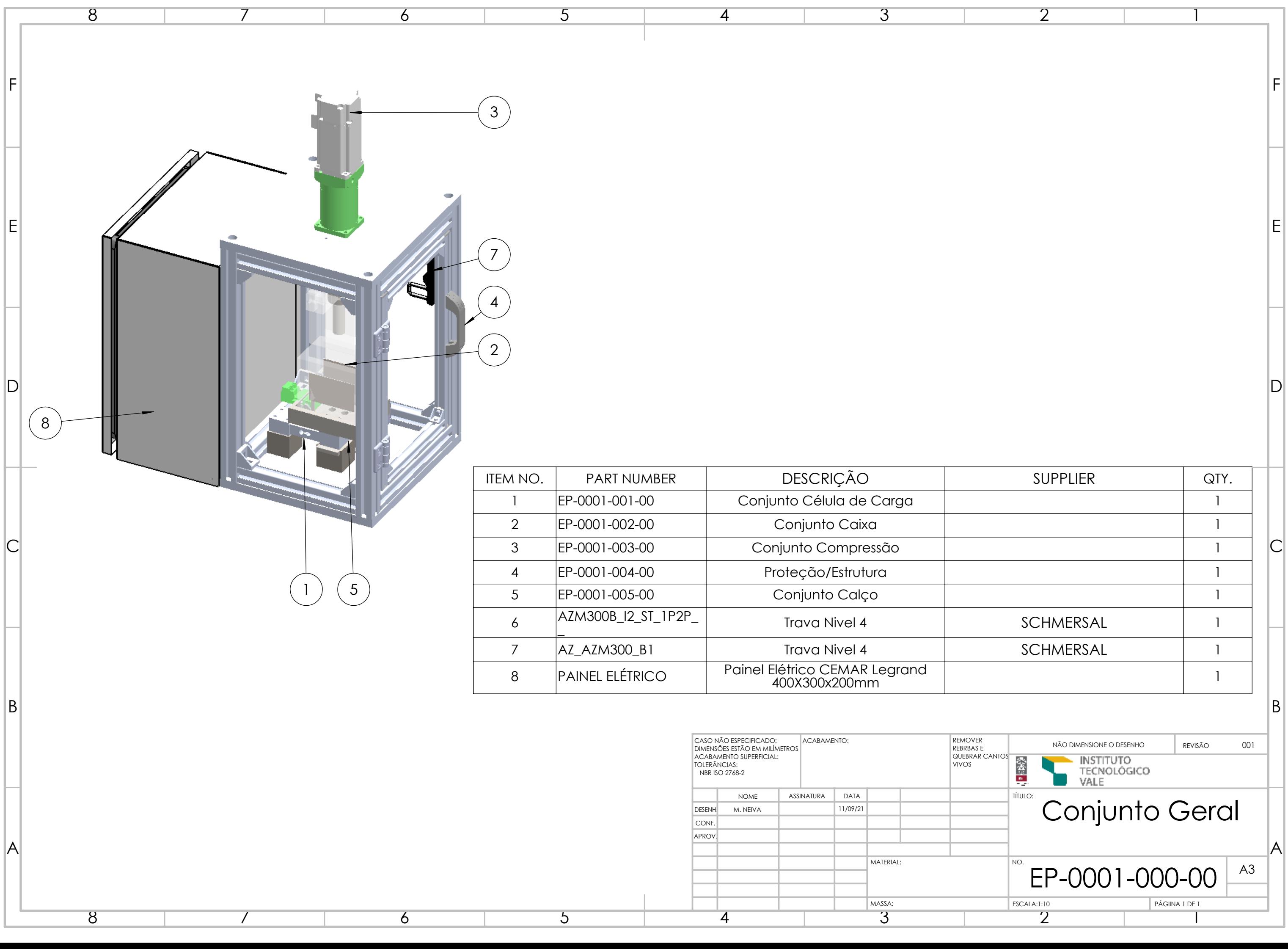

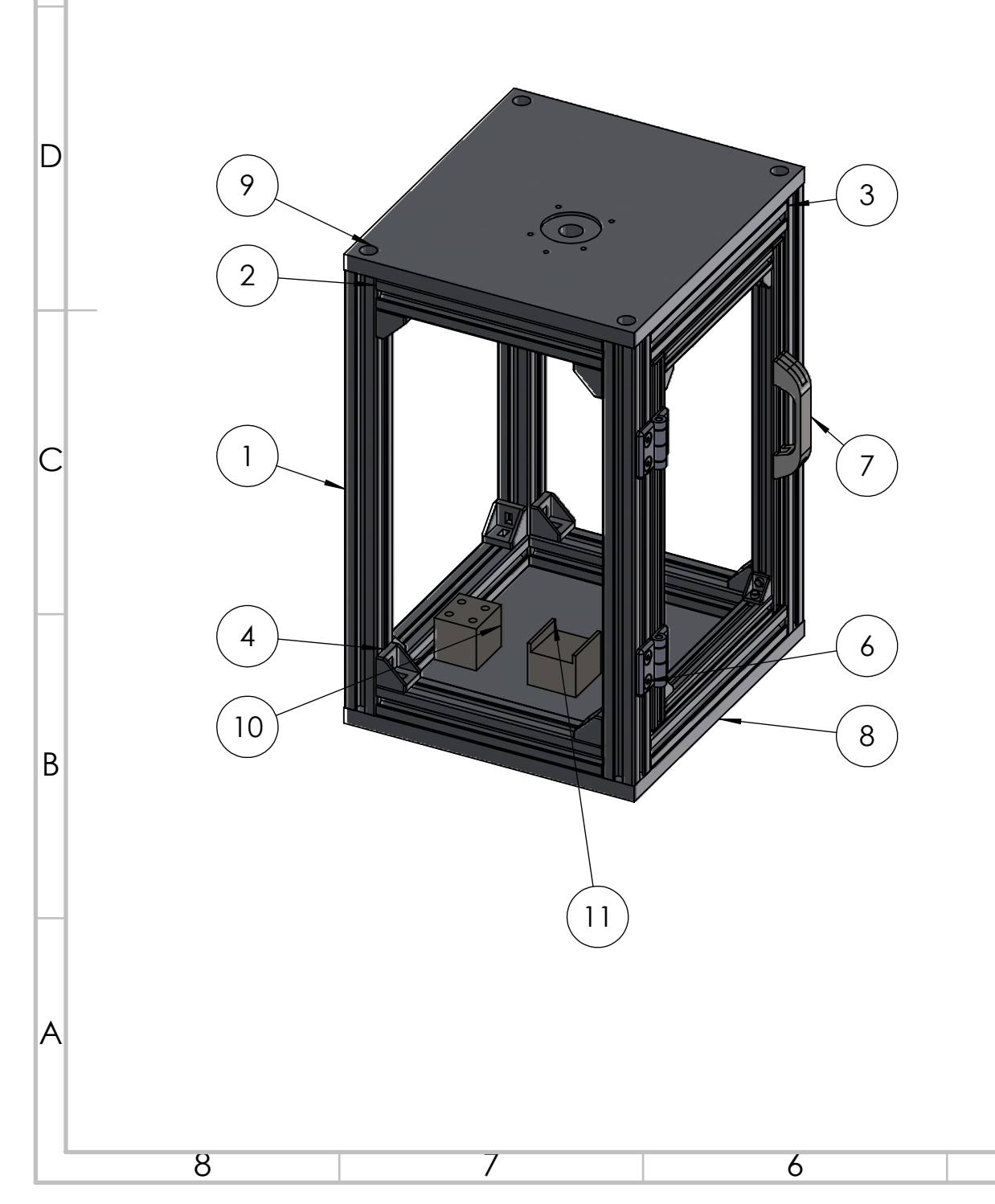

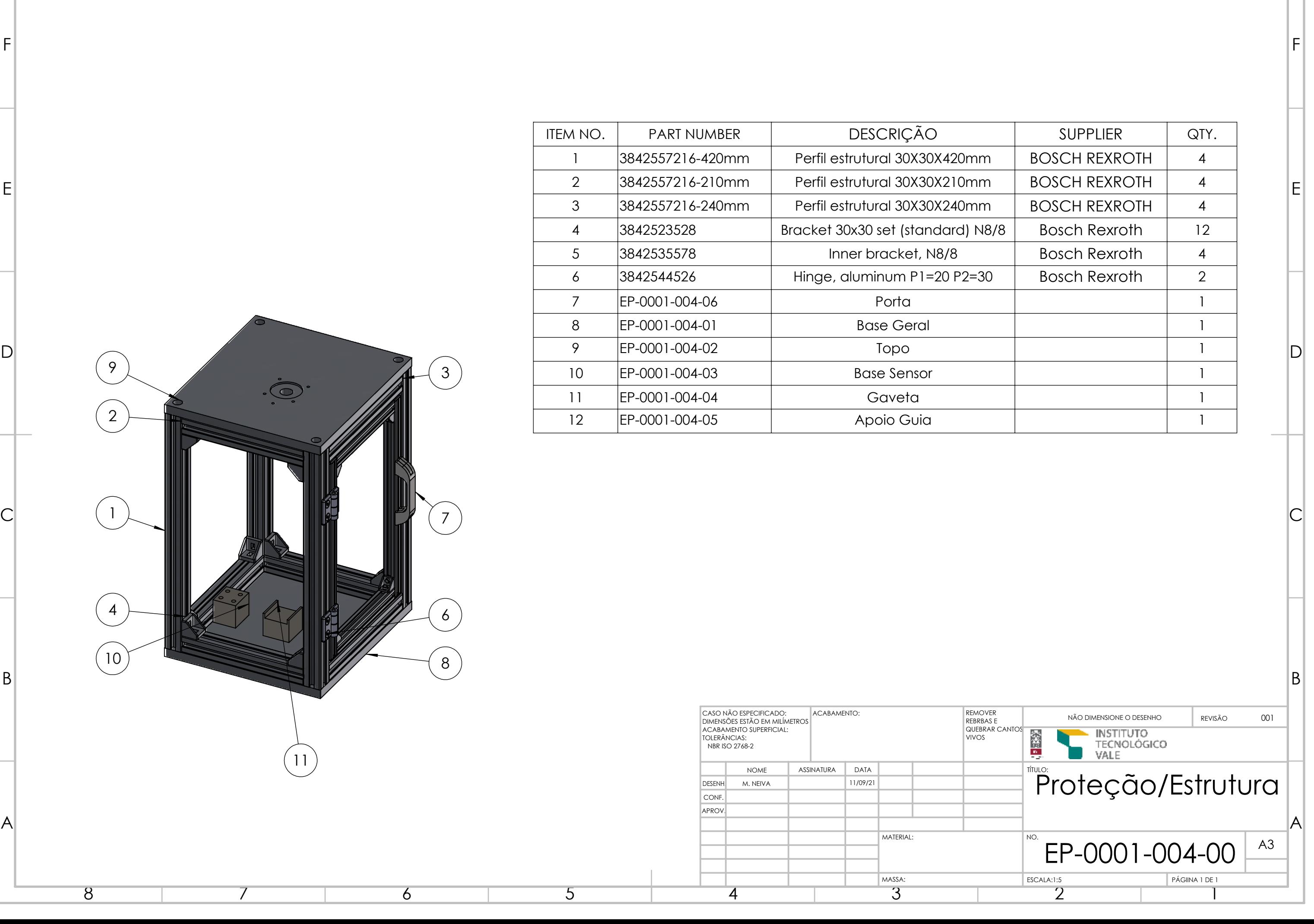

8

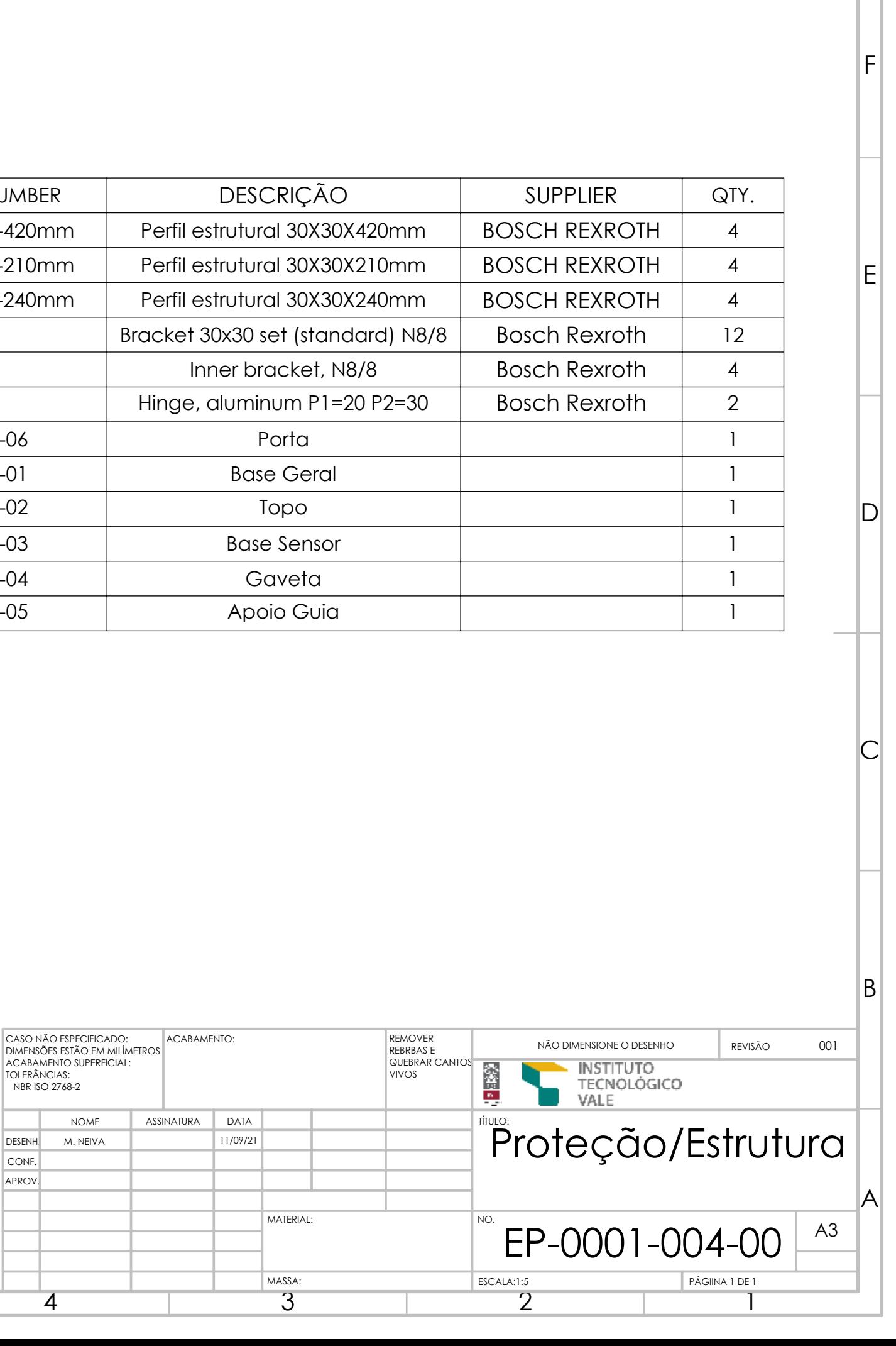

7

6

5

4

3

2

1

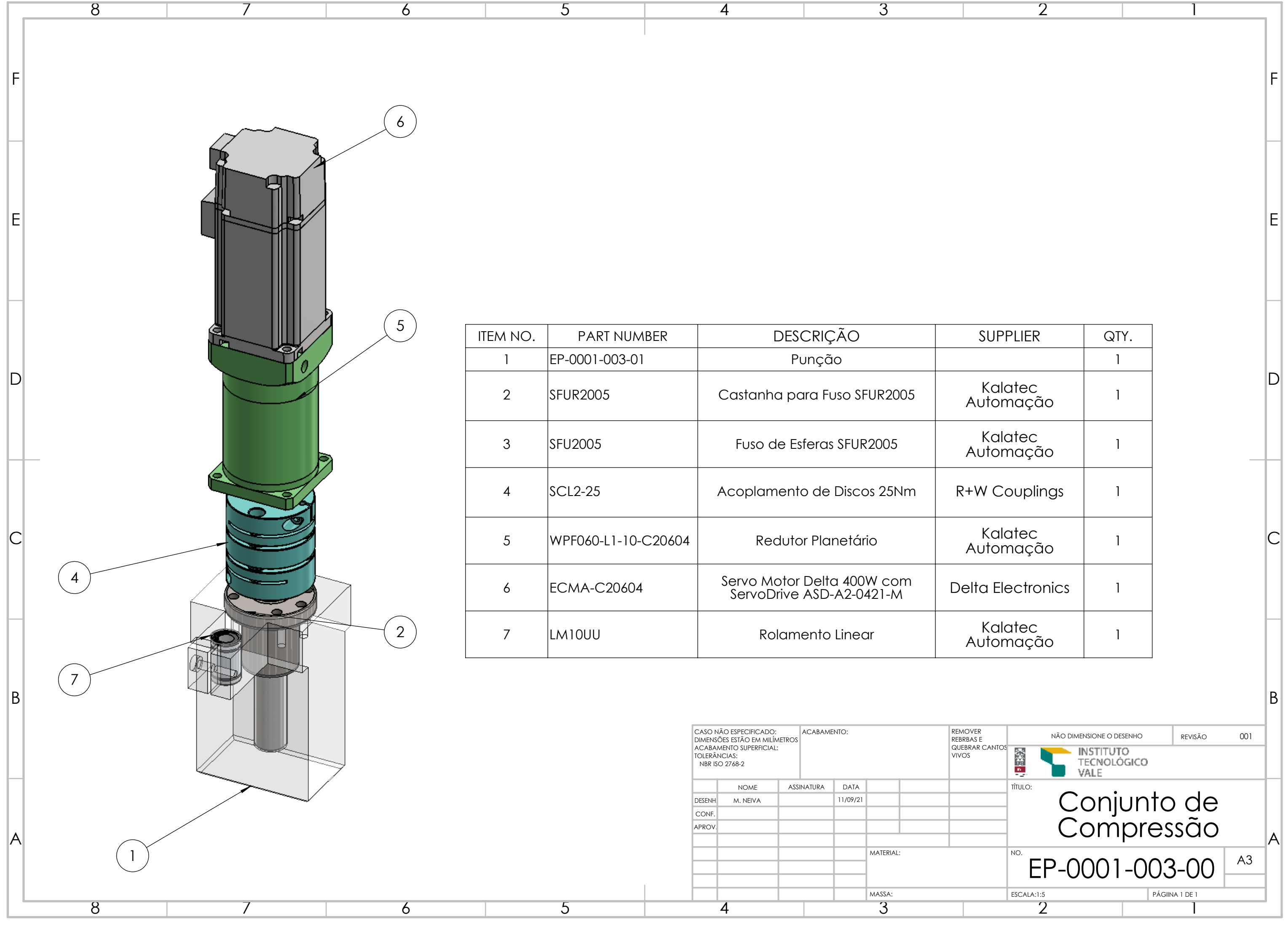

### **APÊNDICE B: Bases de Dados**

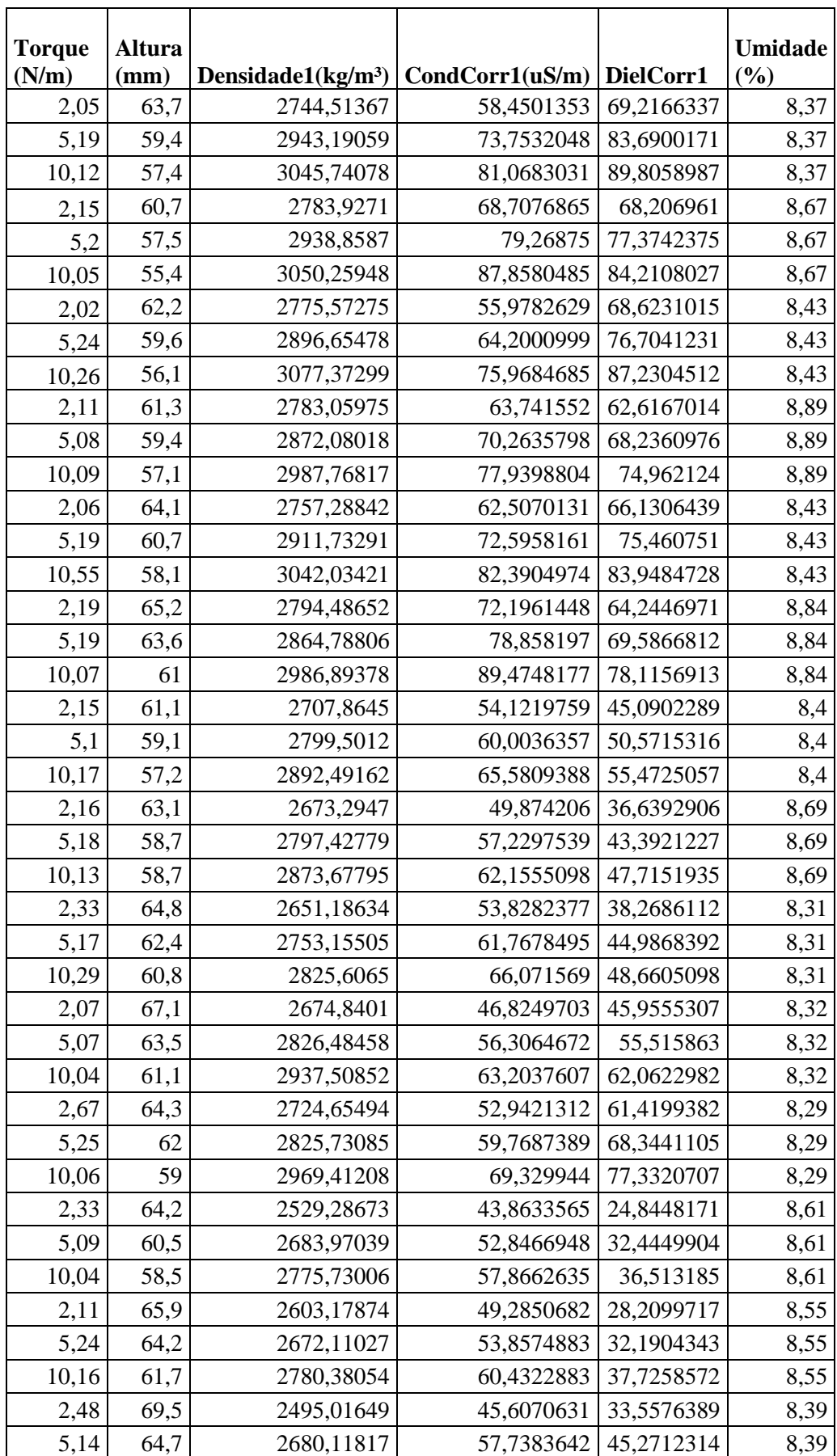

### **Primeira base de dados do Equipamento Manual**

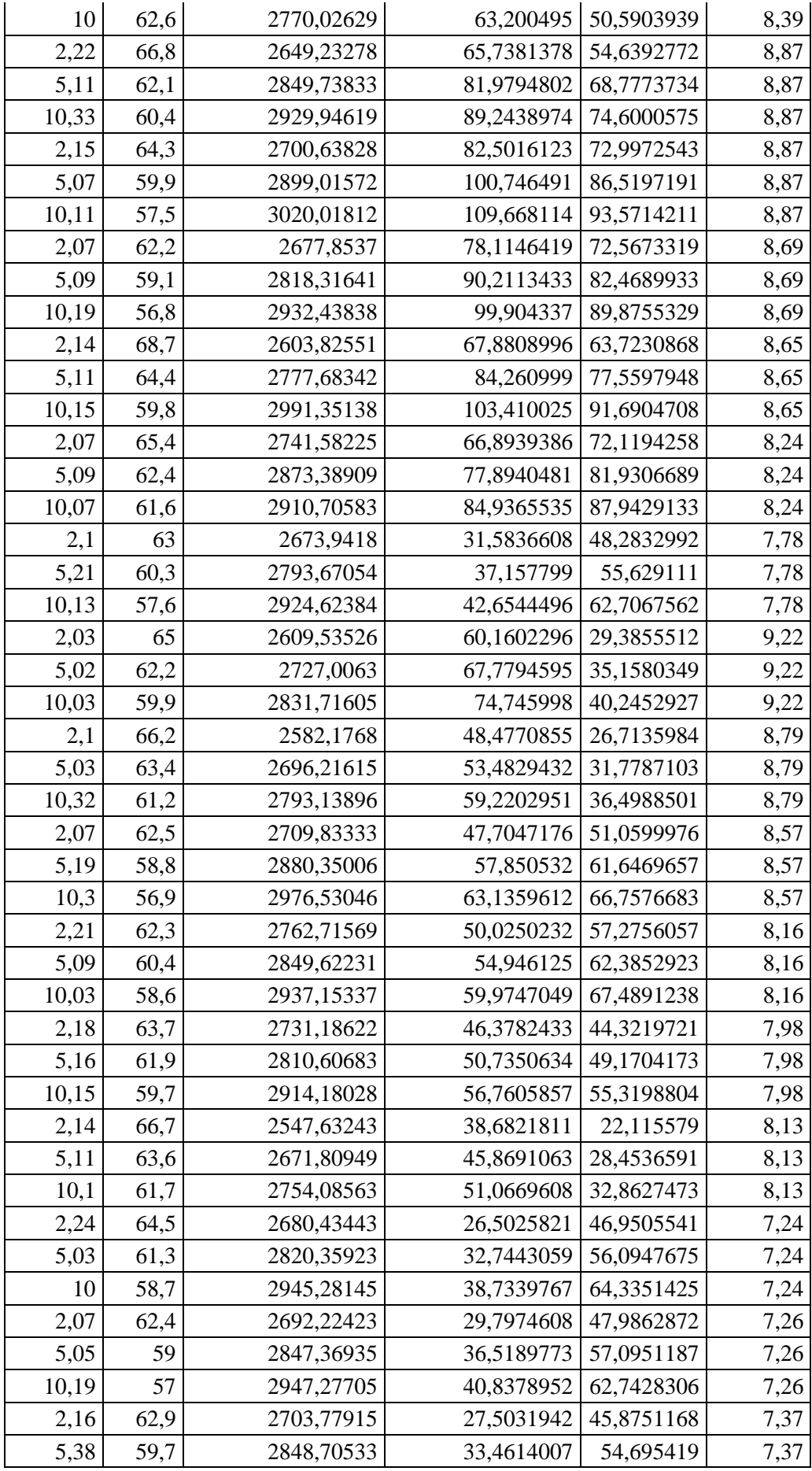

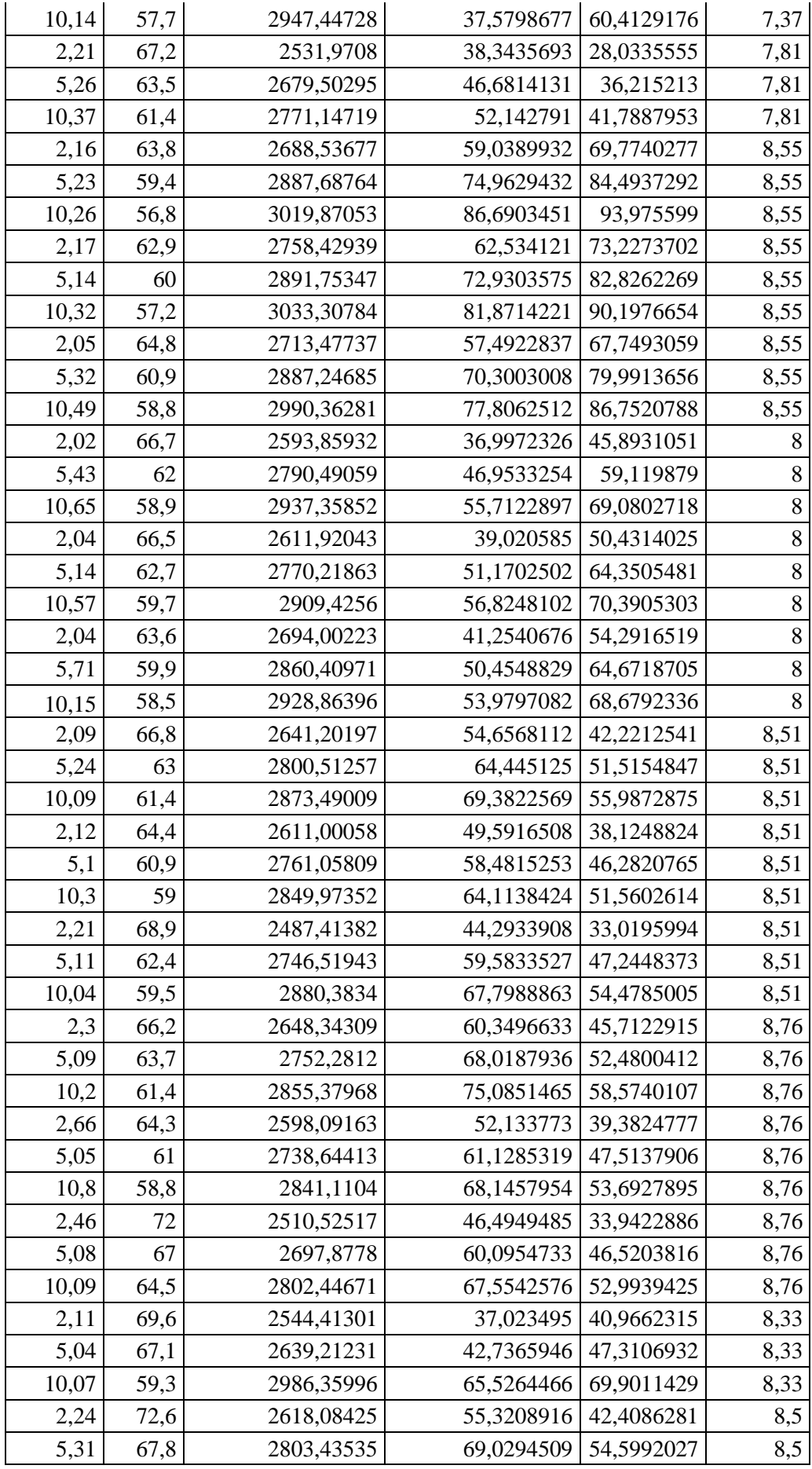

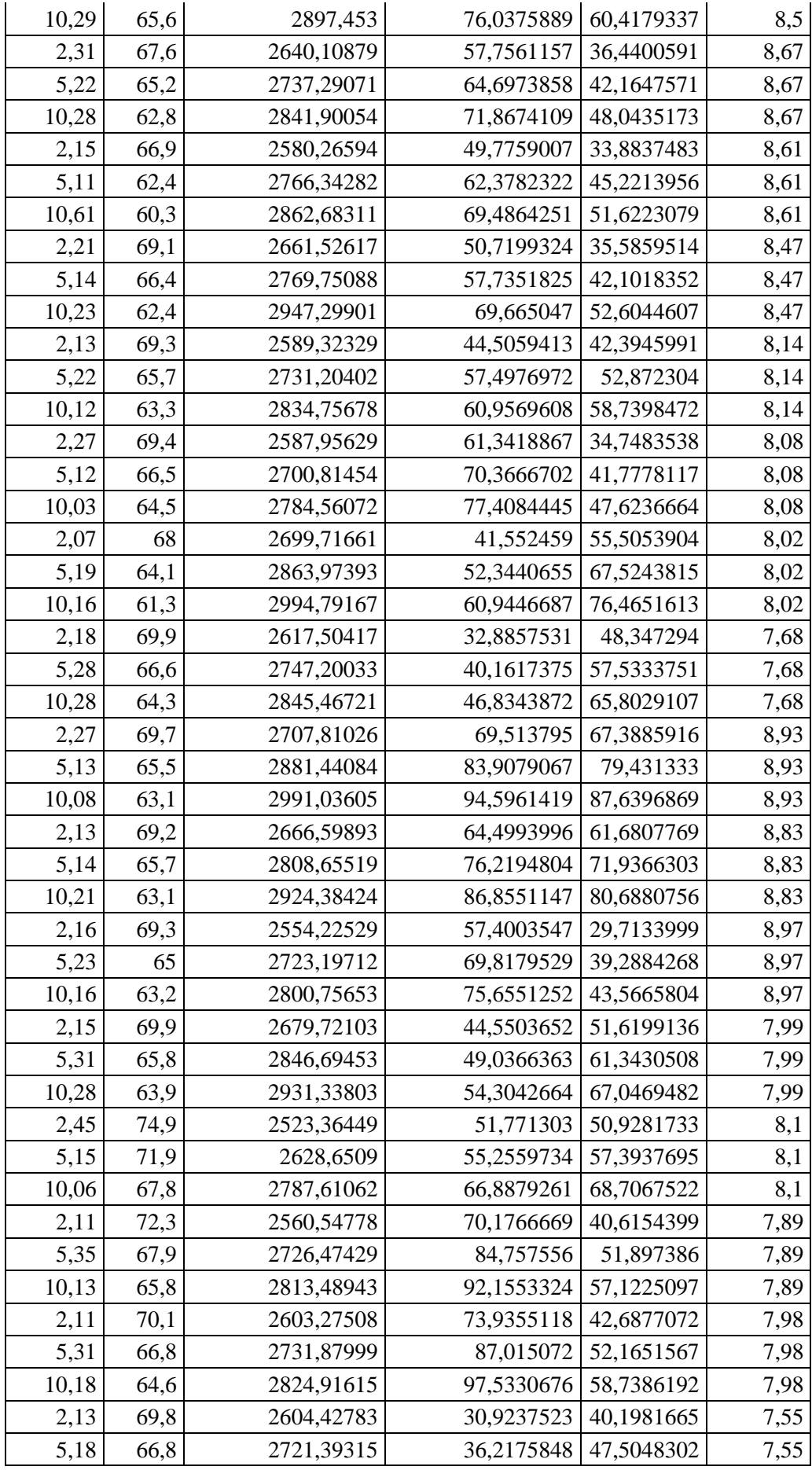

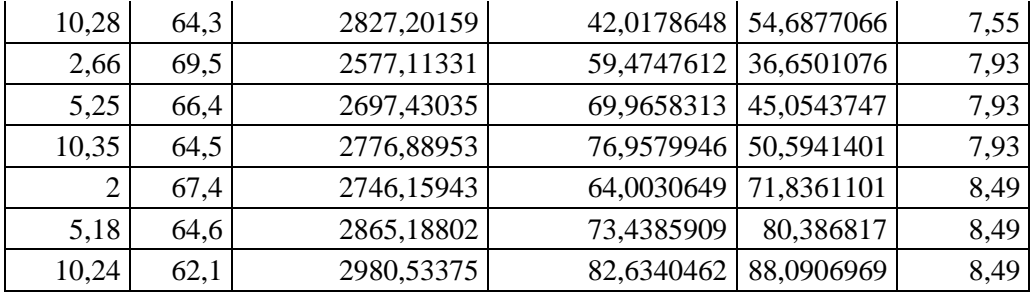

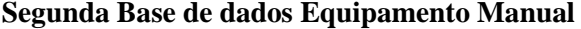

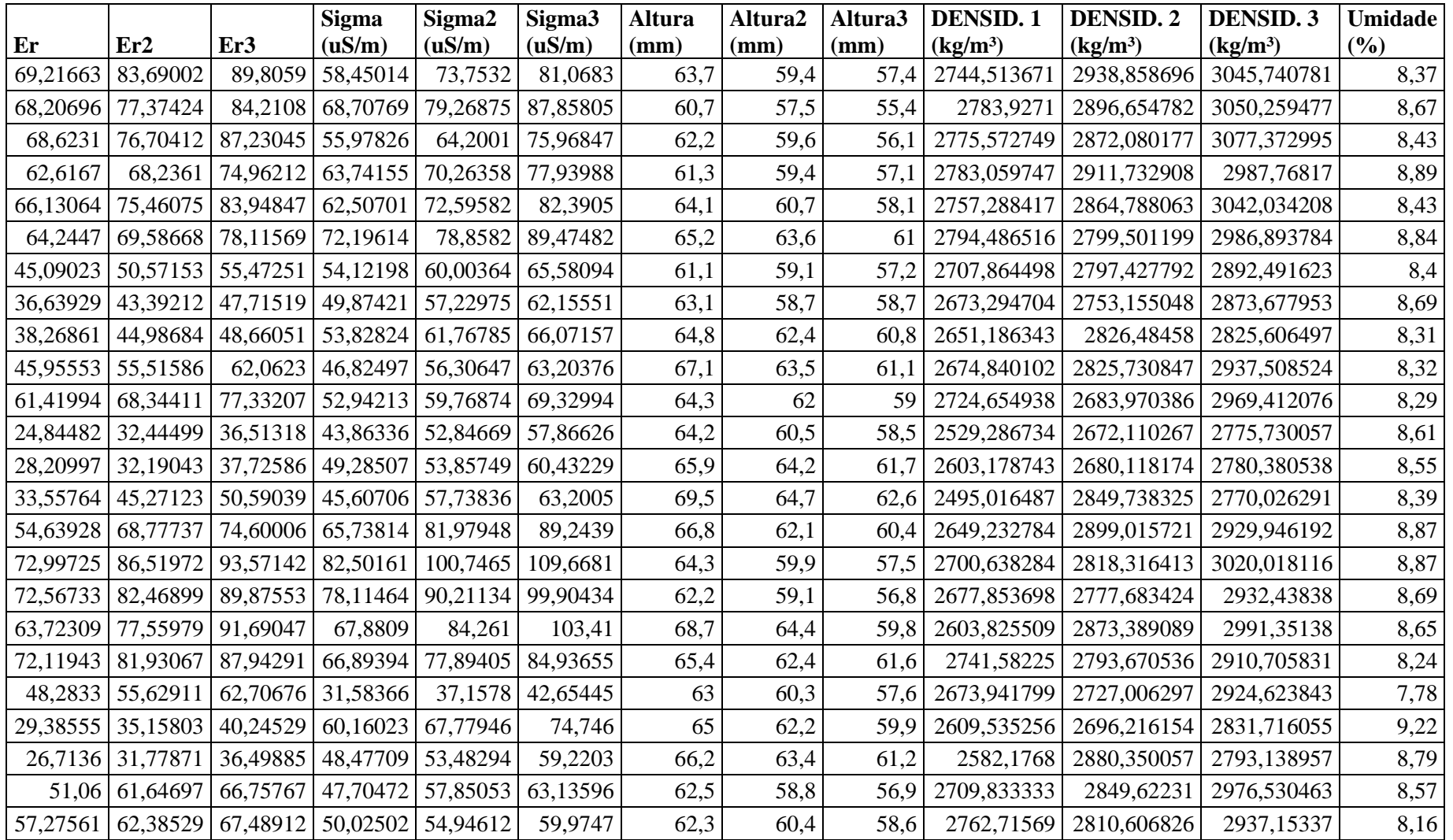

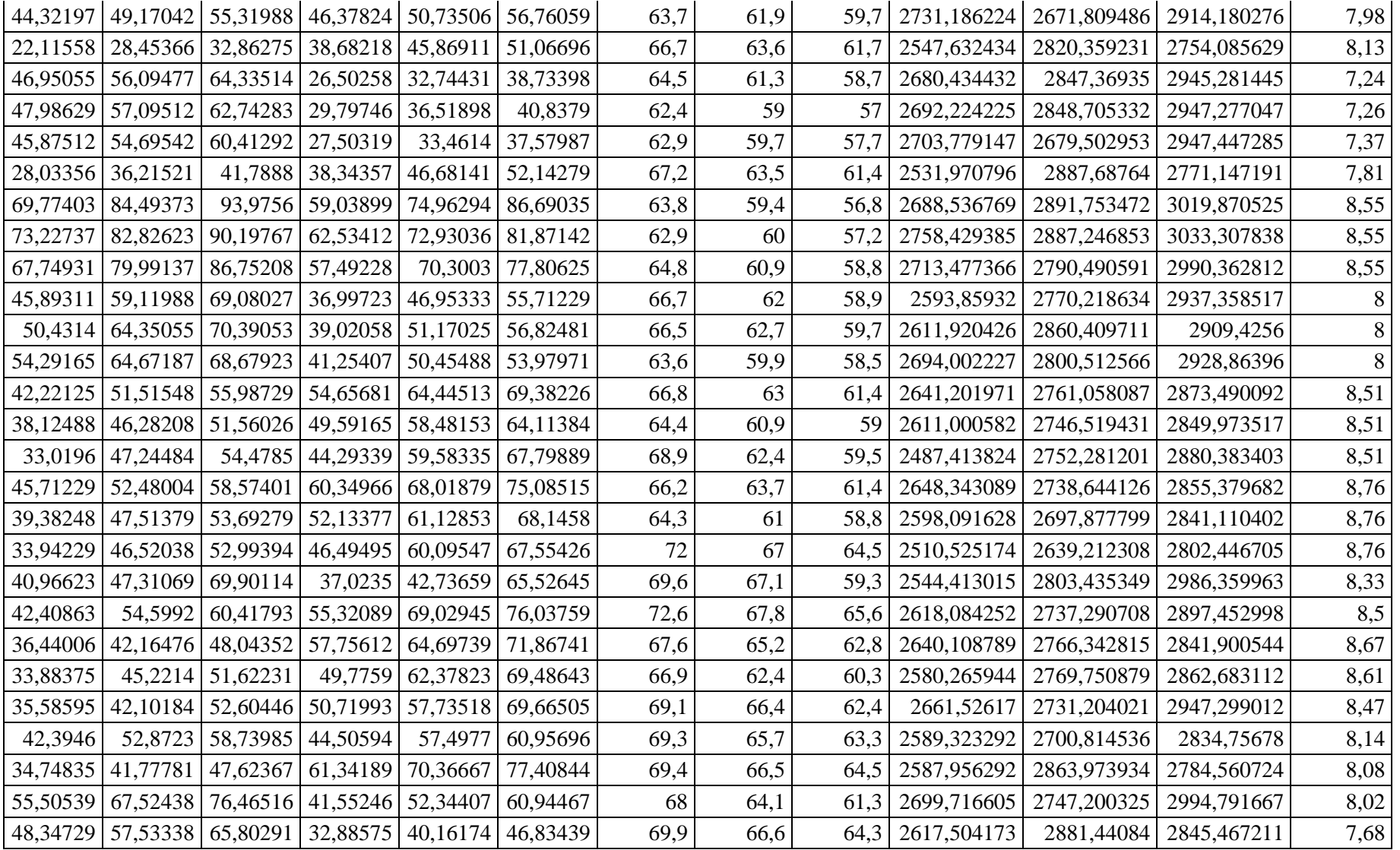

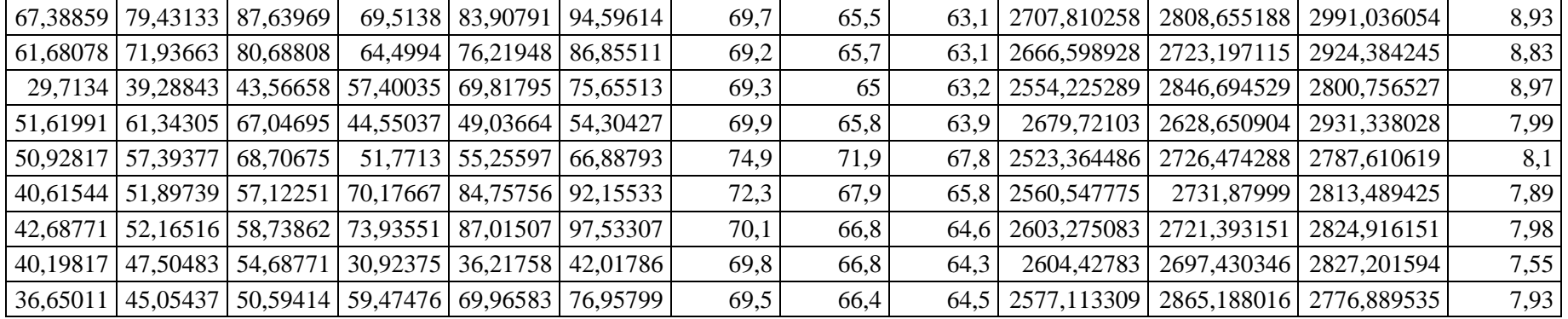

|                |             |                       |                 | Umidade        |                  |
|----------------|-------------|-----------------------|-----------------|----------------|------------------|
| <b>Torque</b>  | Altura (mm) | Densidade1( $kg/m3$ ) | CondCorr1(uS/m) | DielCorr1      | (%)              |
| 1              | 63,00042    | 2361,25284            | 48              | 1,9            | $\boldsymbol{0}$ |
| $\overline{2}$ | 62,296125   | 2387,948217           | 47              | $\overline{2}$ | $\boldsymbol{0}$ |
| 3              | 61,3761     | 2423,743454           | 47              | $\overline{2}$ | $\boldsymbol{0}$ |
| $\mathbf{1}$   | 72,65751    | 2089,740172           | 47              | 2,1            | $\overline{c}$   |
| $\overline{2}$ | 70,087785   | 2166,359195           | 47              | 2,1            | $\overline{2}$   |
| 3              | 69,034515   | 2199,411663           | 47              | 2,1            | $\overline{c}$   |
| $\mathbf{1}$   | 68,64747    | 1955,658265           | 46              | 3,5            | $\overline{4}$   |
| $\overline{2}$ | 65,037165   | 2064,219621           | 45              | 4              | $\overline{4}$   |
| 3              | 63,920445   | 2100,282501           | 46              | $\overline{4}$ | $\overline{4}$   |
| $\mathbf{1}$   | 64,910265   | 1950,189259           | 46              | 5,9            | $\boldsymbol{6}$ |
| $\overline{2}$ | 61,382445   | 2062,272065           | 45              | 7,1            | $\sqrt{6}$       |
| 3              | 59,5995     | 2123,965832           | 45              | 7,7            | $\sqrt{6}$       |
| $\mathbf{1}$   | 62,93697    | 1969,169023           | 46              | 8,3            | $\,8$            |
| $\overline{2}$ | 59,43453    | 2085,210933           | 45              | 10,1           | $8\,$            |
| 3              | 57,499305   | 2155,391822           | 45              | 11,1           | $8\,$            |
| $\mathbf{1}$   | 67,892415   | 2021,244679           | 45              | 12,2           | 10               |
| $\overline{2}$ | 63,14001    | 2173,37917            | 44              | 15,8           | 10               |
| $\mathfrak{Z}$ | 61,28727    | 2239,081338           | 44              | 17,2           | 10               |
| $\mathbf{1}$   | 68,31753    | 2119,029553           | 44              | 17,9           | 12               |
| $\overline{2}$ | 63,996585   | 2262,102971           | 42              | 22,9           | 12               |
| 3              | 62,48013    | 2317,006464           | 42              | 24,7           | 12               |
| $\mathbf{1}$   | 67,30233    | 2185,63331            | 41              | 24,2           | 14               |
| $\overline{2}$ | 63,742785   | 2307,684145           | 39              | 29,4           | 14               |
| 3              | 61,217475   | 2402,879477           | 39              | 32,7           | 14               |
| $\mathbf{1}$   | 68,40636    | 2320,400599           | 40              | 33,9           | 16               |
| $\overline{2}$ | 65,00544    | 2441,798082           | 37              | 41,2           | 16               |
| $\mathfrak{Z}$ | 63,90141    | 2483,985232           | 36              | 43,6           | 16               |
| $\mathbf{1}$   | 70,08144    | 2144,967635           | 39              | 0,8            | $\mathbf{1}$     |
| $\overline{2}$ | 68,46981    | 2195,455495           | 39              | 1              | $\mathbf{1}$     |
| $\mathfrak{Z}$ | 67,25157    | 2235,225447           | 39              | $\mathbf{1}$   | $\mathbf 1$      |
| 1              | 69,4977     | 2206,879017           | 39              | $\overline{2}$ | 3                |
| $\overline{2}$ | 68,03835    | 2254,214217           | 39              | $\overline{2}$ | $\mathfrak{Z}$   |
| $\mathfrak{Z}$ | 66,699555   | 2299,460857           | 39              | 2,1            | $\overline{3}$   |
| 1              | 64,70088    | 1933,884175           | 39              | 3,4            | 5                |
| $\overline{2}$ | 61,19844    | 2044,56205            | 39              | 4,2            | 5                |
| $\mathfrak{Z}$ | 59,51067    | 2102,547458           | 39              | 4,7            | 5                |
| 1              | 63,9141     | 1944,108614           | 39              | 5,8            | $\overline{7}$   |
| $\overline{2}$ | 59,54874    | 2086,626054           | 39              | 7,7            | $\overline{7}$   |
| $\mathfrak{Z}$ | 57,778485   | 2150,557468           | 39              | 8,4            | $\overline{7}$   |
| 1              | 62,8989     | 1966,02348            | 39              | 8,3            | 9                |
| $\overline{2}$ | 58,641405   | 2108,76111            | 38              | 10,8           | 9                |
| 3              | 56,6808     | 2181,703757           | 38              | 11,9           | 9                |

**Primeira base de dados do Equipamento Automático**

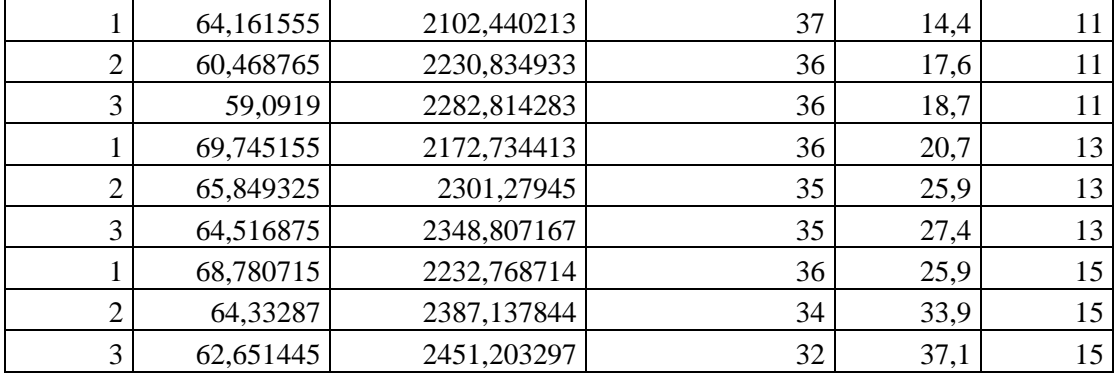

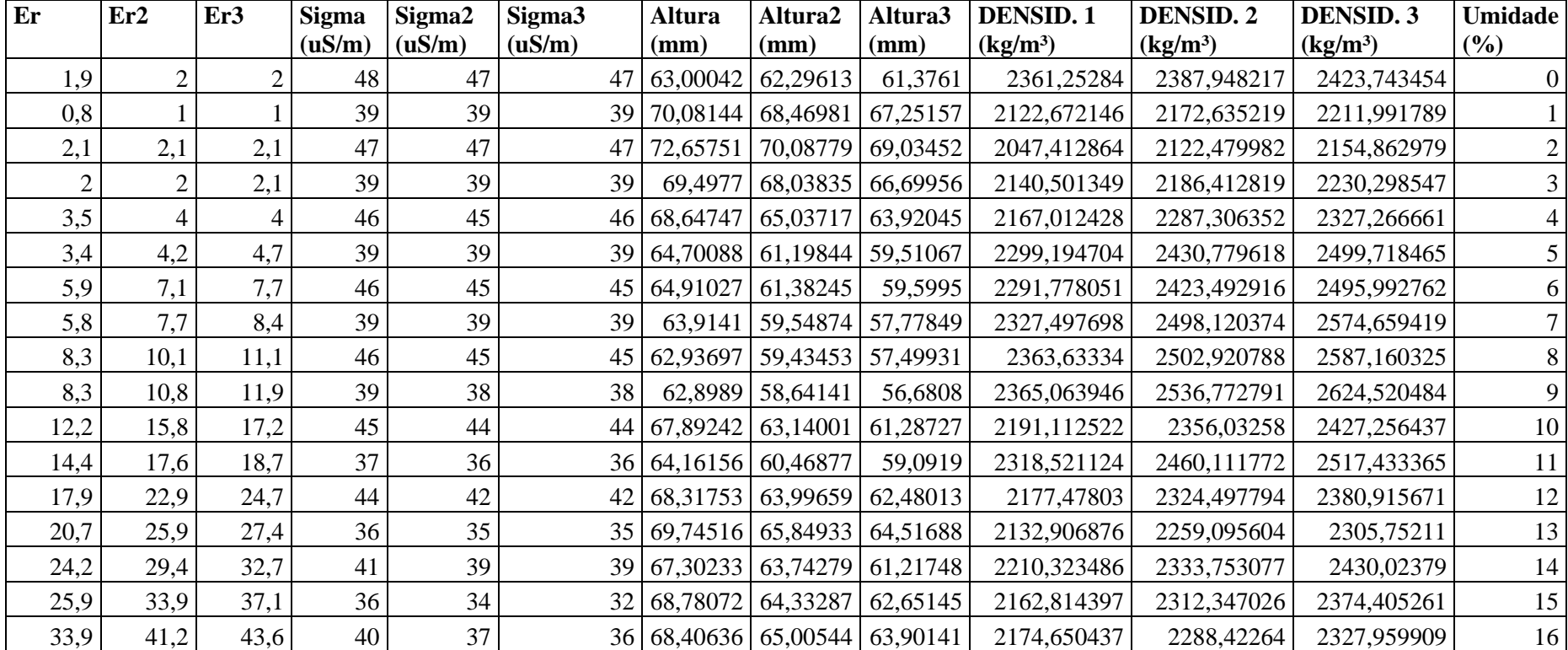

### **Segunda Base de dados Equipamento Automático**